# **DGWF**

# **BEITRÄGE 42**

**Christiane Fischer/ Hans-Jürgen Bargel (Hrsg.)** 

## **Didaktik des E-Learning Pädagogische und produktionstechnische Patterns im E-Learning**

#### **Dokumentation des LearnTec-Spezialkongresses der Arbeitsgemeinschaft Fernstudium an Hochschulen (AG�F}**

**13. Februar 2004 in Karlsruhe**

Deutsche Gesellschaft für wissenschaftliche Weiterbildung und Fernstudium e.V. German Association for University Continuing and Distance Education

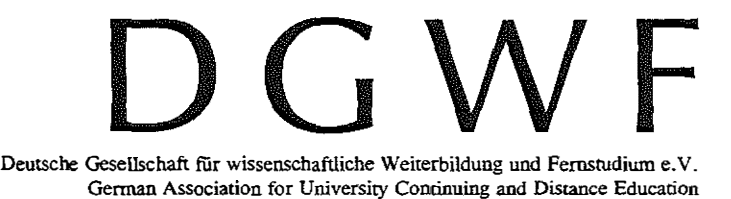

**vormals AUE - Hochschule und Weiterbildung** 

 $\ldots$  .  $\ldots$  ,  $\ldots$  .

# **Beiträge**

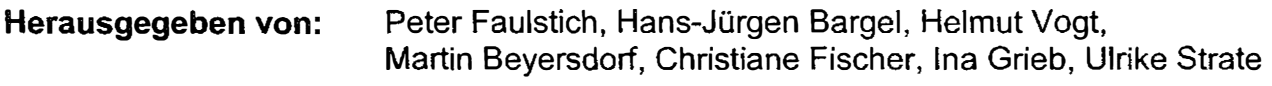

#### **Impressum**

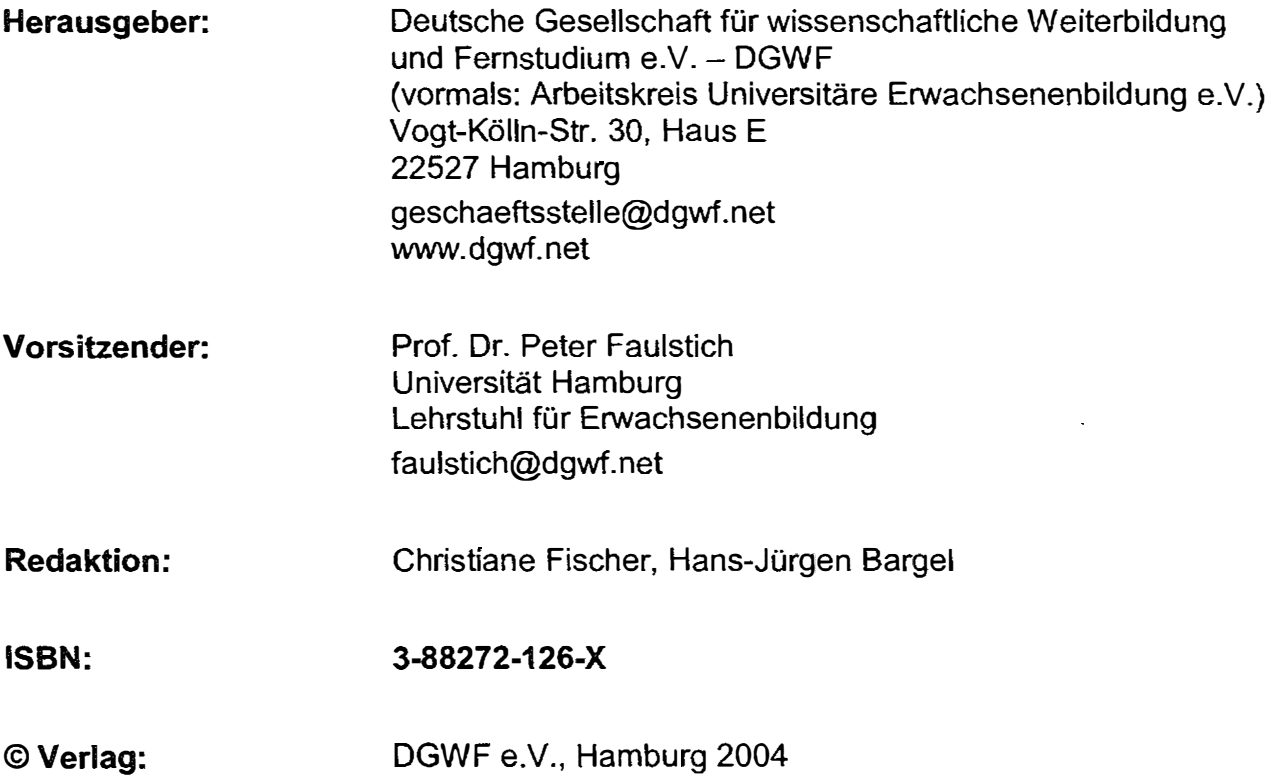

Das Werk einschließlich aller seiner Teile ist urheberrechtlich geschützt. Jede Verwertung außerhalb der engen Grenzen des Urheberrechtsgesetzes ist ohne Zustimmung des Verlages unzulässig und strafbar, Das gilt insbesondere für Vervielfältigungen, Übersetzungen und Mikroverfilmungen sowie die Einspeicherung und Verarbeitung in elektronischen Systemen.

#### **Printed in Germany**

**Christiane Fischer / Hans-Jürgen Bargel (Hrsg.)** 

## **Didaktik des E-Learning Pädagogische und produktionstechnische Patterns im E-Learning**

**Dokumentation des LearnTec-Spezialkongresses der Arbeitsgemeinschaft Fernstudium an Hochschulen (AG-F)** 

**13. Februar 2004 in Karlsruhe**

 $\mathbf{3} \qquad \qquad \mathbf{1} \qquad \mathbf{1} \qquad \qquad \mathbf{2} \qquad \qquad \mathbf{3} \qquad \qquad \mathbf{4} \qquad \mathbf{5} \qquad \qquad \mathbf{6} \qquad \mathbf{6} \qquad \mathbf{7} \qquad \mathbf{8} \qquad \mathbf{8} \qquad \mathbf{9} \qquad \mathbf{1} \qquad \mathbf{1} \qquad \mathbf{1} \qquad \mathbf{1} \qquad \mathbf{1} \qquad \mathbf{1} \qquad \mathbf{1} \qquad \mathbf{1} \qquad \mathbf{1} \qquad \mathbf{1} \$ 

 $\label{eq:1} \frac{1}{2}\frac{d\mathbf{r}}{d\mathbf{r}}\left(1-\frac{1}{2}\right) = \frac{1}{2}\left(1-\frac{1}{2}\right)$  $\mathcal{A}=\mathcal{A}$  . The set of  $\mathcal{A}$ 

#### **Inhaltsübersicht**

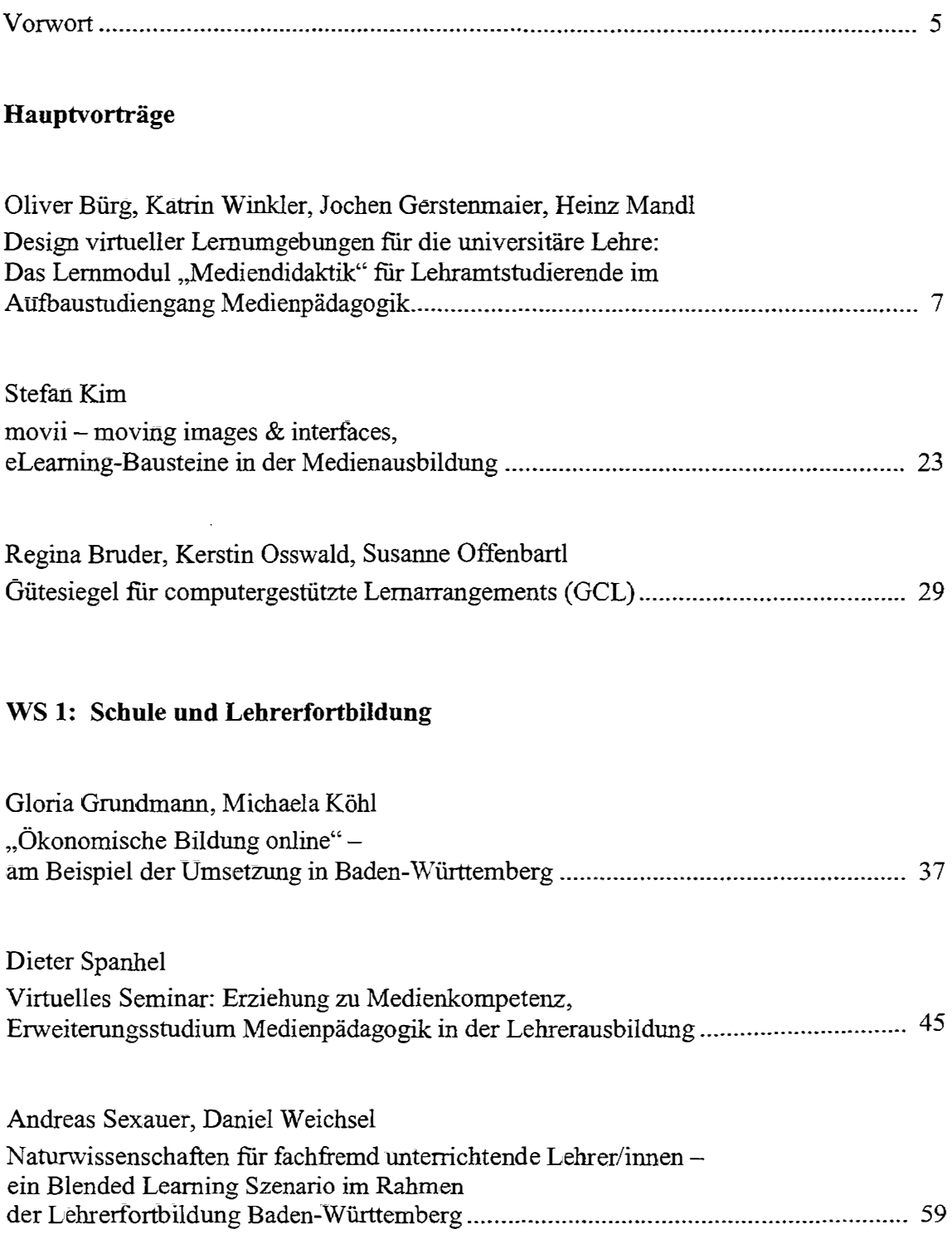

 $\mathbf{E}^{(1)}$  and  $\mathbf{E}^{(1)}$  and  $\mathbf{E}^{(2)}$  are  $\mathbf{E}^{(1)}$  and  $\mathbf{E}^{(2)}$  and  $\mathbf{E}^{(3)}$  are  $\mathbf{E}^{(4)}$ 

 $\frac{1}{2}$ 

 $\bar{\mathcal{A}}$ 

 $\bar{a}$ 

 $\langle \hat{u} | \hat{u} \rangle$ 

#### **WS 2: Wissenschaftliche Weiterbildung**

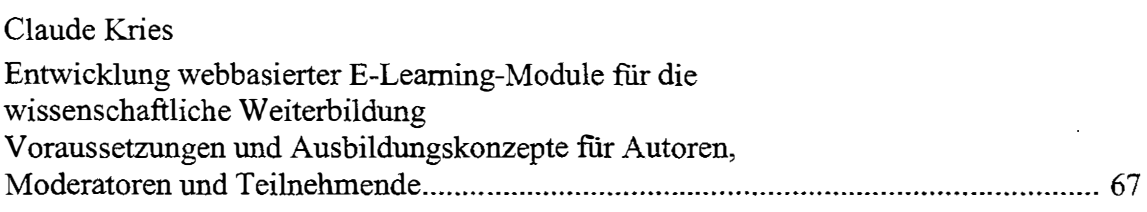

Karen Beyer, Marion Bruhn-Suhr, Jasmin Hamadeh Praxisbezug in Online-Kursen: Lernen mit Fallstudien und Fallbeispielen ................... 77

#### **WS 3: E-Learning-Studienangebote**

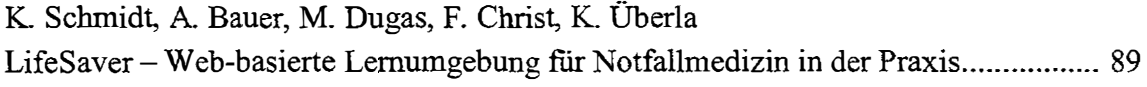

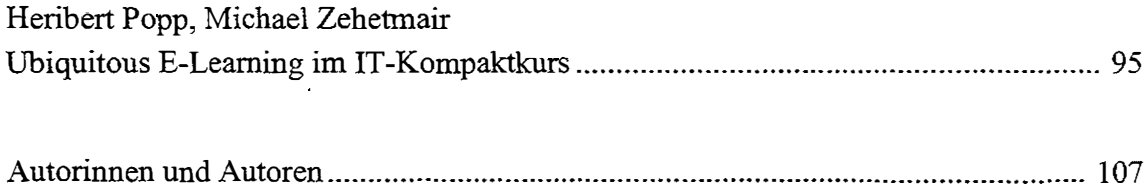

#### **Vorwort**

Die so genannten Neuen Medien eröffneten zwar neue Möglichkeiten in der Darstellung von Inhalten, diese wurden aber in der Vergangenheit viel zu oft durch überschwängliche Ausnutzung technischer Gegebenheiten durch Multimedia-Protagonisten eher kontraproduktiv genutzt. Erst allmählich setzte sich die Erkenntnis durch, dass neue Medien auch neue Methoden, neue (andere) Kompetenzen und nicht zuletzt eine veränderte Didaktik erfordern.

Der Einsatz neuer Medien ist in allen Bereichen des Lernens begleitet durch einen Paradigmenwechsel. Die bisher dominante Form der Wissensvermittlung wird zunehmend durch einen selbstgesteuerten Wissenserwerb ersetzt und nach meiner Meinung auch zukünftig weiter ersetzt werden. Dieser Prozess wird folglich noch lange andauern.

Was selbstgesteuerter Erwerb von Wissen primär erfordert, ist eine entsprechende Lernkompetenz. Das gilt nicht nur für die Ausbildungsbereiche von der Grundschule bis zum Hochschulstudium, sondern darüber hinaus für das lebenslange Lernen und nicht zuletzt auch für die Lehrenden selbst. Sind es doch häufig Lehrende, denen die Anforderungen der neuen Medien an die Lernkompetenz (neu) vermittelt werden müssen, denn diese Lernkompetenz brauchen auch und gerade sie als Voraussetzung für die entsprechende Lehrkompetenz und für die sinnvolle Gestaltung e-medialer Lernarrangements. Letztlich kann dazu nur befähigt sein, wer die Anforderungen an die Lernkompetenz selbst erfahren hat.

So ist es nur folgerichtig, wenn sich mehrere Beiträge des Learntec-Spezialkongresses mit der Weiterbildung von Lehrenden befassten. Es gilt, die bei Kindern im Vorschulalter vorhandene (spielerische) Lernkompetenz, die sich heute oft auch auf neue Medien erstreckt, in der Schule und danach zu fördern und zu mehren. Denn die neuen Medien bieten vielfältige Möglichkeiten, Kompetenzen zu schulen, die weit über einen bloßen Wissenserwerb hinaus gehen. Mögen die Beiträge in diesem Heft dazu Anregungen geben.

بهارات والمتحدث

Hans-Jürgen Bargel

المتحف وتستنصيص ومعانية والمتناسب والمتعاشر والمراوي والمناطر

 $\sim 100$  km  $^{-1}$ 

 $\bar{1}$  is

 $\sim$  124.  $\sim$ 

 $\mathcal{B} = \mathcal{B} \cup \mathcal{B}$ 

 $\mathcal{A}^{\mathcal{A}}$  .

#### **Design virtueller Lernumgebungen für die universitäre Lehre:**

#### Das Lernmodul "Mediendidaktik" für Lehramt**studierende im Aufbaustudiengang Medienpädagogik**

#### **1 Einführung**

 $\frac{1}{2}$ 

Beruflicher und privater Alltag lassen sich ohne die Fähigkeit, neue Technologien einzusetzen, immer weniger meistem. Die neuen Informations- und Kommunikationstechnologien durchdringen heute fast sämtliche Bereiche des Lebens und eröffnen auch für das Lernen neue Perspektiven *(Thiessen, 2001).* Die Herausforderungen durch die gesellschaftlichen und technischen Entwicklungen und die sich dadurch immer schneller wandelnden beruflichen Anforderungen erfordern lebenslanges Lernen und veränderte Kompetenzen. Die schon vielfach geäußerte Forderung nach lebenslangem Lernen *(Dohmen, 1997)* geht somit von einer Vision zunehmend in die Realität über. Vor diesem Hintergrund muss Bildung generell gewährleisten, dass Lernende neben den traditionellen Kulturtechniken auch Medienkompetenz entwickeln, dass neben anschlussfähigem und anwendungsbezogenem Fach- und Orientierungswissen auch fächerübergreifende Kompetenzen aufgebaut werden. Hierzu gehören Selbstständigkeit, Teamfähigkeit und ein demokratisches Bewusstsein, ebenso Auswahl-, Unterscheidungs- und Konzentrationsvermögen sowie die Bewertung und Beurteilung von Informationen *(Reinmann-Rothmeier/Mandl, 2001).* 

Die systematische Förderung dieser fächerübergreifenden Kompetenzen muss in Schule und Hochschule vorangetrieben werden. Die neuen Informations- und Kommunikationstechnologien können hier als geeigneter Ansatzpunkt dienen, um den Herausforderungen, die die Notwendigkeit zum lebenslangen Lernen mit sich bringt, gerecht zu werden. Die Integration der neuen Medien und Informations- und Kommunikationstechnologien in den Schulunterricht möglichst vieler Fächer ist in diesem Zusammenhang ein erster zentraler Schritt.

Eine wesentliche Voraussetzung zur systematischen Integration neuer Medien in den Schulunterricht ist die Ausbildung der Lehrkräfte im Bereich der Medienpädagogik. Dies wurde in Bayern durch die Entwicklung des Erweiterungsstudiengangs "Medienpädagogik" LPO I § 11 Ob (Bayerisches Staatsministerium für Unterricht und Kultus, 2002) angestoßen. Der Studiengang Medienpädagogik besteht aus verschiedenen Themengebieten. Ein Themengebiet dieses Studiengangs ist die "Mediendidaktik". Für die "Mediendidaktik" wurde am Lehrstuhl für Empirische Pädagogik und Pädagogische Psychologie an der Ludwig-Maximilians-Universität München ein virtuelles Seminar

 $\mathbf{I}$  is a finite state of the state of the state of the state of the  $\mathbf{I}$ 

 $\alpha$   $\alpha$ 

entwickelt. Kernstück dieses Seminars ist eine netzbasierte Lernumgebung, auf dessen Konzeption in diesem Beitrag näher eingegangen wird.

Der inhaltliche Schwerpunkt der Lernumgebung liegt auf der Integration problemorientierten Lernens mit neuen Medien. Denn das alleinige Hinzufügen der neuen Technologien zu den traditionellen Lehr-Lern-Methoden reicht nicht aus, um den Herausforderungen gerecht zu werden. Der Einsatz der neuen Technologien ist nur dann für das Lernen sinnvoll, wenn dies vor dem Hintergrund einer neuen Lernkultur geschieht.

Das Lernmodul "Mediendidaktik" beschäftigt sich nicht nur inhaltlich mit dieser neuen Lernkultur, die in der Entwicklung problemorientierter Lernumgebungen mündet sondern wurde auch auf der Basis dieser neuen Lernansätze entwickelt.

Bevor das Lernmodul "Mediendidaktik" im Detail erläutert wird, werden zunächst die zentralen Annahmen der neuen Lernkultur kurz vorgestellt.

#### **2 Eine neue Kultur des Lehrens - und Lernens**

Auch heute noch ist die Erfahrung vieler Lernender in verschiedenen Bildungseinrichtungen davon geprägt, dass Lehren und Lernen in Umgebungen stattfindet, in denen der Lehrende eine aktive und der Lernende eine eher rezeptive Rolle übernimmt *(Reinmann-Rothmeier/Mandl, 2001).* 

Zwei Grundannahmen stecken hinter dieser stark systematisierten und kontrollierten Form des Lernens. Zum einen wird angenommen, dass Wissen als Folge von Faktenlernen und Routine entsteht. Zum anderen wird Wissen als Gut angesehen, das von einer Person (dem Lehrenden) zu einer anderen (dem Lernenden) weitergegeben werden kann. So wird in dieser traditionellen Form des Unterrichts oft so genanntes träges Wissen erzeugt, d. h. Wissen, das in einer Situation theoretisch gelernt wurde, in einer Anwendungssituation jedoch nicht genutzt werden kann *(Renkl, 1996).* Um dieses Problem anzugehen, wird in den letzten Jahren zunehmend eine neue konstruktivistische Lehr-Lem-Philosophie vertreten *(Gerstenmaier/Mandl, 1995) .* Ziel dieser neuen Lernkultur ist die Vermittlung anwendbaren Wissens, um die so oft diskutierte Kluft zwischen Wissen und Handeln zu überbrücken *(Reinmann-Rothmeier/Mandl, 2001).* Der Kern einer neuen Lernkultur fokussiert die aktive Wissensentwicklung, d. h. Wissen wird nicht einfach rezeptiv übernommen, sondern aktiv, je nach Vorwissen, Motivation und Einstellung vom Einzelnen erworben. Dies impliziert jedoch auch, dass Wissen nicht als Produkt betrachtet werden kann, das von einer Person zu einer anderen weitergereicht wird.

Lernen wird nach dieser Auffassung als ein aktiver, selbstgesteuerter, konstruktiver, situativer, sozialer und emotionaler Prozess betrachtet *(Reinmann-Rothmeier/Mandl, 1998).* 

- *Lernen als aktiver Prozess.* Lernen wird nur über eine aktive Beteiligung des Lernenden möglich.
- *Lernen als selbstgesteuerter Prozess.* Beim Lernen übernimmt der Lernende selbst Steuerungs- und Kontrollprozesse.
- *Lernen als konstruktiver Prozess.* Neues Wissen kann nur erworben und genutzt werden, wenn es in die vorhandenen Wissensstrukturen eingebaut und auf der Basis individueller Erfahrungen interpretiert wird.
- *Lernen als emotionaler Prozess.* Beim Lernen haben sowohl leistungsbezogene als auch soziale Emotionen einen starken Einfluss. Insbesondere im Hinblick auf die Motivation für das Lernen ist die emotionale Komponente wesentlich.
- *Lernen als sozialer Prozess.* Lernen ist fast immer ein interaktives Geschehen und wird durch soziale Komponenten beeinflusst.
- *Lernen als situativer Prozess.* Wissenserwerb erfolgt stets in einem spezifischen Kontext und ist mit diesem verbunden. Lernen ist daher situativ.

Die Gestaltung von problemorientierten Lernumgebungen bietet eine pragmatische Möglichkeit, die neue Auffassung von Lehren und Lernen umzusetzen.

In Untersuchungen zeigte sich, dass die Lernenden trotz einer aktiven Rolle im Lemprozess je nach Lernvoraussetzungen immer auch ein gewisses Maß an Instruktion benötigen, um effektiv lernen zu können *(Gräsel, 1997; Renkl, 1996).* Dies bedeutet, dass die Lernenden bei auftretenden Fragen oder Problemen unterstützt werden und zum Beispiel Feedback zu ihren Ergebnissen erhalten. Aber auch bei gruppenspezifischen Problemen bietet der Lehrende z. B. durch Gruppemegeln Unterstützung an. Eine Balance zwischen Instruktion und Konstruktion bildet die Basis problemorientierter Lernumgebungen. Der Kern besteht somit darin, dass ein aktiver Lernender durch Instruktion während des Lernprozesses angeleitet, unterstützt und beraten wird.

- Lernen in einem *authentischen Kontext:* Der Ausgangspunkt des Lernens sollten authentische Probleme sein, die für die Lernenden relevant sind. Denn die Darstellung von realistischen Problemen oder authentischen Fällen sichert einen hohen Anwendungsbezug des Gelernten und erzeugt Interesse beim Lernenden.
- In *multiplen Kontexten* lernen: Den Lernenden werden verschiedene Anwendungssituationen verdeutlicht und/oder die Lernenden werden dazu angeregt, das Gelernte in mehreren unterschiedlichen Problemstellungen konkret anzuwenden (z. B. durch die Integration verschiedener Anwendungsbeispiele). Auf diese Weise lässt sich Wissen aufbauen, das unter verschiedenen situativen Bedingungen flexibel abgerufen, umgesetzt und weiterentwickelt werden kann.
- Lernen in einem *sozialen Kontext:* Das gemeinsame Lernen und Arbeiten sollte Bestandteil möglichst vieler Lernphasen sein (z. B. arbeiten die Lernenden in Kleingruppen an der Lösung eines authentischen Falles).
- Mit *instruktionaler Unterstützung* lernen: Die Lernenden bekommen die notwendigen Ressourcen zum Lernen zur Verfügung gestellt und haben die Möglichkeit, bei Problemen einen Berater/Coach zu kontaktieren.

 $\sim$  14

 $\hat{W}^{(1)}_{\text{max}}$  . The sum of the state is a maximal mass of the state state  $\hat{\sigma}$ 

 $\sim$   $\sim$ 

Das Lernen im Rahmen einer problemorientierten Lernumgebung basiert neben *selbstgesteuertem Lernen* auch auf *kooperativem Lernen.* 

Die neuen Informations- und Kommunikationstechnologien bieten nun Möglichkeiten, Lernumgebungen vor dem Hintergrund der gerade vorgestellten neuen Kultur des Lehrens und Lernens zu entwickeln. Im klassischen Unterricht sind die Möglichkeiten des einzelnen Lernenden, sich aktiv in die Lernsituation und den Lernprozess einzubringen, eher eingeschränkt. Lernumgebung, Lernzeit, Lernweg sind vorgegeben und die Aktionen, zu denen der Lernende gelegentlich aufgefordert wird (z.B. eine Frage beantworten), sind zeitlich sehr eingeschränkt. Der Lernende erfährt hierbei eher seine Begrenztheit als sein eigenes Wirksamkeitspotenzial *(Weidenmann, 2000).* Aktiv-konstruktives Lernen ist so nur selten möglich. Hier eröffnen die neuen Medien vielerlei Möglichkeiten, z. B. im Hinblick auf die Auswahl des eigenen Lernwegs, denn die Möglichkeit, den eigenen Lernweg zu wählen, hat eine motivierende Wirkung auf die Lernenden *(Deci/Ryan, 1993).* 

Vor dem Hintergrund dieser Basisannahmen wurde das Modul "Mediendidaktik" gestaltet. Problemorientiertes Lernen mit neuen Medien im Schulunterricht ist zudem der inhaltliche Schwerpunkt des Kurses.

Bevor auf die inhaltliche und mediale Gestaltung des Lernprogramms näher eingegangen wird, erfolgt eine kurze Darstellung des curricularen Kontexts, in dem das Modul eingebettet ist.

#### **3 Der Erweiterungsstudiengang "Medienpädagogik"**

Der Erweiterungsstudiengang baut auf der neuen LPO I, § 110b "Medienpädagogik" auf (Bayerisches Staatsministerium für Unterricht und Kultus, 2002).

Folgende Themenbereiche sind Bestandteil des Studiengangs:

- Medienerziehung
- Mediendidaktik
- Medien- und Schulentwicklung
- Informationstechnische Grundkenntnisse (Informatik)

Für den Themenbereich der "Mediendidaktik" wurden laut LPO I § 110b folgende Lernziele formuliert (Bayerisches Staatsministerium für Unterricht und Kultus, 2002):

- L Kenntnis der lehr-lern-theoretischen Grundlagen für den Einsatz von Medien sowie deren Möglichkeiten bei der Unterstützung von Lehr-Lern-Prozessen,
- 2. Kenntnis didaktischer Ansätze zur Medienverwendung im fachlichen und fächerübergreifenden Unterricht,
- 3. Kenntnis der Gestaltungsmerkmale unterschiedlicher Medienarten, Fähigkeit zur Medienanalyse und -bewertung. Evaluation und Bewertung medienerzieherischer Unterrichtsbeispiele und medienbasierter Lernumgebungen,
- 4. Fähigkeit zur Gestaltung medienbasierter Lernumgebungen.

Das Modul "Mediendidaktik" kann aus mehreren Gründen als Innovation im Bereich des universitären Lehrens und Lernens verstanden werden:

- Mit der inhaltlichen Ausrichtung des Studiengangs auf mediendidaktische Probleme und Herausforderungen wird ein Thema behandelt, das im Bildungsbereich und insbesondere in der Lehrerbildung nach wie vor nicht systematisch und vor allem nicht zeitnah und aktuell berücksichtigt wird.
- Mit der Konzipierung des Moduls als hybrides Lernarrangement aus Präsenzund virtuellen Veranstaltungen wird ein Weg eingeschlagen, der künftig in vielen Hochschuldisziplinen zum Standard werden kann.
- Mit der vorgesehenen Fall- und Problemorientierung bei der methodischen Gestaltung des Studienganges wird neuen Erkenntnissen aus der Lehr-Lern-Forschung Rechnung getragen und den Studierenden wird ein erfolgsversprechendes Lehr-Lern-Modell erfahrbar gemacht *(Reinmann-Rothmeier/Mandl, 2002).*

Zielgruppe des Moduls "Mediendidaktik" sind Lehramtsstudierende. Da das Seminar von der Virtuellen Hochschule Bayern angeboten wird, wendet es sich nicht nur an Studierende der Ludwig-Maximilians-Universität München, sondern auch an Studierende anderer bayerischer Universitäten.

Das Modul "Mediendidaktik" wird als hybrides Lehr-Lern-Szenario bestehend aus virtuellen und Präsenzphasen angeboten. Kernstück des Seminars ist eine virtuelle Lernumgebung auf deren didaktische Gestaltung und technische Umsetzung im Folgenden näher eingegangen wird. Die virtuelle Lernphase mit dem Lernprogramm wird eingebettet durch eine Präsenzphase zu Beginn und eine Präsenzphase am Ende des Moduls.

#### 4 Die didaktische Gestaltung der Lernumgebung "Mediendidaktik"

Um die oben genannten Lernziele zu erreichen wurde die Lernumgebung nach den Gestaltungskriterien des problemorientierten Lernens entwickelt. Die Gestaltungskriterien sind im Lernmodul folgendermaßen realisiert.

#### 4.1 Situiert und anhand konkreter Probleme lernen

 $\mathcal{L}^{\mathcal{L}}$  . The set of the set of the set of the set of the set of the set of  $\mathcal{L}^{\mathcal{L}}$ 

Ausgangspunkt von Lernprozessen sollten authentische Probleme sein, die aufgrund ihres Realitätsgehalts und ihrer Relevanz dazu motivieren, neues Wissen oder neue Fertigkeiten zu erwerben. Die Lernumgebung ist demzufolge so zu gestalten, dass sie den Umgang mit realistischen Problemen und authentischen Situationen ermöglicht und anOLIVER BÜRG, KATRIN WINKLER, JOCHEN GERSTENMAIER, HEINZ MANDL

regt *(Collins, Brown/Newmann, 1989; Gräsel, 1997; Henninger, 1999; Reinmann-Rothmeier/Mandl, 2001; Renkl, 1996).* In der Lernumgebung des Moduls ,,Mediendidaktik"' wurde dies realisiert durch die Integration von fünf realen Fallbeispielen aus dem Schulalltag. Die Teilnehmerlnnen des Seminars erwerben ihr Wissen über die didaktische Integration neuer Medien im Schulunterricht mit Hilfe der Darstellung bereits durchgeführter Pilotprojekte zum Einsatz neuer Medien in der Schule.

#### 4.2 In multiplen Kontexten lernen

Um zu verhindern, dass neu erworbene Kenntnisse oder Fertigkeiten auf eine bestimmte Situation fixiert bleiben, sollten dieselben Inhalte in mehreren verschiedenen Kontexten gelernt werden. Die Lernumgebung ist daher so zu gestalten, dass das Gelernte auch auf andere Problemstellungen übertragen werden kann *(Gräsel, 1997; Reinmann-Rothmeier/Mandl, 2001).* 

In der Lernumgebung des Moduls "Mediendidaktik" wurde dieser Aspekt durch die Aufnahme von Fällen aus verschiedenen Schulfächern und verschiedenen Jahrgangsstufen realisiert. Ebenso wurde darauf geachtet, dass sich das didaktische Vorgehen in den einzelnen Projekten unterschied. Darüber hinaus haben die Studierenden die Möglichkeit, Aufgabenlösungen oder Besonderheiten der Projekte im Rahmen von Online-Foren zu diskutieren. So werden auch unter den Studierenden multiple Perspektiven ausgetauscht.

#### 4.3 In einem sozialen Kontext lernen

Gemeinsames Lernen und Arbeiten von Lernenden und Experten im Rahmen situierter Problemstellungen sollte Bestandteil möglichst vieler Lernphasen sein. Die Lernumgebung ist daher so zu gestalten, dass sie kooperatives Lernen und Problemlösen in der Gruppe ermöglicht und fördert *(Reinmann-Rothmeier, 2001; Renkl, 1997).* 

Um den sozialen Kontext zu integrieren, werden zu Beginn des Seminars in einem ersten Präsenztreffen Arbeitsgruppen zu je vier Lernenden gebildet. Nach der Bearbeitung jedes Fallbeispiels müssen die Lernenden entweder Einzel- oder Gruppenaufgaben bearbeiten. Bei der Bearbeitung der Gruppenaufgaben steht den Teilnehmerlnnen des Seminars ein Diskussionsforum zur Verfügung, in dem sie die Aufgabe gemeinsam bearbeiten und diskutieren können. Zusätzlich sind die Teilnehmerinnen dazu verpflichtet, ihre eigenen Gruppenlösungen und die der anderen Arbeitsgruppen in einem weiteren Diskussionsforum zu besprechen.

#### 4.4 Mit instruktionaler Unterstützung lernen

Lernen ohne jegliche instruktionale Unterstützung ist in der Regel ineffektiv und führt leicht zur Überforderung. Lehrende können sich deshalb nicht darauf beschränken, nur Lehrangebote zu machen, sie müssen den Lernenden auch anleiten und insbesondere bei Problemen gezielt unterstützen *(Collins, Brown/Newman, 1989; Renkl, 1996).* 

In der Lernumgebung des Moduls "Mediendidaktik" erhalten die TeilnehmerInnen bei Fragen und Problemen über ein separates Diskussionsforum rasch Hilfe durch Tutoren.

Zur Bearbeitung der Aufgaben sind Tipps für die Lernenden implementiert. Diese Tipps bestehen entweder aus Hinweisen auf Literatur oder kurzen Wiederholungen der Inhalte des jeweiligen Fallbeispiels.

Auf ihre Lösungen erhalten die Teilnehmerlnnen ein ausführliches Feedback eines Tutors. Das Feedback enthält Kommentare und Bewertungen zu den erarbeiteten Aufgabenlösungen sowie zum abgelaufenen Kooperationsprozess in den Arbeitsgruppen.

#### 5 Inhaltlicher Aufbau des Lernmoduls

Dem Titel des Lernmoduls und der bereits geschilderten Zielsetzung entsprechend sollen sich die Teilnehmerinnen vor allem mit der pädagogisch-didaktischen Gestaltung neuer Medien im Schulunterricht auseinander setzen.

Hierfür werden den Lernenden fünf Fallbeispiele des Einsatzes neuer Medien im Schulunterricht präsentiert. Die Teilnehmerinnen haben nach der Bearbeitung der einzelnen Fälle die Aufgabe, diese anhand der Gestaltungsleitlinien des problemorientierten Lernens *(Gräsel, 1997; Reinmann-Rothmeier/Mandl, 2001; Nistor/Mandl, 2002)* zu bewerten und eigene Konzepte zum problemorientierten Einsatz neuer Medien im Schulunterricht zu entwickeln.

Die einzelnen Fallbeispiele werden den Lernenden sukzessive freigeschaltet. Folgende Inhalte werden behandelt:

5.1 Fallbeispiel 1: Authentische Problemsituationen im Fach Fran $\ddot{x}$ sisch; ,,Bonjour Futur"

Das Modellprojekt "Bonjour Futur" wurde im Rahmen des BLK-Programms "SEMIK-Systematische Einbeziehung von Medien, Informations- und Kommunikationstechnologien in Lehr- und Lern-Prozesse - *(Mandl/Reinmann-Rothmeier/Gräsel, 1998)* durchgeführt.

"Bonjour Futur" wurde am Ernst-Reuter-Gymnasium in Frankfurt am Main realisiert und hatte zum Ziel, den Französischunterricht mit Hilfe neuer Informationsmedien wie Internet und E-Mail problemorientiert zu gestalten. Zielgruppe des Projekts war ein Grundkurs Französisch in der 12. Jahrgangsstufe.

Das Projekt teilte sich in zwei Phasen. In der ersten Projektphase hatten die Schülerlnnen die Aufgabe, zu unterschiedlichen Regionen Frankreichs Informationen zu sammeln und eine Präsentation zu erstellen, die sie später der Klasse präsentierten. In der zweiten Projektphase kommunizierten deutsche und französische Schülerlnnen über

 $\mathcal{L}^{\mathcal{L}}$  and the first probability of the set of the set of the set of

 $\frac{1}{2}$ 

 $\mathbf{r}(\mathbf{r})$  , where  $\mathbf{r}(\mathbf{r})$  is a set of  $\mathbf{r}(\mathbf{r})$ 

E-Mail und bearbeiteten dabei verschiedene Themen, wie z. B. ,,Deutschland-Frankreich: Klischees und Vorurteile".

In Hinblick auf die Gestaltungskriterien problemorientierter Lernumgebungen wurde in diesem Projekt versucht, anhand authentischer Problemsituationen die Inhalte zu vermitteln. Zudem erarbeiteten die Schülerlnnen in Lerngruppen sowohl face-to-face als auch virtuell die Ergebnisse. Dieses Beispiel dient dazu, den Lehramtsstudierenden einen ersten Eindruck davon zu vermitteln, wie authentische Problemsituationen in den Unterricht integriert werden können.

#### 5.2 Fallbeispiel 2: Selbstgesteuertes Lernen mit neuen Medien im Fach Mathematik; "Stationenlernen"

Das Unterrichtsprojekt "Stationenlernen" wurde im Rahmen des Modellprojekts "Sel-Ma" - Selbstlernen in der gymnasialen Oberstufe/Mathematik - *(Landesinstitut für Schule, 2003)* umgesetzt und an der Ernst-Barlach-Gesamtschule in Dinslaken im Fach Mathematik erprobt. Auch dieses Projekt war Bestandteil des BLK-Programms "SE-MIK".

Das Unterrichtsprojekt "Stationenlernen" hatte zum Ziel, den SchülerInnen einen individuellen, praxisnahen Zugang zu mathematischen Inhalten zu eröffnen und problemorientiertes, selbstgesteuertes Lernen mit neuen Medien zu ermöglichen. Teilnehmer des Projekts waren Schülerlnnen der 11. Jahrgangsstufe.

Im Rahmen des Projekts bearbeiteten die SchülerInnen in einer Art "Rundlauf" verschiedene Aufgaben an 21 Stationen, die jeweils auf einem Computer implementiert waren *(Altenburg, Arnold/Schürmann, 2003).* 

Die zentralen Charakteristika des Projekts sind die verschiedenen inhaltlichen Zugänge, unterschiedliche Schwierigkeitsgrade und Alltags- bzw. Praxisnähe. Die Schülerinnen mussten verschiedene Pflichtstationen durchlaufen und konnten zudem noch weitere Stationen freiwillig bearbeiten. Ihre Arbeitsergebnisse kontrollierten sie selbstständig.

Dieses Projekt unterstützt selbstgesteuertes und kooperatives Lernen mit neuen Medien. Der inhaltliche Schwerpunkt für die TeilnehmerInnen des Seminars "Mediendidaktik" liegt somit auf dem selbstgesteuerten und kooperativen Lernen und der Förderungsmöglichkeiten selbstgesteuerten und kooperativen Lernens im Schulunterricht.

#### 5.3 Fallbeispiel 3: Anwendung von gelerntem Wissen in realen Situationen; Das Projekt "Betriebswirtschaft"

Das Unterrichtsprojekt "Betriebswirtschaft" wurde am Gymnasium Ottobrunn bei München im Rahmen der Einführung eines neuen Medien- und Methodencurriculums durchgeführt. Zielgruppe waren Schülerlnnen der 9. Jahrgangsstufe.

Im Projekt "Betriebswirtschaft" erarbeiteten sich die SchülerInnen im Fach Wirtschaftsund Rechtslehre in zehn Unterrichtsstunden betriebswirtschaftliche Kenntnisse zu den

Themenbereichen Wirtschaftsbereiche in der Bundesrepublik, Standortentscheidung etc. Die Schülerfunen hatten die Aufgabe, zu diesen Themenbereichen in Lerngruppen Informationen im Internet zu recherchieren. Anschließend erstellten sie einen Bericht. In der nächsten Projektphase mussten die Schülerfunen ihr erlerntes Wissen auf das Unternehmen BMW anwenden. Notwendige Materialien erhielten sie auf der Homepage des Unternehmens. Am Ende des Projekts mussten die SchülerInnen ihre Ergebnisse in Form einer Präsentation darstellen. Der Fokus dieses Projekts liegt auf der authentischen Gestaltung von Lernsituationen und der Übertragung des Gelernten auf betriebliche Kontexte.

5.4 Fall 4: Problemorientiertes Lernen mit neuen Medien im Fach Biologie; ,,Humangenetik"

Das Projekt "Humangenetik" wurde ebenso im Rahmen des BLK-Programms "SEMIK" am Glückauf-Gymnasium in Dippoldiswalde in der 12. Jahrgangsstufe umgesetzt.

Themengebiet dieses Projekts waren genetisch bedingte Erbkrankheiten. Das Projekt "Humangenetik" hatte zum Ziel, den Biologieunterricht problemorientiert zu gestalten und unter Einbezug der neuen Medien eine aktive Auseinandersetzung mit dem Thema genetisch bedingte Erbkrankheiten zu fördern.

Nach einer ausführlichen Einführung in die Thematik mussten die Schülerfunen in Lerngruppen Informationen zu verschiedenen Erbkrankheiten aus dem Internet recherchieren und eine Präsentation erstellen. Die gesammelten Informationen dienten als Grundlage für ein abschließendes Rollenspiel in dem ein Beratungsgespräch zum Thema genetisch bedingte Erbkrankheiten geführt wurde.

Die Schülerfunen hatten in diesem Projekt die Aufgabe, das in einem Kontext erworbene Wissen in einem anderen Kontext (Beratungsgespräch) anzuwenden. Der inhaltliche Fokus liegt hier auf multiplen Kontexten und der kooperativen Lernsituation.

5.5 Fall 5: Ein interdisziplinäres Projekt zum Thema Konflikte im schulischen Alltag; "Schoolpeace"

The contract of the contract of the contract of the contract of the contract of

Bei dem Projekt "Schoolpeace" handelt es sich um ein interdisziplinäres Projekt in den Fächern Deutsch, Sozialkunde und Bildende Kunst. Auch dieses Projekt wurde im Rahmen des BLK-Programms "SEMIK" an der Bettina-von-Arnim-Oberschule in Berlin in der 7. Jahrgangsstufe durchgeführt.

Das Modellprojekt "Schoolpeace" fokussierte, die Auseinandersetzung der Schüler mit Problemen des menschlichen Miteinanders zu fördern und die Lösungen für diese Probleme durch den problemorientierten Einsatz neuer Medien kreativ zu erarbeiten.

Lerninhalt war zum einen die kreative Nutzung des Computers im Wahlpflichtkurs Bildende Kunst. Zum anderen wurden die Themen Konflikte und Konfliktlösung im schulischen Alltag aus den Fächern Deutsch und Sozialkunde behandelt.

OLIVER BÜRG, KATRIN WINKLER, JOCHEN GERSTENMAIER, HEINZ MANDL

Nach einer ausführlichen Einführung in die digitale Bildbearbeitung und Fotografie mussten die Schüler in Vierergruppen Bildergeschichten zum Thema Konfliktlösungen im schulischen Alltag erstellen und im Internet veröffentlichen. Verwandte Inhalte wie z.B. die Würde des Menschen wurden in den Fächern Sozialkunde und Deutsch behandelt.

Dieses Fallbeispiel wurde zum einen ausgewählt, da es ein Beispiel für eine fächerübergreifende Möglichkeit darstellt, problemorientiertes Lernen einzusetzen. Zum anderen werden hier vor allem noch einmal explizit die Kriterien der multiplen Kontexte und das kooperative Lernen in den Mittelpunkt gestellt.

#### 5.6 Theoriekapitel: Problemorientiertes Lernen

Zusätzlich steht den Lernenden ein theoretisches Kapitel zum problemorientierten Lernen mit neuen Medien zur Verfügung. Dieses Kapitel dient als Nachschlagewerk für die Studierenden, in dem sie das nötige theoretische Wissen für die Bearbeitung der Aufgaben nachlesen können.

Das Kapitel beinhaltet die Themen:

- Die traditionelle und die konstruktivistische Philosophie des Lehrens und Lernens
- Der Ansatz des problemorientierten Lernens
- Bedingungen und Förderungsmöglichkeiten selbstgesteuerten Lernens
- Bedingungen und Förderungsmöglichkeiten kooperativen Lernens
- Besonderheiten netzbasierten Lernens

Zu den einzelnen Themen bestehen zusätzlich Verlinkungen in den Fallbeispielen. Das theoretische Wissen wird den Lernenden somit im Kontext *(Gräsel, 1997)* der einzelnen Beispiele vermittelt.

#### 6 Die technische Realisierung der Lernumgebung

#### 6.1 Technische Plattform

Die Netzumgebung "Mediendidaktik" wurde auf die Lernplattform "ComVironment" (Lerche/Gruber, 2003) implementiert. Entwickelt wurde "ComVironment" von Anfang an mit der Zielsetzung, dem Anwender eine möglichst große Freiheit in der Gestaltung der Lern- und Arbeitsplattform zu lassen, bei gleichzeitig möglichst geringem technischen Aufwand.

Die technischen Anforderungen, die an "Com Vironment" gestellt wurden, basieren daher in erster Linie auf der Forderung nach:

- ressourcenschonendem und stabilem Laufzeitverhalten,
- möglichst geringen Softwarevoraussetzungen,
- einfacher Installation,
- bequemer, möglichst ohne HTML-Kenntnisse benutzbarer Administration sowie
- größtmöglicher individueller Erweiterbarkeit der Lernumgebung.

"Com Vironment" ist also kein hochkomplexes Programm, dass bereits fertig designte Online-Kurse ins Netz stellt. ,,Com Vironment" ist vielmehr ein einfach zu bedienendes Tool für die Benutzer- und Seitenverwaltung des Online Kurses.

#### 6.2 Aufbau der Netzumgebung

Die Lernumgebung ist in vier Hauptmenüpunkte gegliedert.

• *Allgemeines*

Unter dem Menüpunkt Allgemeines befindet sich ein Terminplan für die Bearbeitung der Fälle. Außerdem steht den Lernenden hier eine "Guided Tour" zur Verfügung, in der sie die wichtigsten technischen Anforderungen und eine Bedienungsanleitung für die Lernumgebung erhalten.

• *Inhalt*

Der Menüpunkt Inhalt stellt das Kernstück der Lernumgebung dar. Hier befinden sich die fünf Fallbeispiele zum Einsatz neuer Medien in den Schulunterricht und ein theoretisches Kapitel zum problemorientierten Lernen.

Die Fallbeispiele sind immer nach folgendem inhaltlichen Schema aufgebaut (Tabelle 1):

 $\ddot{\phantom{a}}$ 

In der Einführung werden die Lernziele für die Teilnehmeant krund rlnnen des Seminars "Mediendidaktik" und die Problemstellung dargestellt, aufgrund derer das geschilderte Projekt durchgeführt wurde. Projektbeschreibung Die Projektbeschreibung gibt emen Überblick über die Umsetzung des Projekts. Umsetzung Unter dem Punkt Umsetzung finden die Teilnehmer Informationen zu den Lerninhalten, den Lernzielen, eine Beschreibung des didaktischen Vorgehens, positive Erfahrun-Projektfazît gen und Probleme bei der Durchführung. Im Projektfazit werden die wichtigsten Ergebnisse aus dem Projekt zusammengefasst. Aufgaben Hier finden die Teilnehmer Aufgaben zum jeweiligen Fall.

*Tabelle* 1: Inhaltlicher Aufbau eines Fallbeispiels.

Im Rahmen der Darstellung der einzelnen Fallbeispiele wurde authentisches Material wie Arbeitsblätter, Lernzielkontrollen, Lerntagebücher der Schülerlnnen oder Korrekturen der Lehrkraft integriert. Zur Veranschaulichung und Verdeutlichung der Inhalte wurden zusätzlich Animationen in "Macromedia-Flash" oder "PowerPoint" erstellt.

• *Ressourcen*

Unter dem Menüpunkt Ressourcen finden die Lernenden Hinweise auf vertiefende Literatur. Zusätzlich besteht die Möglichkeit, jedes Fallbeispiel als PDF-Datei herunterzuladen.

• *Foren*

Dieser Menüpunkt beinhaltet die virtuellen Kommunikationsmöglichkeiten der Studierenden. Folgende Typen von Diskussionsforen werden angeboten:

- o *Aufgabeeforen:* Hier werden die Lösungen der Teilnehmer hineingestellt. Es gehört zu den Aufgaben der Teilnehmer, Rückmeldungen auf die Lösungen der anderen Teilnehmer zu geben.
- o *Gruppenforen:* Jede Gruppe hat ihr eigenes Forum, in der sie sich bei der Bearbeitung der Gruppenaufgaben koordinieren und Lösungsvorschläge diskutieren sollen. Das Forum ist nur für die Mitglieder der jeweiligen Arbeitsgruppe freigegeben.
- o *Fragebörse:* In der Fragebörse haben die Teilnehmer die Möglichkeit, dem Tutor Fragen bei technischen und inhaltlichen Problemen zu stellen.
- o *Online-Cafe:* Im Online-Cafe können sich die Teilnehmer ungezwungen mit den anderen Teilnehmern des Seminars "unterhalten".

#### 7 Ablauf des Seminars

Das Lernmodul "Mediendidaktik" ist ein hybrides Lernszenario im Sinne des "blended learning" *(Hinkofer/Mandl, 2003; Reinmann-Rothmeier, 2003),* bestehend aus Präsenzund virtuellen Phasen.

Der Ablauf des Seminars ist in Bild 1 im Überblick dargestellt:

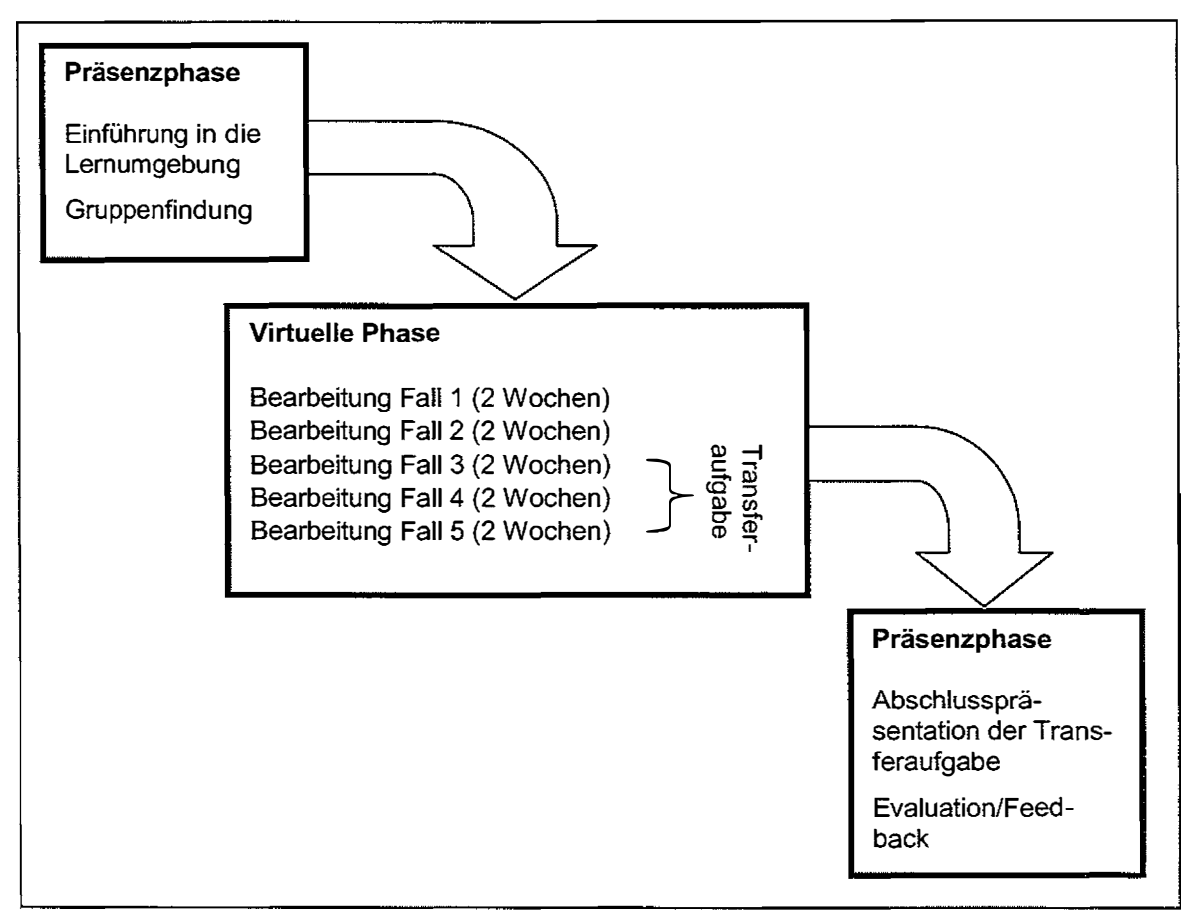

Bild 1: Ablauf des Seminars

a communication of the company of the

 $\sim 100$ 

all color

Zu Beginn des Seminars findet eine Präsenzveranstaltung statt. Ziel dieser Veranstaltung ist es, die Teilnehmerlnnen in die Lernumgebung einzuführen, einen Überblick über die Thematik zu verschaffen und die Gruppenfindung zu ermöglichen. Im Rahmen dieser Veranstaltung müssen sich die TeilnehmerInnen zu Vierergruppen zusammenfinden und eine erste Gruppenaufgabe gemeinsam bearbeiten.

Nach der Präsenzveranstaltung beginnt die Virtuelle Phase bzw. das Arbeiten mit der Lernumgebung. Die einzelnen Beispielfälle werden den Lernenden sukzessive freigeschaltet. Das Kapitel "Problemorientiertes Lernen" steht den TeilnehmerInnen über den ganzen Seminarverlauf hinweg zur Verfügung.

Für die Bearbeitung jedes Beispielfalls und die dazugehörigen Einzel- und Gruppenaufgaben haben die Lernenden zwei Wochen Zeit. Nach Ablauf der zwei Wochen müssen

 $\sim 100$ 

#### **OLIVER BÜRG, KATRIN WINKLER, JOCHEN GERSTENMAIER, HEINZ MANDL**

die Lösungen in ein dafür vorgesehenes Diskussionsforum hochgeladen werden. Um die Diskussion in diesen Foren anzuregen, sind die jeweiligen Arbeitsgruppen verpflichtet, den anderen Arbeitsgruppen Feedback auf ihre Lösung zu geben.

المنادي المتبري التوعي المناولين والمتعادلة

and contracts

Nach Bearbeitung des zweiten Beispielfalls erhalten die Studierenden zusätzlich eine Transferaufgabe. Im Rahmen dieser Aufgabe sollen die Teilnehmerfunen in ihren Arbeitsgruppen ein eigenes Konzept zum Einsatz neuer Medien in den Schulunterricht unter besonderer Berücksichtigung der Gestaltungsleitlinien des problemorientierten Lernens entwerfen. Dieses Konzept wird in der abschließenden Präsenzveranstaltung von den Gruppen vorgestellt. Des Weiteren dient die abschließende Präsenzveranstaltung dazu, Feedback der Studierenden einzuholen.

#### **Resümee**

Das Modul "Mediendidaktik" setzt eine innovative Form der universitären Ausbildung um. Durch das hybride Lernszenario, bestehend aus virtuellen und Präsenzphasen wird die Medienkompetenz und die Kompetenz zum selbstgesteuerten Lernen gefördert. Erste Evaluationsergebnisse mit einer Pilotgruppe zeigten eine hohe Akzeptanz von Lelrramtsstudierenden bezüglich der Lernumgebung.

Für die weitere Evaluation der Lernumgebung in der Einsatzphase ist eine Studie geplant, inwieweit die Bearbeitung der Lernumgebung den Lernerfolg der Teilnehmerinnen fördert. Mit der problemorientierten Gestaltung der Lernumgebung ist somit die Frage . verbunden inwieweit die problemorientierte Gestaltung von Lernumgebungen den Lernerfolg steigert.

Zusätzlich werden in dieser Studie mögliche, den Lernerfolg beeinflussende Variablen wie Motivation *(Deci/Ryan, 1993)* und kognitive Belastung während der Bearbeitung *(Sweller, van Merrienboer/Paas, 1998)* erhoben.

Ebenso leistet das Modul "Mediendidaktik" einen Beitrag zur Nachhaltigkeit des bundesweit durchgeführten BLK-Programms "SEMIK". Die meisten Fallbeispiele sind Beispiele für die Umsetzung von SEMIK-Projekten. Lehramtsstudierende erhalten die Möglichkeit authentische Unterrichtsprojekte zum Einsatz neuer Informations- und Kommunikationstechnologien kennen zu lernen.

#### **Literatur**

- Altenburg, E., Arnold G., Schürmann, A. (2003): Stationenlernen im fächerübergrei*fenden Sachunterricht.* Donauwörth: Auer.
- Bayerisches Staatsministerium für Unterricht und Kultus (2002): *Ordnung der ersten*  Staatsprüfung für ein Lehramt an öffentlichen Schulen (Lehramtsprüfungsordnung I - *LPO I) in der Fassung der Bekanntmachung vom* 7. *November 2002* (§ 11 Ob).
- Collins, A., Brown, J. S., Newman, S. E. (1989): *Cognitive apprenticeship: Teaching*  the crafts of reading, writing, and mathematics. In L. B. Resnick (Ed.), *Knowing*, *learning, and instruction. Essays in honour of Robert Glaser* (pp. 453-494). Hillsdale: Erlbaum.
- Deci, E. L., Ryan, R. M. (1993): *Die Selbstbestimmungstheorie der Motivation und ihre*  Bedeutung für die Pädagogik. Zeitschrift für Pädagogik, 39, 223-238.
- Dohmen, G. (1997): *Lebenslanges Lernen. Erfahrungen und Anregungen aus Wissenschaft und Praxis.* fu W. Günther, H. Mandl (Hrsg.): *Telelearning. Aufgabe und Chancefar Bildung und Gesellschaft* (S.19-30). Bonn: Telekom Multimedia Systemhaus.
- Gerstenmaier, J., Mandl, H. (1995): *Wissenserwerb unter konstruktivistischer Perspektive.* Zeitschrift für Pädagogik, 41, 867-888.
- Gräsel, C. (1997): *Problemorientiertes Lernen.* Göttingen: Hogrefe.
- Henninger, M. (1999): *Die Förderung sprachlich-kommunikativen Handelns.* Unveröff. Habilitationsschrift. München: Ludwigs-Maximilians-Universität, Lehrstuhl für Empirische Pädagogik und Pädagogische Psychologie.
- Hinkofer, L., Mandl, H. (2003): *Implementation von E-Learning in einem Pharmaunternehmen.* Praxisbericht Nr. 28, München: Ludwig-Maximilians-Universität; Lehrstuhl für Empirische Pädagogik und Pädagogische Psychologie.
- Landesinstitut für Schule (2003): *SELMA. Selbstlernen in der gymnasialen Oberstufe (Mathematik). Vom Modellversuch zum Unterrichtsalltag.* Bönen: Kettler.
- Lerche, T., Gruber, H. (2003): *Virtual Learning in Educational Sciences* (pp. 159-173). In N. Nistor, S. English, S. Wheeler (Eds.). *Towards the virtual university - International On-Line Learning Perspectives.* Greenwich, CT: fuformation Age Publishing.
- Mandl, H., Reinmann-Rothmeier, G., Gräsel, C. (1998): *Gutachten zum BLK-Programm: Systematische Einbeziehung von Medien, Informations- und Kommunikationstechnologien in Lehr- und Lernprozesse* (Forschungsbericht Nr. 93) , München: Ludwig-Maximilians-Universität, Lehrstuhl für Empirische Pädagogik und Pädagogische Psychologie.
- Nistor, N., Mandl, H. (2002): *Das virtuelle Seminar KOALAH: ,,Lernen in Computernetzen"-* Praxisbericht Nr. 26, München: Ludwig-Maximilians-Universität; Lehrstuhl für Empirische Pädagogik und Pädagogische Psychologie.
- Reinmann-Rothmeier, G., Mandl, H. (1998): *Wenn kreative Ansätze versanden: Implementation als verkannte Aufgabe.* Unterrichtswissenschaft, 26, 292-311.
- Reinmann-Rothmeier, G., Mandl, H. (2001): *Unterrichten und Lernumgebungen gestalten.* In A. Krapp, B. Weidenmann *(Jirsg.),Pädagogische Psychologie. Ein Lehrbuch* (S. 601-646). Weinheim: Beltz.

of the contract of the contract of the contract of the contract of the con-

OLIVER BORG, KATRIN WINKLER, JOCHEN GERSTENMAIER, HEINZ MANDL

 $\mathcal{D}^{\mathcal{L}}$ 

- Reinmann-Rothmeier, G., Mandl, H. (2002): *Analyse und Fördenmg kooperativen Lernens in netzbasierten Umgebungen.* Zeitschrift für Entwicklungspsychologie und Pädagogische Psychologie, 34, 44-57
- Reinmann-Rothmeier, G. (2003): *Didaktische Innovation durch Blended-Leaming.* Göttingen: Huber.
- Renkl, A. (1996): Träges Wissen: Wenn Erlerntes nicht genutzt wird. Psychologische Rundschau,47, 78-92.
- Renkl, A. (1997): *Lernen durch Lehren -Zentrale Wirkmechanismen beim kooperativen Lernen.* Wiesbaden: Deutscher Universitäts Verlag.
- Sweller, J., Van Merrienboer, J. J. G., Paas, F. G. W. C. (1998): *Cognitive architecture and instructional design.* Educational Psychology Review, 10, 251-296.
- Thiessen, F. (2001): *Die Zukunft gehört der Multmedia-Didaktik.* Wirtschaft und Weiterbildung. Messemagazin zur Leamtec 2001 (S. 18-22).
- Weidenmann, B. (2000): *Lehr-Lernforschung und Neue Medien.* m B. Herzig (Hrsg.), *Medien machen Schule* (S. 89-108). Bad Heilbrunn: Klinkhardt.

#### **movii - moving images & interfaces elearning - Bausteine in der Medienausbildung**

#### **Einleitung**

In dem Kongressbeitrag zur Learntec 2004 werden Ergebnisse aus dem Projekt "movii - moving images & interfaces" unter dem Gesichtspunkt "didaktische und produktionstechnische Pattern im eLeaming" reflektiert.

Movii entstand im Rahmen des BMBF - Förderprogramms ,,Neue Medien in der Bildung" und ist eine multimediale Lernumgebung für die Gestaltungsgrundlagen in den neuen Medien und im bewegten Bild (http://ww-w.movii.de). In 20 interaktiven Modulen werden Grundlagen der Mediengestaltung, -technik, -theorie und -historie vermittelt. Movii wendet sich an eine heterogene Zielgruppe aus Studierenden an sechs beteiligten Hochschulen mit unterschiedlicher Orientierung (Bild 1).

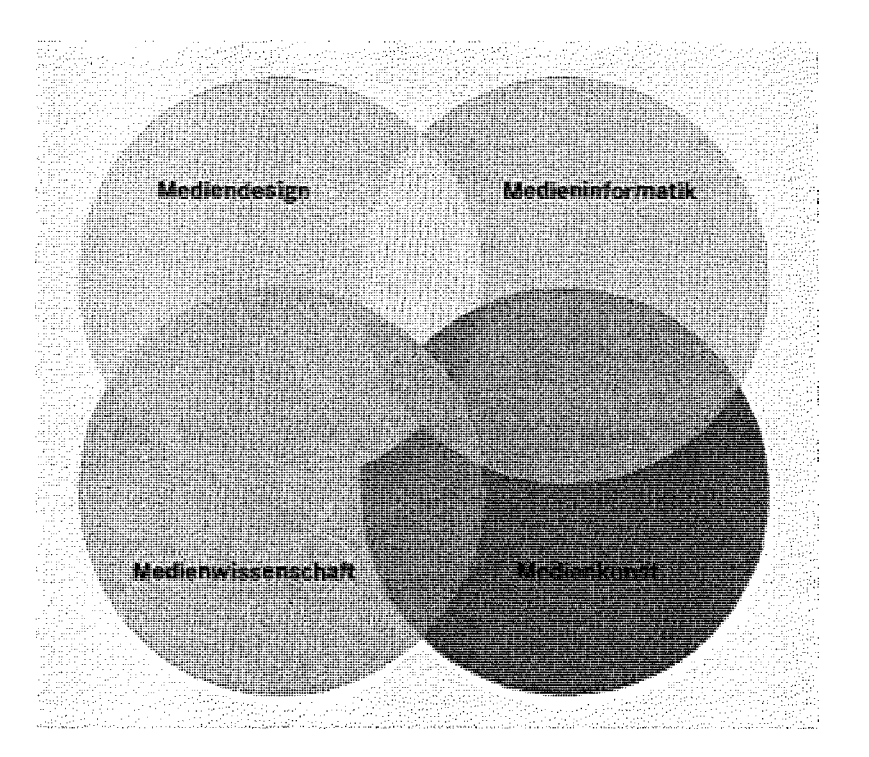

*Bild 1:* Zielgruppen in movii

 $\mathcal{A}$  $\mathbf{I}$   $\bar{z}$ 

#### 1 These

Trotz oder vielleicht gerade aufgrund der heute existierenden vielseitigen Angebote im Bereich eLeaming, von Computer Based Training bis hin zu reinen digitalen Wissensrepositorien, stellt sich die Frage nach deren Effizienz immer wieder neu.

Die damit verbundene Diskussion um die notwendigen Funktionalitäten und Merkmale einer Lernplattform ist vielfach durch vordergründige Aspekte der Informationstechnik und dem gleichzeitigen Wunsch nach internationalen Standardisierungen dominiert. Sehr leicht manifestiert sich dabei in entsprechenden Lernmanagementsystemen (LMS), wie es der Name eigentlich schon ausdrückt, ein didaktisches Modell, das – hier bewusst verkürzt dargestellt- in der Zugangsregelung, der Bereitstellung und der Überprüfung von Wissen besteht. Die Fragestellungen des Design - hier verstanden als Synergie von Gestaltungsfreiheit, hoher Interaktivität, und innovativer Medientechnikfinden im Entwurf hypermedialer Lernumgebungen noch zu wenig Beachtung. Diese Fragestellungen müssen im Vordergrund stehen, erst recht, wenn die zu vermittelnden Inhalte die Gestaltungsgrundlagen selbst sind.

Vielleicht ähnlich wie der Film Ausdrucksformen und Dramaturgien über Jahrzehnte entwickeln musste, haben die interaktiven Medien generell in einem wesentlich kürzeren Zeitraum Formensprachen und Navigationsmetaphern experimentell erkundet und konventioniert, begleitet von einer rasanten Entwicklung im Bereich der Netzwerkund Multimediatechnologien. Dieser Findungsprozess ist im spezifischen Kontext von computerunterstütztem Lernen noch lange nicht abgeschlossen.

#### **2 movii**

Das Projekt movii wurde primär zur Begleitung der Präsenzlehre an den beteiligten Hochschulen konzipiert. Dazu bedarf es einer didaktischen Methodenoffenheit, die unter Berücksichtigung unterschiedlicher Lernsituationen sowohl konstruktivistische aber auch instruktivistische Lernprozesse unterstützt.

W eitere wesentliche Zielsetzungen im Projekt movii waren die Rekombinierbarkeit und Wachstumsfähigkeit der Inhalte - realisiert durch kleine Wissenseinheiten, die als Bausteine in verschi�denen Aggregationsstufen zu flexiblen Lernpfaden durch die movii-Inhaltewelt verknüpft werden (siehe auch Abbildung 3). Technisches "Bindeglied" hierbei sind die Metadaten in einer konsistenten XML-Struktur.

Aus technischer Sicht war die Zukunftsfähigkeit der Inhalte durch eine medienneutrale Datenhaltung und dynamisch generierte Ausgabemedien über XSL-Transformationen für unterschiedliche Nutzungsszenarien in Online- und Präsenzlehre ein vorrangiges Entwicklungsziel.

Aus gestalterischer Sicht ist es geradezu eine Selbstverständlichkeit; dass eine Lernumgebung, die die Gestaltungsgrundlagen selbst zum Gegenstand hat, diese auch in einem ansprechenden Layout und in einem unaufdringlichen Navigationsdesign präsentieren muss. Nur in einem anregenden Umfeld kann die notwendige Akzeptanz bei den Lernenden erreicht werden.

Diese Ambitionen waren Ausgangspunkt für die Eigenentwicklung der Lernplattform movii. An der FH Trier wurde dazu ein Navigationsdesign und an der FH Brandenburg ein Framework von Autorenwerkzeugen entwickelt, die in den folgenden Abschnitten kurz vorgestellt werden.

#### 3 Das movii-Autorentool

Zentrales Werkzeug in dem Erstellungsprozess der Lerninhalte durch vernetzt kooperierende Autorenschaften und Redaktionen ist das movii-Autorentool. In einer lokalen Mediendatenbank werden hier Bilder, Texte, interaktive Medienelemente, Audio- und Videodateien organisiert. Eine intuitive, grafische Benutzeroberfläche erlaubt per Drag & Drop die Erstellung flexibler Layouts mit kombinierbaren Templates in medienspezifischen Gestaltungsrastern (Abbildung 2). Die Software bietet eine Vorschau in wählbaren Browsern, die Eingabe von Metadaten, die Auswahl verschiedener Sprachversionen und die Synchronisierung der Inhalte mit der Lernplattform. Mit diesen Eigenschaften erfüllt die Software spezifische Anforderungen bei der Erstellung von eLearning-Dokumenten:

- plattformunabhängige Programmierung in Java
- Verarbeitung und Speicherung der Dokumente in XML
- Unterstützung verschiedener Ausgabemedien (HTML, PDF, W AP, Keynote)
- intuitive grafische Benutzeroberfläche
- flexible Layoutmöglichkeiten mit kombinierbaren Templates
- WYSIWYG-Editing per Drag & Drop
- Vorschau über frei wählbare Browser über integrierte XSL-Transformationen
- Verwaltung unterschiedlichster Medienelemente in lokaler Mediendatenbank
- dynamische Skalierung oder Ausschnittvergrößerung hochauflösender Bilddateien
- Unterstützung von Mehrsprachigkeit
- Metadaten nach dem LOM-Standard (Learning Objects Metadata)
- Verwaltung von vCards und Rollen der beteiligten Autorfunen
- Online- und Offline-Arbeiten
- Synchronisierung mit der Lernplattform über RMI-Schnittstelle
- Adaptierbarkeit für andere Inhalte und Anwendungen im Cross-Media-Publishing

 $\mathcal{L}^{\text{max}}(\mathcal{L}^{\text{max}})$  , where  $\mathcal{L}^{\text{max}}$ 

 $\mathcal{L}^{\text{max}}$ 

 $\mathcal{L}_{\mathcal{A}}$ 

#### STEFAN KIM

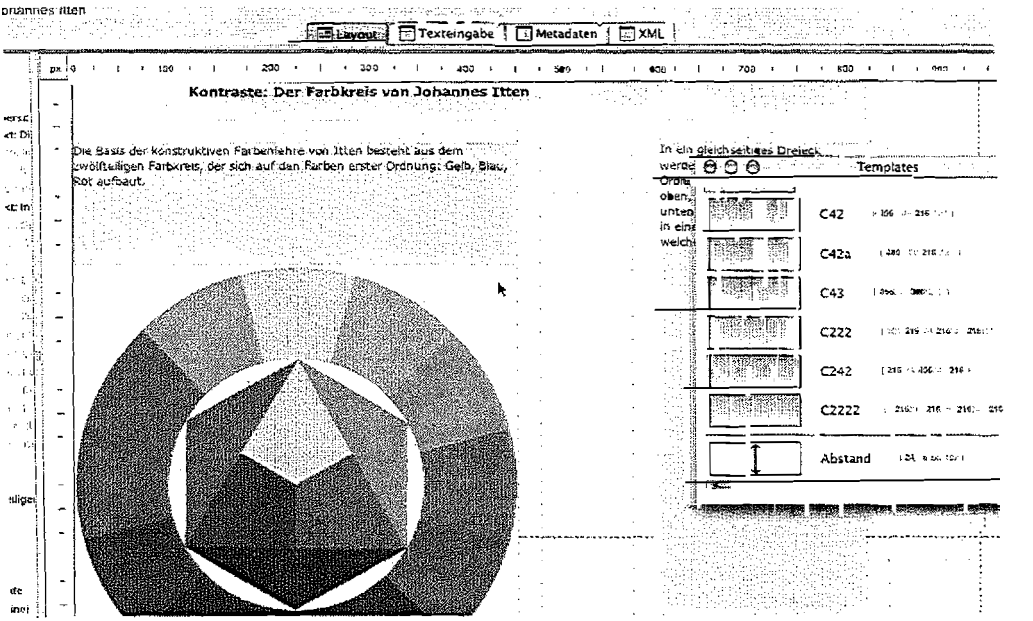

 $\hat{\mathcal{L}}_{\text{max}}$  and  $\hat{\mathcal{L}}_{\text{max}}$  are the second constant of the  $Q$ 

*Bild 2:* Autorentool Layout- und Templatefenster

#### 4 Der movii-Sequencer

Der movii-Sequencer ist das Instrument, mit dem die im Autorenwerkzeug erstellten kleinsten Sinneinheiten zu didaktisch kohärenten Lernpfaden zusammengestellt werden (Abbildung 3). Die Dokumente können online und offline direkt aus den Modulverzeichnissen oder über eine Suchmaschine anhand der umfangreichen Metadaten geladen werden. In einer übersichtlichen Baumstruktur arrangieren Autoren und Autorinnen die Dokumente schnell und komfortabel in semantische Abschnitte und legen dabei didaktische Ausprägungen wie Grundwissen, Vertiefungen, Veranschaulichungen, Übungen und Transferangebote fest.

Das Sequencing-Tool steht ebenso wie die anderen Autorenwerkzeuge für Lehrende und Studierende zur Verfügung - etwa für die Bereitstellung eigener Referate oder Seminarbeiträge. In Verbindung mit Kommunikations- und Schreibtischfunktionen werden Autorentool und Sequencingtool durch das ihnen innewohnende Baukastenprinzip zu Instrumenten konstruktivistischer Lernformen in einer offenen Plattform.

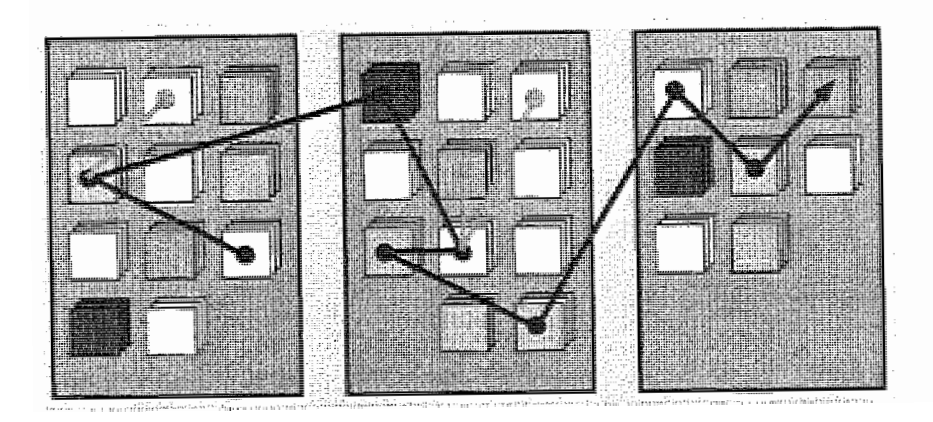

Bild 3: Sequenzierung von Lernpfaden mit optionalen Verlinkungen

Die in dieser Weise sequenzierten Dokumente präsentieren sich dem Nutzer in der Plattform sowohl als konventionelles Inhaltsverzeichnis als auch als interaktives Navigationsinstrument in Form einer dreidimensionalen Visualisierung (Abbildung 4).

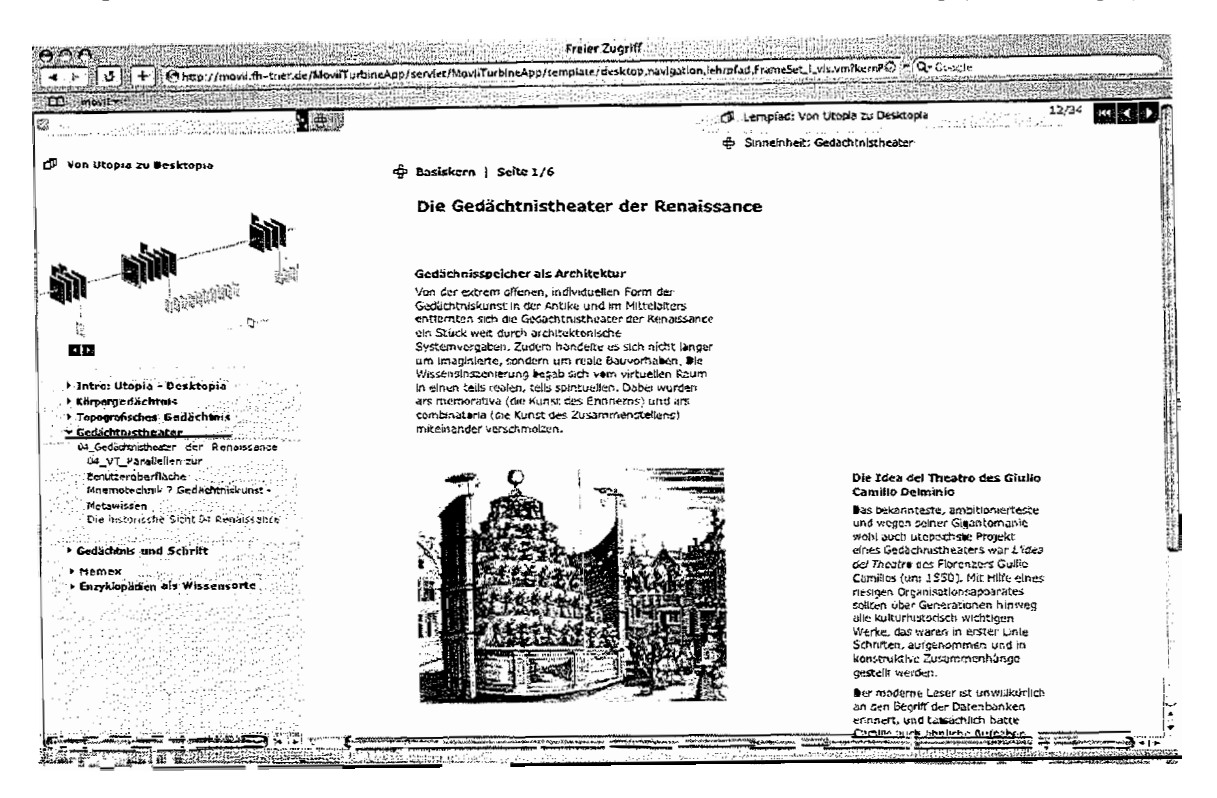

Bild 4: grafische Visualisierung eines Lernpfades "L-Vis" (oben-links)

#### 5 Der movii-VideoAssistant

and a submitted matches of the contract of the state of the state of the state of

Videos werden für movii mit einem komfortablen Werkzeug automatisiert in fünf Auflösungsstufen im MPEG4-Format kodiert und über einen QuickTime-Streamingserver ausgegeben. Durch das Streamingverfahren wird sowohl die Wahrung von Urhe-

 $\alpha$  . The second state  $\alpha$ 

 $\sim 10^{-1}$ 

#### STEFAN KIM

berrechten als auch der schnelle Zugriff über unterschiedliche Bandbreiten im Campusnetz oder via Modem sichergestellt. Neben der Kodierung erlaubt der Video-Assistant die Anlage von Kapitelmarkem in längeren Videos, die Eingabe von Metadaten und die Festlegung eines Posterframes - einem Standbild zur Anzeige in der Datenbank, im Layout oder in der Printausgabe.

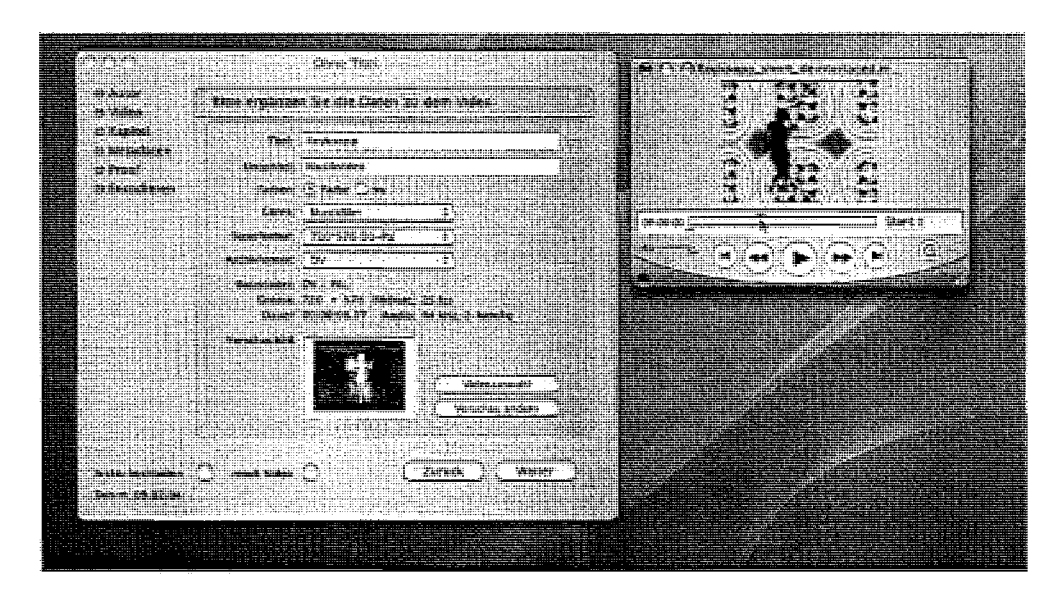

*Bild 5:* der movii-VideoAssistant

#### **Zusammenfassung**

Keine wie auch immer geartete Technologie kann per se konstruktivistische Lernprozesse initiieren. Dies verbleibt als Herausforderung im kommunikativen Austausch zwischen Lehrenden und Lernenden, die diese Prozesse unter Berücksichtigung der jeweiligen Lernsituationen anregen und begleiten. Gleichwohl kann die Informationstechnik diese Prozesse durch Bereitstellung geeigneter Lernumgebungen unterstützen. Diese müssen sich durch einfache Zugänglichkeit und gleichzeitig durch maximale Flexibilität im Umgang mit und in der Nutzung von Lernobjekten auszeichnen. Für die Entwickler von Lernumgebungen verbleibt die Herausforderung, den scheinbaren Gegensatz zwischen wünschenswerter Flexibilität einerseits und den angesichts der Komplexität von Inhalteproduktion, -venvaltung und -repräsentation, Nutzer-, Rollen- und Rechtemanagement notwendigen Schematisierungen andererseits durch einladende Interfaces und geeignete Werkzeuge aufzulösen.

In diesem Sinne verstehen sich die movii-Projektergebnisse als Diskussionsbeitrag in der Pioniersituation, in der sich eLearning-Angebote nach Auffassung des Autors auch heute noch befinden.

#### **Gütesiegel für computergestützte Lernarrangements {GCL)**

Bei den vielfältigen existierenden Produktentwicklungen zum Lehren und Lernen mit computergestützten Medien - von Lernsoftware über online-Fortbildungskurse bis zu verschiedenen Formen telemedialer Lernangebote an den Universitäten - stellt sich die Frage nach den zugrundegelegten Qualitätskriterien und nach einem Gütesiegel für solche Produkte.

In einer Kooperation zwischen dem Fachbereich Mathematik/Arbeitsgruppe Fachdidaktik der Technischen Universität Darmstadt, den Darmstädter User-Interface Spezialisten ion2s - buero fuer interaktion und dem Hessischen Telemedia Technologie Kompetenz-Center (httc) e.V. werden derzeit die erforderlichen Vorarbeiten zur Entwicklung und Vergabe eines solchen Gütesiegels geleistet.

Ein angestrebtes Ergebnis des disziplinübergreifenden Engagements ist ein Kriterienkatalog zur ganzheitlichen Beurteilung computergestützter Lernarrangements unter didaktischen, gestalterischen und technischen Aspekten. Hierzu bringen die Beteiligten ihre gesammelten Kompetenzen ein von der erfolgreichen Durchführung von Auftrags- und Forschungsprojekten zur Überführung theoriegestützter Lehr- und Lernkonzepte in die Lernpraxis über die Entwicklung von ganzheitlichen, intelligenten und innovativen Mensch-Maschine Schnittstellen (User futerfaces) bis zum didaktischen und technischen Support im Rahmen von Entwicklungsprojekten sowie Evaluationen zur Bewertung der Qualität von interaktiven Lernumgebungen.

#### 1 Grundidee, Ausrichtung und Arbeitsstand

Zunächst führten Defiziteinsichten aus Lernsoftwarebeurteilungen zur Idee eines Gütesiegels für computergestützte Lernarrangements. Es gibt eine große Vielfalt an Produktentwicklungen zum Lehren und Lernen mit neuen Medien, aber nur wenige Standards und fachübergreifende Evaluationen. Wie nutzerfreundlich und nachhaltig ist E-Leaming und unter welchen technischen Rahmenbedingungen? Welches sind geeignete Kriterien, nach denen Label und Auszeichnungen für E-Leaming oder E-Teaching vergeben werden?

Inzwischen sind beachtliche Geldsummen für die Entwicklung computergestützter Lernumgebungen aufgewendet worden - überzeugende Ergebnisse für eine adäquate Mediennutzung, Übertragbarkeit und Nachhaltigkeit der Lernmodule sind jedoch nur selten zu finden.

#### REGINA BRUDER, KERSTIN OSSWALD, SUSANNE OFFENBARTL

Dennoch steckt in diesen aktuellen Entwicklungen eine große Chance: Mit der technischen Möglichkeit computergestützte Lernumgebungen zu entwickeln, gibt es einen Anlass und Anstoß über die Qualität von Lehren und Lernen insgesamt neu nachzudenken und sie möglichst zu verbessern. Neue Medien, qualitativ hochwertig und nutzerfreundlich eingesetzt, führen zu diversifizierten Lernszenarien und individualisierten Lernprozessen, was den Lerneffekt wesentlich befördern kann. Langfristige Ziele unseres Gesamtvorhabens sind neben und mit einem Gütesiegel zur Kategorisierung und Bewertung eigener und fremder computergestützter Lernarrangements auch beispielhafte Module in den verschiedenen Kategorien und ein GC-Businessplan.

 $\sim 10^{-1}$ 

 $\sim$  1

 $\sim$   $\sim$ 

 $\mathbf{I}$ 

Zur Zeit ist folgender Arbeitsstand erreicht: Mit einem Evaluationsreport wurde der aktuelle Qualitätsbegriff definiert. Hier müssen jedoch die neuesten Entwicklungen immer mit einbezogen werden, so dass entsprechende Recherchen eine permanente Aufgabe bleiben werden. Auf dieser Grundlage wurde ein Tutorial als Bewertungsinstrument für bereits entwickelte GCL erarbeitet. Auch hier werden immer wieder Anpassungen an neuere Entwicklungen erforderlich sein.

#### **2 Qualitätsziele und -kriterien**

Bei der Beurteilung existierender Lernarrangements sind u. a. Lemzielorientiertheit, situationsgerechter Medieneinsatz, Interaktivität, Individualität, Bedienbarkeit und emotionale Komponenten bewertungsrelevant. Zur Kategorisierung der konkreten Qualitätsziele wird im Gütesiegel zwischen "Lerngegenstandsorientierten Kriterien" (Didaktik), ,,Nutzerorientierten Kriterien" (Mensch-Maschine-Interaktion), ,,Technischen Rahmenbedingungen" und "Übergreifenden Kriterien" unterschieden.

Betrachten wir zunächst die Perspektive der Lernenden: Hier muss zwischen einer lemprozess- und lemergebnisorientierten Beurteilung der Qualität von Lernumgebungen unterschieden werden. Und weiter: Nach dem Tätigkeitskonzept von Lompscher u. a.(1985) sind die entscheidenden Voraussetzungen für das Ingangsetzen und erfolgreiche Vollziehen von Lernhandlungen:

- eine selbst gestellte, entwicklungsgemäße und entwicklungsfördemde Lernaufgabe sowie
- eine möglichst umfassende und weitreichende Orientierungsgrundlage für die erforderlichen Lernhandlungen.

Aus der Perspektive der Lehrenden sind u. a. folgende Aspekte für sinnvolles und effektives Lernen von Bedeutung:

> - Lemzielqualität Hier wird in Anlehnung an Weinert (1999) eine zielabhängige Kriterienzuordnung vorgenommen bzgl. der drei grundsätzlichen Zielkategorien: Intelligentes Wissen - Handlungskompetenzen-Metakompetenzen.

- Inhaltsqualität und Aufbereitung (Design)
- Relation zwischen Aufwand und Ergebnis Der Ressourceneinsatz zur Erstellung der computergestützten Lernumgebung (technischer Aufwand, Arbeitszeit) wird in Relation gesetzt zu den potenziellen Ergebnissen bei den Lernenden

#### **Lemgegenstandsorientierte Kriterien (Fachdidaktik)**

Die fachdidaktischen, am Lerngegenstand orientierten Kriterien unterscheiden "Ziel-, Inhalts- und Vermittlungsqualität", "Individualisierungsqualität" und neben einer "Orientierungs-" auch eine "Ergebnisqualität".

#### **Nutzerorientierte Kriterien (User Interface)**

Die nutzerorientierten Kriterien stellen die Qualitätsziele "Usability", "User Experience" und "Berücksichtigung wahmehmungspsychologischer Kriterien" in den Mittelpunkt der Betrachtungen.

#### **Technische Rahmenbedingungen**

Die technischen Rahmenbedingungen überprüfen ganz pragmatisch den Zugang zu der computergestützten Lernumgebung. ,,Lauffähigkeit", ,,Verfügbarkeit" bedürfen der Prüfung neben der Untersuchung der "technischen Voraussetzungen", die bei den Lernenden gegeben sein müssen, damit die computergestützte Lernumgebung überhaupt genutzt werden kann.

#### **Übergreifende Kriterien**

Die übergreifenden Qualitätsmerkmale "Kosten-Leistungsverhältnis", "Wiederverwendbarkeit" und "Nachhaltigkeit" beziehen die finanziellen und organisatorischen Rahmenbedingungen mit ein.

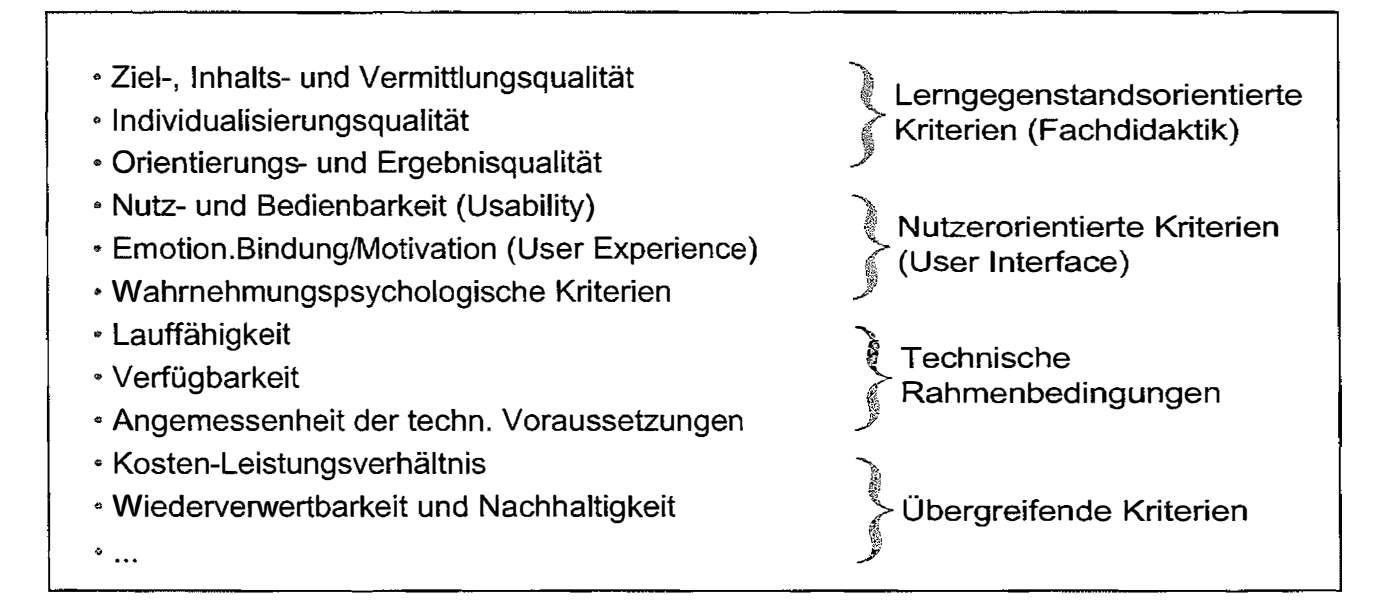

*Bild 1:* Übersicht über Qualitätsziele und -kriterien

# 3 Abprüfbare Komponenten und Methodenangebot Abprüfbare Komponenten und Methodenangebot ო

überprüfen. Vielmehr eignen sich bereits erste Konzeptansätze für eine Betrachtung mit der Qualitätsbrille im Sinne von Zielklarheit, Wissensvermittlung und Ergebnissicherung. Darauf folgende konzeptionelle Zwischenschritte fordern dann beispielsweise die Überprüfung von Informationsarchitektur, Funktions- und und Bei Betrachtung dieser zahlreichen Qualitätsziele und -kriterien, die eine hochwertige Lernumgebung auszeichnen, stellt sich sofort die Frage nach einer geeigneten Methodik gel unterstützt somit die grundlegende Projektplanung und -durchfübrung, wenn computergestützte Lernumgebungen entwickelt werden sollen. Hierbei gilt generell, dass der Einsatz dieser Methoden nie früh genug erfolgen kann. Nicht erst das fertiggestellte Produkt oder vorangehende Prototypen lassen sich auf ihre Qualität hin dass der Einsatz dieser Methoden nie früh genug erfolgen kann. Nicht erst das fertiggestellte Produkt oder vorangehende Prototypen lassen sich auf ihre Qualität hin und Lernumgebung auszeichnen, stellt sich sofort die Frage nach einer geeigneten Methodik tesiegel zahlreiche Werkzeuge in Form von Methoden bereit, die sowohl zur Produktbewertung als auch zur Prozessbewertung herangezogen werden können. Das Gütesiegel unterstützt somit die grundlegende Projektplanung und -durchführung, wenn computergestützte Lernumgebungen entwickelt werden sollen. Hierbei gilt generell, überprüfen. Vielmehr eignen sich bereits erste Konzeptansätze für eine Betrachtung mit extra de contra de la constitue de la conseguencia de la conseguencia de la conseguencia de la conseguencia de<br>Ergebnissicherung. Darauf folgende konzeptionelle Zwischenschritte fordern dann Bei Betrachtung dieser zahlreichen Qualitätsziele und -kriterien, die eine hochwertige innerhalb des Prüfprozesses und nach geeigneten Angriffspunkten. Hierzu stellt das Güinnerhalb des Prüfprozesses und nach geeigneten Angriffspunkten. Hierzu stellt das Gübewertung als auch zur Prozessbewertung herangezogen werden können. Das Gütesietesiegel zahlreiche Werkzeuge in Form von Methoden bereit, die sowohl zur Produkt-Wissensvermittlung Überprüfung von Informationsarchitektur, Funktionsvon Zielklarheit, Sinne im Qualitätsbrille die Interaktionsstruktur. Interaktionsstruktur. beispielsweise der

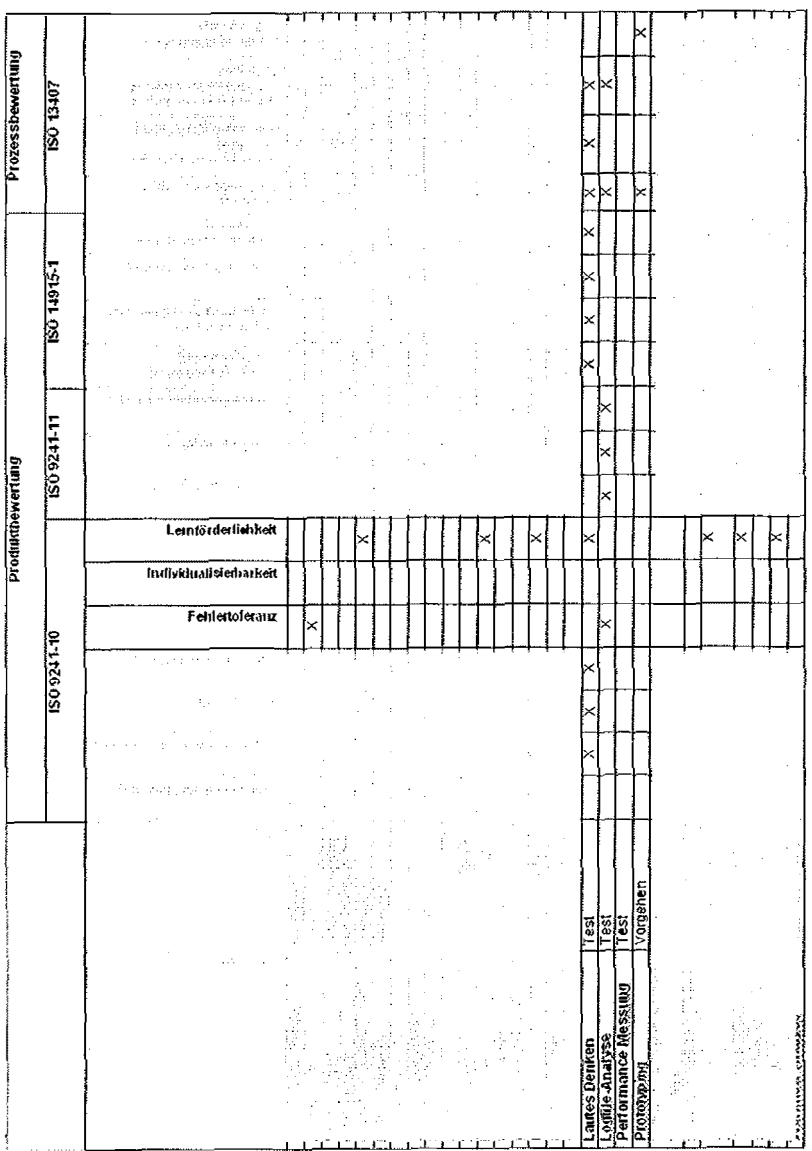

*Bild 2:* Ausschnitt aus dem Tutorial: Geeignete Methoden zur Überprüfung bestimmter Bild 2: Ausschnitt aus dem Tutorial: Geeignete Methoden zur Überprüfung bestimmter Qualitätskriterien Qualitätskriterien

gangen und die erforderlichen Beteiligten werden benannt. Tabellarische Übersichten chen. Neben der Beschreibung des eigentlichen Methoden-Ablaufs werden erforderliche chen. Neben der Beschreibung des eigentlichen Methoden-Ablaufs werden erforderliche Voraussetzungen und Vorbereitungen erläutert, es wird auf die Nachbereitung einge-<br>gangen und die erforderlichen Beteiligten werden benannt. Tabellarische Übersichten Die angebotenen Methoden entstammen zahlreichen Disziplinen und werden sehr praxisorientiert vorgestellt, um eine Adaption in den eigenen Projektverlauf zu vereinfa-Die angebotenen Methoden entstammen zahlreichen Disziplinen und werden sehr praxisorientiert vorgestellt, um eine Adaption in den eigenen Projektverlauf zu vereinfa-Voraussetzungen und Vorbereitungen erläutert, es wird auf die Nachbereitung eingeermöglichen auch ohne jegliche Methodenkenntnis eine rasche Einordnung der jeweiligen Methode. So werden Empfehlungen zum Einsatz der Methoden ausgesprochen, die sich auf den geeigneten Einsatzzeitpunkt (Projektfortschritt), den entstehenden Aufwand (Zeit- und Kostenaspekt) sowie auf die zu erwartende Ergebnisqualität (subjektiv/ objektiv) beziehen. Auch in Projekten, die unter hohem Zeitdruck stehen oder lediglich ein geringes Budget zur Verfügung haben, lassen sich auf diese Weise geeignete Methoden identifizieren.

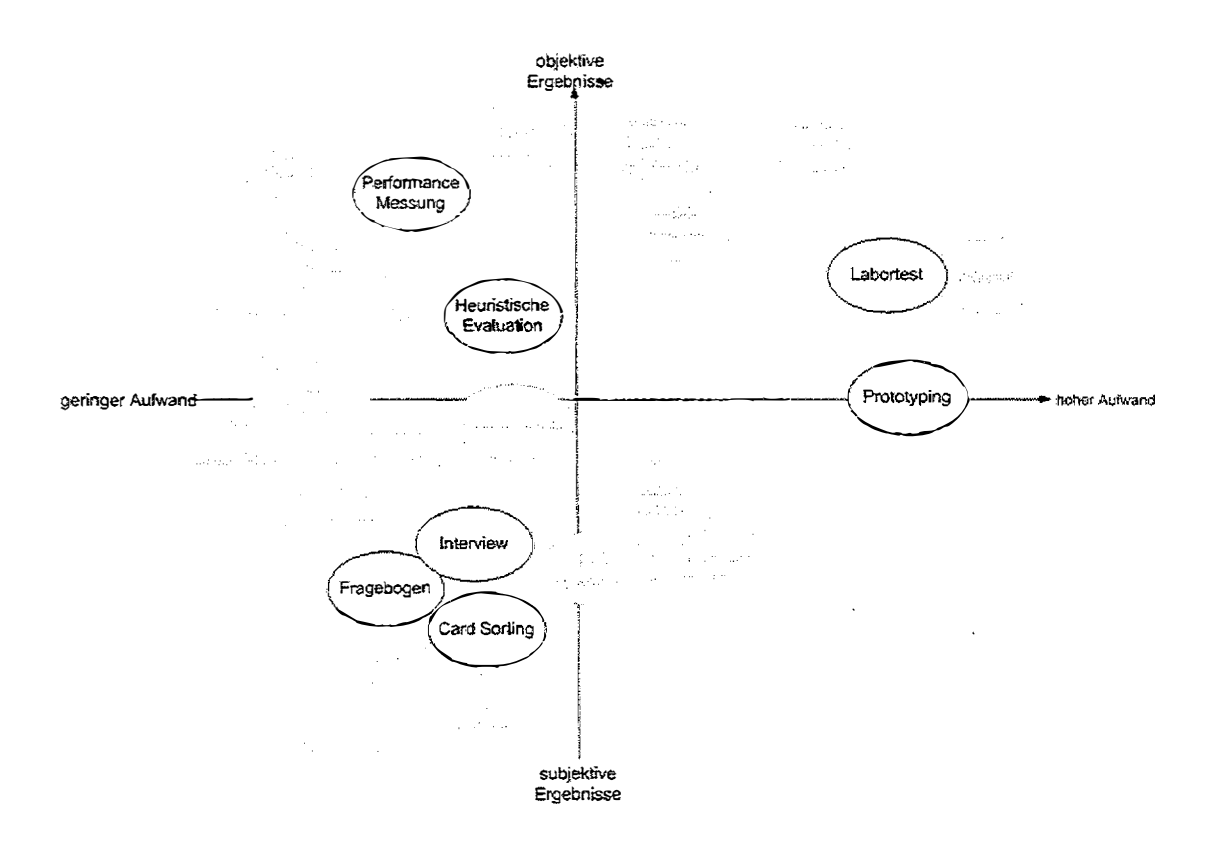

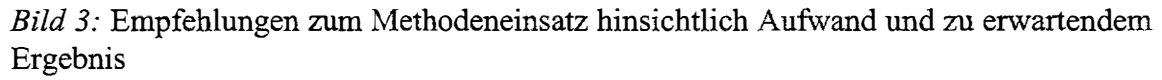

#### **4 Das Gütesiegel im praktischen Einsatz**

Alle Erfahrungen im Umgang mit computergestützten Lernarrangements haben gezeigt, dass eine Digitalisierung/ Virtualisierung der Lehre nicht zum reinen Selbstzweck erfolgen darf und darüber hinaus nicht automatisch von hoher Qualität ist. Bei der Entwicklung und der Bewertung von Lernanwendungen bedarf es daher der Anwendung konkreter Qualitätskriterien, die vor, während und nach dem Lehr-/ Lernprozess sowohl didaktische, nutzerorientierte, technische als auch übergreifende Qualitätsziele verfolgen. Eine Qualitätsbeurteilung muss dabei nicht immer in voller Tiefe geschehen, sondern kann durchaus auch in reduzierter und pragmatischer Form erfolgen.

Drei Zeitpunkte sind möglich, zu denen eine praxisorientierte Qualitätsbeurteilung direkt in den Produktions- beziehungsweise Anwendungszusammenhang einfließen kann.

 $\bar{1}$  ,

#### REGINA BRUDER, KERSTIN ÖSSWALD, SUSANNE ÖFFENBARTL

Vor dem Lehr-/ Lernprozess kann auf der Basis der Qualitätsbeurteilung entschieden werden, welche Lehr-/ Lernprozesse virtualisiert werden und wie. Sowohl eine Beurteilung von Projektanträgen als auch eine Beratung von Projektnehmern ist hier denkbar.

Während des Lehr-/ Lernprozesses führt eine Qualitätsbeurteilung zu einer Reflexion, inwieweit der eingeschlagene Weg zu guter E-Learning Qualität führt. Optimierungspotential kann so rasch identifiziert werden. Nach dem Lehr-/ Lernprozess kann entschieden werden, ob das Ergebnis der Virtualisierung gut ist. So können Schlüsse gezogen werden für weitere Projekte und durch die beispielhafte Auszeichnung guter computerunterstützter Lernumgebungen können andere zu eben solcher Praxis angeregt werden.

Die erstmalige Vergabe des Best E-Teaching Award an der Technischen Universität Darmstadt im Februar 2004 ist hierfür ein treffendes Beispiel. Der Best E-Teaching Award wird in Zukunft Hochschullehrerinnen und -lehrer auszeichnen, die durch qualitativ hochwertige E-Learning Anwendungen die Lehre verbessern und bereichern. Nähere Informationen zum Best E-Teaching Award 2004 unter: http://dualmode.tu-darm stadt.de. Die hier erläuterten Qualitätskriterien bildeten die Basis für das Begutachtungsverfahren und die Entscheidung. Dabei wird auch deutlich, dass in der konkreten Anwendung der Qualitätskriterien leicht handhabbare Werkzeuge entwickelt werden müssen, um die Arbeit derer zu erleichtern, die die Beurteilungen dann vornehmen (siehe das Kriterienraster in Bild 4).

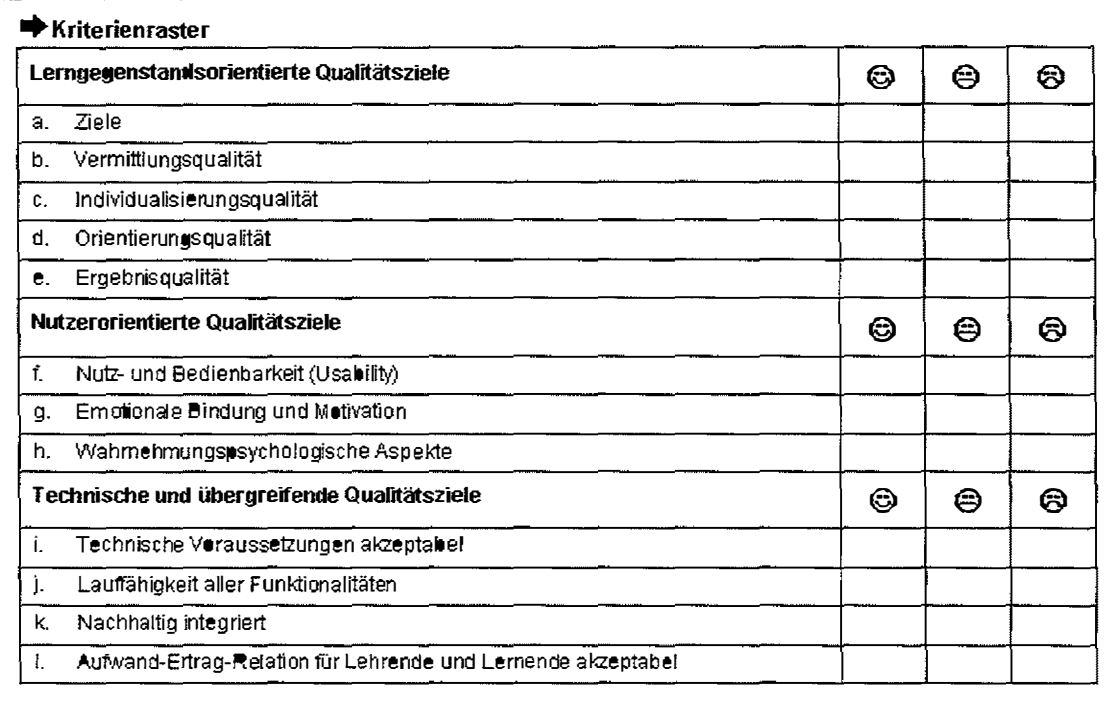

*Bild 4:* Ausschnitt aus dem Kriterienraster zur Beurteilung der Anträge zum Best E-Teaching Award der Technischen Universität Darmstadt im Februar 2004
### **5 Arbeit mit dem Gütesiegel**

Mit dem Gütesiegel lassen sich hohe Qualitätsstandards bei der Adaption vorhandener Lernplattformen und der eigenen Entwicklung entsprechender Lernumgebungen sowie der Aufbereitung von Lerninhalten erreichen. Wir streben eine akkreditierte Zertifizierung bereits vorliegender und von außen evaluierter computergestützter Lernumgebungen an.

Durch das Einfordern von definierten Qualitätskriterien kann zu einem effektiven und nachhaltigen Einsatz finanzieller Mittel beigetragen werden, was insbesondere auch für projektausschreibende Institutionen von Interesse sein dürfte. Hierzu werden im Rahmen der noch in diesem Jahr zu schaffenden Strukturen begleitende und unterstützende Dienstleistungen angeboten - vgl. auch www.guetesiegel.info. Dazu gehören u. a.:

- Qualitätsberatung in laufenden Projekten
- Beurteilung von Projektanträgen für Förderprogramme
- rasche Identifizierung von Optimierungspotential
- formative Evaluation hinsichtlich Qualität und Akzeptanz шy.
- summative Evaluation hinsichtlich Lernerfolg
- labelling für computergestützte Lernumgebungen.

### **Quellen und weiterführende Literatur**

 $\mathcal{C}$  has  $\mathcal{C} = 0.8$  for  $\mathcal{C} = 0.4$  in ) sections in terms at  $\mathcal{C} = 0$ 

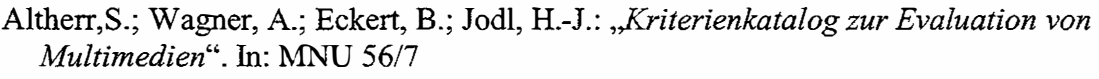

Bund 1996: "Bildschirmarbeitsverordnung (BildscharbV)", http://www.bmgs.bund.de/download/gesetze/arbeitsschutz/bildscharbv.htm

Bund 2002: *,,Behindertengleichstellungsgesetz (BGG)",*  http://www.behindertenbeauftragter.de/gesetzgebung/behindertengleichstellungsgese tz/gesetzestext,

Bund 2002: "Barrierefreie Informationstechnik-Verordnung (BITV)", http://www.bmi.bund.de/dokumente/Artikel/ix\_90l56.htm?node1D

Deutsche Akkreditierungsstelle Technik e.V. (DATech) 2001: *,J)ATech-Prüjhandbuch Gebrauchstauglichkeit. Leitfaden für die software-ergonomische Evaluierung von Software auf Grundlage von DIN EN ISO 9241, Teile 10 und 11",* Deutsche Akkreditierungsstelle Technik e.V., Frankfurt/Main

Deutsche Akkreditierungsstelle Technik e.V. (DATech) 2002: *,J)ATech* - *Prüfbaustein Usability-Engineering-Prozess. Leitfaden für die Evaluierung des Usability-Engineering-Prozesses bei der Herstellung und Pflege von Produkten auf der Grundlage von DIN EN ISO 13407"',* Deutsche Akkreditierungsstelle Technik e.V., Frankfurt/Main

REGINA BRUDER, KERSTIN OSSWALD, SUSANNE OFFENBARTL

 $\sim 10$ 

 $\alpha$  .

- DIN 1996: *,,DIN EN ISO 9241-10 Ergonomische Anforderungenfiir Bürotätigkeiten mit Bildschirmgeräten. Teil 10: Grundzüge der Dialoggestaltung"*
- DIN 1998: *,,DIN EN ISO 9241-11 Ergonomische Anforderungen.für Bürotätigkeiten mit*  Bildschirmgeräten. Teil 11: Anforderungen an die Gebrauchstauglichkeit - Leitsät*ze''*
- DIN EN ISO 9241-12 (1998): *,,DIN EN ISO 9241-12 Ergonomische Anforderungen für Bürotätigkeiten mit Bildschirmgeräten. Teil 12: Informationsdarstellung"*

DIN 2000: *,,DIN EN ISO 13407 Benutzerorientierte Gestaltung interaktiver Systeme"* 

DIN 2003: *,,DIN EN ISO 14915-1 Software-Ergonomie für Multimedia-*

*Benutzungsschnittstellen. Teil 1: Gestaltungsgrundsätze und Rahmenbedingungen"*  Eichinger, A. 2001: *,,Usability-Definition",* online: http://pctpp030.psychologie.uni-

regensburg.de/student2001/Skripten/Zimmer/u-definitionen.htm, [Stand 07 .07 .03]

Hegner, M. 2003: *,,Methoden zur Evaluation von Software",* IZ-Arbeitsbericht Nr. 29, online:

http://www.gesis.org/Publikationen/Berichte/IZ Arbeits berichte/pdf/ab 29. pdf [Stand 07.07.03]

- Herczeg, M. 1994: *,,Software-Ergonomie",* Addison-Wesley, Bonn
- Hillgärtner, F. 2003: *Zur fachdidaktischen Beurteilung mathematischer Lernsoftware.*  Wiss. Hausarbeit TU Darmstadt
- Issing, Ludwig/ Klimsa, Paul (Hrsg.)2002: *,.Jnformation und Lernen mit Multimedia und Internet."* Lehrbuch für Studium und Praxis. 3. Auflage. Weinheim: Verlagsgruppe Beltz, Psychologische Verlags Union.
- Kehl, W. 1996: *,,Qualitätsmanagement".* In: Wirtschaft und Erziehung 7-8, 1996, 231- 232.
- Krug� S. 2002: *"Don 't make me think!"* Web Usability, Mitp-Verlag, Bonn

Lompscher,J.u.a.1985: *Persönlichkeitsentwicklung in der Lerntätigkeit.-VWVV* Berlin

- Lütje,G 1997: *,,Die Bedeutung der ISO 9000 als Instrument der Qualitätssicherung in der Weiterbildung unter fachdidaktischer Perspektive".* In: Wirtschaft und Erziehung 7-8/1997, S.228-232.
- Maier, Wolfgang 1998: *,,Grundkurs Medienpädagogik Mediendidaktik. Ein Studienund Arbeitsbuch".* Weinheim und Basel: Beltz Verlag.
- Nielsen, J. 1993: *"Usability Engineering",* Kaufmann, San Francisco

Osswald, K. 2003: *"Konzeptmanagment. Interaktive Medien -Interdisziplinäre Projekte",* Springer, Heidelberg

Strittmatter, P., Niegemann, H. 2000: "Lehren und Lernen mit Medien. Eine Einfüh*rung* ". Darmstadt: Wissenschaftliche Buchgesellschaft

- Schulmeister, Rolf 2002: "Grundlagen hypermedialer Lernsysteme. Theorie Didaktik *-Design".* 3. korrigierte Auflage. München, Wien: Oldenburg Wissenschaftsverlag
- Timmermann, D. 1996:,, *Qualitätsmanagement an Schulen".* In: Wirtschaft und Erziehung 10, 1996, 327-333.
- Weinert, Franz E.1999: *,.Die fünf Irrtümer der Schulreformer",* In: Psychologie heute, Juli 1999

# **"ökonomische Bildung online" - am Beispiel der Umsetzung in Baden-Württemberg**

### 1 Hintergründe und Grundlagen des Kontaktstudiums

Mit dem Schuljahr 2003/2004 wurde an 30 allgemein bildenden Gymnasien in Baden-Württemberg in der Sekundarstufe II das vierstündige Neigungsfach "Wirtschaft" eingeführt. Da wirtschaftliche Themen bis zu diesem Zeitpunkt nur integriert in den Lehrplänen anderer Fächer (Gemeinschaftskunde, Erdkunde, Geschichte u. a.) untenichtet wurden, gibt es an den Schulen keine Lehrkräfte, die Wirtschaftswissenschaften als Haupt- oder Nebenfach studiert haben. Ziel des Kontaktstudiums "Ökonomische Bil*dung online"* ist es, interessierte Lehrer und Lehrerinnen in die Lage zu versetzen, ökonomische Inhalte - das neue Neigungsfach - fachwissenschaftlich und fachdidaktisch kompetent zu unterrichten.

Nach Abschluss der Pilotphase 2002/2003, die mit 30 Teilnehmenden besetzt war, sollen nach weiteren vier Durchläufen mit jeweils ca. 90 Lehrerinnen und Lehrern bis zum Jahr 2007 alle allgemein bildenden Gymnasien des Landes das Neigungsfach anbieten, d. h. eine Lehrkraft mit entsprechender Ausbildung aufweisen können.

Das in Baden-Württemberg angebotene Kontaktstudium ist Teil eines Gesamtprojektes, das inzwischen von 10 Bundesländern erprobt wird. Die Federführung des Gesamtprojektes obliegt der Bertelsmann Stiftung. Sie engagiert sich gemeinsam mit der Heinz-Nixdorf Stiftung und der Ludwig-Erhard-Stiftung unter dem Dach der "Gemeinschaftsinitiative Soziale Marktwirtschaft" und der Stiftung der Deutschen Wirtschaft in Zusammenarbeit mit dem Ministerium für Wissenschaft und Kultur des Landes Niedersachsen und dem Ministerium für Kultus, Jugend und Sport des Landes Baden-Württemberg. Die wissenschaftliche Leitung sowie die Projektdurchführung übernahm das Institut für ökonomische Bildung (IÖB) der Universität Oldenburg unter der Leitung von Prof. Kaminski, unterstützt vom Fernstudienzentrum der Universität Oldenburg.

Insgesamt stehen derzeit 40 von 74 geplanten Modulen aus den Themenbereichen "Private Haushalte", "Unternehmen", "Staat" und "Internationale Wirtschaftsbeziehungen" zur Verfügung, welche die Grundlage für das Selbststudium bilden. Ergänzt wird der Fachinhalt durch Module zur Fachdidaktik.

Rahmenbedingungen, Modul-Auswahl und konzeptionelle Umsetzung liegt in der Verantwortung der jeweiligen Länder. fu Baden-Württemberg wird das Projekt, im Auftrag des Ministeriums für Kultus, Jugend und Sport, durch das Fernstudienzentrum der Universität Karlsruhe durchgeführt.

# 2 Die Umsetzung in Baden-Württemberg

Gegenstand dieses Vortrages soll nach einer Vorstellung der Struktur und der Besonderheiten der Umsetzung in Baden-Württemberg das Thema Motivation im Blended Learning-Ansatz sein. Im ersten Teil wird auf die Voraussetzungen für die motivierte Teilnahme am Kontaktstudium eingegangen, anschließend werden im zweiten Teil Möglichkeiten der Unterstützung des Lernens in der online-Phase beschrieben. Im dritten Teil wird auf Aspekte des Kooperativen Lernens eingegangen, die hier unter anderem in der Gestaltung der Gruppenaufgaben, der Gruppenbildung selbst und vor allem innerhalb der Präsenzphasen zu verzeichnen sind.

### 2.1 Struktur des Kontaktstudiums in Baden-Württemberg

Im Folgenden wird die Umsetzung des Konzeptes in Baden-Württemberg beschrieben. Die Erfahrungen aus diesem Kontaktstudium beziehen sich dabei hauptsächlich auf die Pilotphase des Projektes aus dem Jahre 2002/2003, an der 30 Lehrerinnen und Lehrer teilnahmen. Im aktuellen Durchlauf befinden sich 93 Lehrkräfte, die in drei Regionalgruppen unterteilt wurden.

Grundlage für das zwölfmonatige Studium bilden 20 Module, die vier Studieneinheiten zugeordnet das Kontaktstudium strukturieren.

Neben ein oder zwei Grundmodulen werden entsprechende Vertiefungsmodule angeboten sowie Module fachdidaktischen Inhalts. Abschluss einer jeden Studieneinheit bildet eine ein- oder zweitägige Präsenzphase, die vorwiegend fachdidaktisch geprägt ist. Aktive Lehr- und Lernverfahren der ökonomischen Bildung zur Entwicklung von Methodenkompetenz sollen eingeübt sowie eine enge Verknüpfung von Theorie und Praxis mittels Referenten hergestellt werden. Ein wichtiger Kooperationspartner in Baden-Württemberg ist die Landesarbeitsgemeinschaft Schule/Wirtschaft. Das in der Arbeitsgemeinschaft mitarbeitende Bildungswerk der Baden-Württembergischen Wirtschaft e.V. vermittelt dabei nicht nur kompetente und hochrangige Referenten aus der Wirtschaft, sondern unterstützt zum Teil Präsenzphasen auch durch Bereitstellung von Studienhäusern.

### 2.2 Trennung der Betreuung von Fachdidaktik und Fachinhalt

Unterstützt wird die Erarbeitung der Fachinhalte und -didaktik durch eine moderierte Computer-Konferenz, durch die sich die Teilnehmenden mittels Fragen, Diskussionen, Lernkontrollen und zertifikatsrelevanten Aufgaben mit den Inhalten der Module vertiefend auseinander setzen können. Neben der technischen und organisatorischen Betreuung durch das Fernstudienzentrum der Universität Karlsruhe erfolgt die Betreuung der

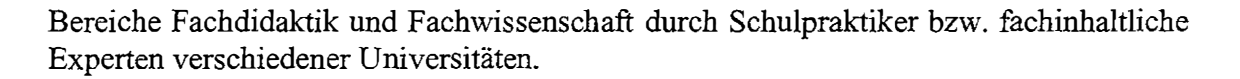

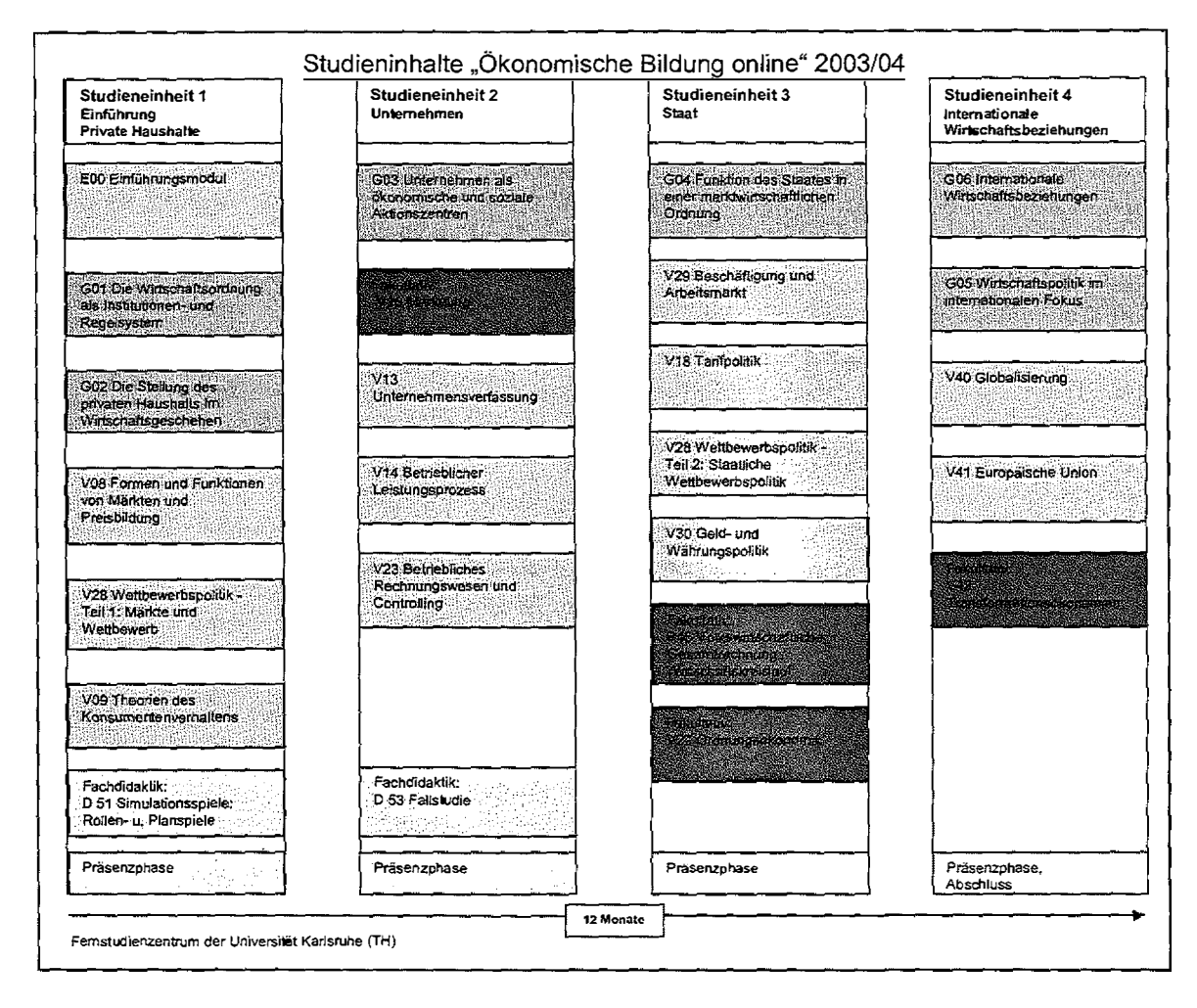

Damit sei auch gleich eine Besonderheit Baden-Württembergs bei der Umsetzung des Konzepts genannt - die Trennung von fachinhaltlicher und fachdidaktischer Betreuung.

In Anlehnung an die zweistufige Gymnasiallehrerausbildung für die allgemeinbildenden Gymnasien in Baden-Württemberg ( erst fach wissenschaftliches Studium, dann Referendariat) ist damit auch das Kontaktstudium zweistufig auf gebaut: ,, *erst"* Aneignung fachwissenschaftlicher Inhalte und "dann" die fachdidaktische Umsetzung. Diese fachdidaktische Umsetzung ist organisatorisch in den Fachdidaktikmodulen und den Präsenzphasen platziert. Die Ergebnisse der fachdidaktischen Ausbildung werden durch die Teilnehmenden in Gruppenarbeit gewonnen und während der Präsenzphasen vorgestellt.

Diese Konzeption verhindert, die nötige Strukturkompatibilität zwischen Lehrerweiterbildung und Schulpraxis dadurch zu "erzwingen", dass bereits das fachwissenschaftliche Studium selbst durch die fachdidaktische Aufgabenstellung gesteuert wird. So steht beginnend mit jeder Studieneinheit zuerst das Kennenlernen des ökonomischen Inhalts im Mittelpunkt und erst dann erfolgt - u. a. gesteuert durch die Vergabe fachdidaktischer Aufgaben- die Reflexion auf die Umsetzung im (späteren) Unterricht.

 $\mathcal{L}^{\mathcal{L}}(\mathcal{L}^{\mathcal{L}})$  and  $\mathcal{L}^{\mathcal{L}}(\mathcal{L}^{\mathcal{L}})$  and  $\mathcal{L}^{\mathcal{L}}(\mathcal{L}^{\mathcal{L}})$ 

 $\begin{array}{lll} \left\| \begin{array}{c} 1 & 0 \\ 0 & 1 \end{array} \right\| = \left\| \begin{array}{c} 1 & 0 \\ 0 & 1 \end{array} \right\| = \left\| \begin{array}{c} 1 \\ 0 \end{array} \right\| = \left\| \begin{array}{c} 1 \\ 0 \end{array} \right\| = \left\| \begin{array}{c} 1 \\ 0 \end{array} \right\| = \left\| \begin{array}{c} 1 \\ 0 \end{array} \right\| = \left\| \begin{array}{c} 1 \\ 0 \end{array} \right\| = \left\| \begin{array}{c} 1 \\ 0 \end$ 

**39** 

 $\bar{\alpha}$ 

## 3 Möglichkeiten der Motivation im Blended Learning-Ansatz

#### 3.1 Motivation mittels Rahmenbedingungen

Die Auswahl der teilnehmenden Lehrer und Lehrerinnen oblag den Schulen selbst, dabei erfolgte die Festlegung der Schulen, die im ersten Durchlauf - Pilotphase - beteiligt waren, durch das Ministerium für Kultus, Jugend und Sport. Zielstellung für die Teilnehmenden und deren Schulen war es, im folgenden Schuljahr das genannte Neigungsfach anbieten zu können. Insoweit kann die Motivation, sich mit dem Fachinhalt und der Didaktik zu beschäftigen, auch als Notwendigkeit angesehen werden, um zur gegebenen Zeit dieses Fach auch kompetent und fundiert anbieten zu können. Dass das Neigungsfach bei den Schülerinnen und Schülern große Resonanz erfährt, konnte nicht nur im Vorfeld durch Befragung der Schülerlnnen in Erfahrung gebracht werden. Tatsache ist auch, dass an 29 der 30 Schulen das Neigungsfach termingerecht eingeführt wurde, die Notwendigkeit von Fachlehrern also wirklich gegeben war.

Das Interesse an wirtschaftlichen Fragen ist nicht nur bei den Schülerinnen groß und führte zur Teilnahme am Neigungsfach "Wirtschaft". Auch die Lehrerinnen und Lehrer bekunden für sich und im persönlichen Alltagsgeschehen ein starkes persönliches Interesse an der Beschäftigung mit wirtschaftlichen Fragen.

Ein positiver Aspekt bei der Auseinandersetzung mit dem konkreten Fachinhalt war und ist, dass die Mehrzahl der Lehrerinnen und Lehrer als Hauptfächer Gemeinschaftskunde, Geschichte, Deutsch und Geographie unterrichten und in diesen Fächern auszugsweise eine starke Affinität zum Bereich der Ökonomie besteht. Diese Tatsache kommt den Teilnehmenden vor allem in den Studieneinheiten "Staat" und "Internationale Wirtschaftsbeziehungen" zugute, da hier neben wirtschaftlichen Grundlagen gleichzeitig auch didaktische Erfahrungen ins Fach "Wirtschaft" übertragbar sind.

Weiterhin konnten verschiedene Lehrerlnnen bereits Erfahrungen in Projekten wie "Start up" oder "Junior Banking" sammeln und waren und sind interessiert, die gewonnenen wirtschaftlichen Erkenntnisse auch theoretisch zu untermauern und zu erweitern.

Unterstützt wird die Teilnahme am Kontaktstudium weiterhin durch den Erlass von vier Deputatsstunden, die den Lehrkräften während der 12-monatigen Fortbildung zur Verfügung stehen.

Alles in allem lässt sich somit feststellen, dass, ausgehend vom Interesse und dem Be 'WUSstsein der nahen Umsetzung des Gelernten, eine hohe Motivation der Teilnehmenden an der Beteiligung am Studiengeschehen und der Beschäftigung mit den Modulen besteht.

#### 3.2 Motivation während der online-Phase

### *3.2.1 Einführung in* das *Programm Lotus Leaming Space und Orientierung der Teilnehmenden*

Grundlage für eine erfolgreiche Anwendung der vorgegebenen Lernplattform ist natürlich das Vorhandensein der erforderlichen Hard- und Software bei den Teilnehmenden und Tutorlnnen. Aus diesem Grunde wurde vorab allen Beteiligten die erforderlichen Daten mitgeteilt und gleichzeitig Computerausstattung und -erfahrungen bei den Teilnehmenden erfragt, um bereits im Vorfeld Defizite zu erfassen und gemeinsam mit den Betroffenen zu beheben. Während der gesamten Laufzeit des Kontaktstudiums steht das Fernstudienzentrum der Universität Karlsruhe weiterhin für technische Fragen zur Verfügung.

Das reibungslose Funktionieren der Technik und das Bewusstsein, mit dem Programm problemlos und in weiten Bereichen intuitiv arbeiten zu können, erwies sich als Grundlage für die Akzeptanz des Mediums "Computer" und damit des online-Studiums. Dies wirkt sich auf die Motivation zur aktiven Beteiligung am online-Kursgeschehen positiv aus. Jeder Durchlauf des Kontaktstudiums beginnt deshalb mit einer eintägigen Computerschulung, in der die Teilnehmenden mit der Installation des Programms und der Anwendungsmöglichkeiten vertraut gemacht werden.

Weiterhin stellt die Einführungsveranstaltung das konkrete tutorielle Angebot vor, auf das im Folgenden eingegangen wird.

#### *3.2.2 Struktur und Zeitplan*

 $\pm$ 

 $\sim 1$ 斗。

Damit alle Teilnehmenden sich auf der Kursoberfläche zurechtfinden, wird auf der Startseite jeden Moduls ein entsprechender Hinweis gegeben, wo Aufgaben, Lösungen, Diskussionsräume etc. zu finden sind. Die Startseite dient weiterhin dem Vermerk von aktuellen Hinweisen seitens der Tutorinnen.

 $\bar{\rm{r}}$ 

 $\bar{\psi}$  .

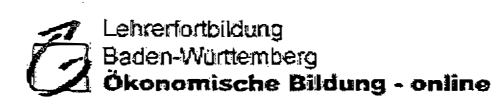

G02 S Die Stellung des privaten Haushalts im Wirtschaftsgeschehen Suban Morgen, Gloria Grundmann

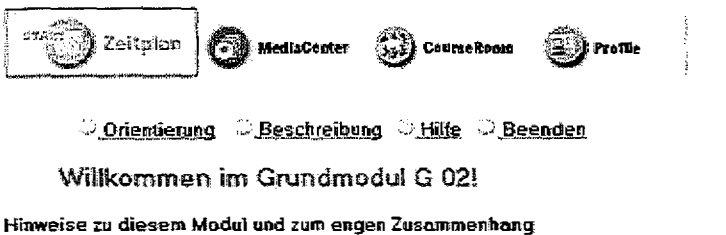

mit den Modulen V 88 und V 28 finden Sie im "Zeitplan" unter "Hier starten" und "Fahrpian durch drei Module". Hier sind auch die allgemeinen Informationen unter \*Orientierung und Erklärungen\* eingestellt.

Bitte nutzen Sie auch den "CourseRoom" für Fragen und Diskussionen.

Sie leitet auch zu den modulspezifischen "Orientierungen und Erklärungen" und zu den Vorschlägen für die zeitliche Bearbeitung. In Anlehnung an den Lehrplan werden von den TutorInnen der Lehrstoff, resp. die Module, strukturiert, Schwerpunkte gesetzt und auf Redundanzen hingewiesen. Bei den zeitlichen Vorgaben wurde speziell auf die einhellige Meinung der Pilotgruppe eingegangen, das zeit- und ortsunabhängige – und damit individuell bestimmte – Studium insoweit einzuengen, dass Schwerpunktzeiten für die einzelnen Module angeboten werden. Als Vorteil dieser Verfahrensweise wurde dabei angesehen, dass zu bestimmten Daten ein gemeinsamer Wissensstand möglich ist, der wiederum Grundlage für fundierte Diskussionen um fachinhaltliche Fragestellungen und aktuelle Themen bildet. Zwar stehen die TutorInnen auch außerhalb der gegebenen Zeiträume für Fragen usw. zur Verfügung, die Erfahrung zeigt jedoch, dass ein Bedarf der Betreuung außerhalb der vorgeschlagenen Schwerpunktzeiten kaum, wenn nicht gar nicht besteht.

#### 3.2.3 Fachinhaltliche Betreuung - Angebote der Beteiligung am "Internet-Lernen"

Die Gefahr, die wohl jedes Fernstudium beinhaltet, ist die Vereinsamung im Lernprozess. Weiterhin sind die Möglichkeiten einer zeitnahen Lernkontrolle im "Alleingang" sehr gering. Diesen Fakten soll durch die intensive online-Betreuung der TutorInnen entgegengewirkt werden.

Für den Austausch und die Diskussionen zu fachwissenschaftlichen Fragen und aktuellen Themen steht den Teilnehmenden ein gesonderter Raum zur Verfügung. Die Tutor-Innen sind dazu angehalten, Fragen zeitnah (Idealfall innerhalb eines Tages) zu beantworten und die Diskussionen zu moderieren oder selbst anzuregen.

Die Orientierung auf Schwerpunkte innerhalb der Module erfolgt neben der Einbindung aktueller Themen über fachinhaltliche Aufgaben, die zu ausgewählten Kapiteln gestellt werden. Die Teilnehmenden können diese Fragen beantworten und erhalten stets ein individuelles Feedback oder können nach Ablauf einer bestimmten Frist die Lösungen oder Lösungsansätze über Beiträge der Tutoren nachlesen.

Für die individuelle und zeitunabhängige Lernkontrolle sind jedem Kapitel der Module Selbsttests mit automatischer Fehlerkontrolle nachgeschaltet, die von den Teilnehmenden gelöst werden können. Fragen hierzu können dabei wieder an die Tutorlnnen weitergeleitet werden.

Ergänzend zu den Möglichkeiten des fachinhaltlichen und -didaktischen Austauschs steht den Teilnehmenden noch eine virtuelle Cafeteria zur Verfügung, die zum zwanglosen Austausch einladen soll.

#### 3.3 Kooperatives Lernen

In diesem Abschnitt wird besonders auf die Möglichkeiten des Kooperativen Lernens innerhalb des *"Blended Learning"* eingegangen weiterhin sollen die Vorteile der Mischung von online- und Präsenzlemen herausgearbeitet werden.

Innerhalb des Kontaktstudiums "Ökonomische Bildung online" ist es neben der Teilnahme am "online-Geschehen" auch Aufgabe der Teilnehmenden, zu jeder Studieneinheit fachdidaktische Aufgaben - in der Regel unterrichtsrelevante Themen, wie die Gestaltung einer Unterrichtseinheit - zu lösen. Diese Aufgaben werden bereits während der online-Phase als Gruppenaufgaben vergeben. Zur Lösung dieser Aufgaben wurden und werden zu Beginn des Kontaktstudiums Arbeitsgruppen gebildet, die während des gesamten Zeitraums des Kontaktstudiums bestehen bleiben.

Bei der Zusammensetzung dieser Gruppen erwies es sich als vorteilhaft, wenn die Gruppenmitglieder in räumlicher Nähe wohnen, was einen persönlichen Kontakt - Gruppentreffen - erleichtert. Diese Möglichkeit der Gruppentreffen wurde von den Teilnehmenden durchweg als positiv bewertet. Zum Teil arbeiten diese Gruppen auch nach Abschluss der Fortbildung noch an gemeinsamen Konzepten für die Umsetzung im Rahmen des Ökonomieunterrichts.

Weiterhin gestaltete sich eine Gruppenarbeit oft gerade dann anregend, wenn innerhalb der Gruppe erfahrene Lehrerlnnen und Lehrkräfte, die erst kurze Zeit im Schuldienst sind, zusammenarbeiten. Konnten doch die einen aus der langjährigen Berufspraxis schöpfen und die anderen durch eventuell neue Ideen und Vorstellungen zur Umsetzung der Aufgabenstellung beitragen.

Da die fachdidaktischen Aufgaben bereits während der online-Phase gelöst werden, kommen die Teilnehmenden, auch wenn sie Gruppentreffen organisieren, in den Vorteil der Anwendung des Programms von Lotus Learning Space und die Betreuung der Tutorlnnen. Indem die Teilnehmenden Zwischenschritte und -ergebnisse im Programm dokumentieren, ist es für die Tutorlnnen möglich, die Ergebnisse frühzeitig zu kommentieren bzw. zu korrigieren oder auch Hinweise zur Lösung zu geben.

 $\bar{\rm m}$  .

Ein Schwerpunkt der Präsenzphasen besteht für jede Gruppe darin, die Arbeitsergebnisse anhand einer kleinen Motivation vorzustellen und im Anschluss in einem "*Markt der Möglichkeiten* " im Detail zu präsentieren. Für den aktuellen Kurs soll dieses Konzept weiter verfolgt werden. Diskutiert wird derzeit auch, die Präsenzphasen zumindest teilweise für die Gruppenarbeit zu nutzen, indem vor Ort Aufgaben gelöst und präsentiert werden, die fachinhaltlich während der online-Phase vorbereitet wurden.

### **Fazit**

Es hat sich gezeigt, dass der Erfolg einer Fortbildungsmaßnahme im Blended Learning-Konzept vorn engen Zusammenspiel verschiedener Komponenten abhängt. Zum einen müssen die erforderlichen Rahmenbedingungen wie der Bedarf an der Weiterbildung, die Möglichkeiten zur Umsetzung des Gelernten in der Praxis sowie das erforderliche Zeitbudget vorhanden sein. Zum anderen ist eine problemlose Nutzung der Lernplattform ein entscheidender Aspekt. Und nicht zuletzt kommt der intensiven tutoriellen Betreuung eine herausragende Bedeutung zu, um eine Isolation während der online-Phase zu verhindern. Ergänzend zu diesen Aspekten erwies sich die Möglichkeit des kooperativen Lernens sowohl online als auch in den Präsenzphasen als motivierende Bereicherung für den erfolgreichen Abschluss des Kontaktstudiums.

Diese Erfahrungen bilden die Grundlage für eine ständige Weiterentwicklung der Umsetzung von " Ökonomische Bildung online" und eine Übertragung in bestehende und geplante Projekte des Fernstudienzentrums der Universität Karlsruhe (TH).

DIETER SPANHEL

# **Virtuelles Seminar: Erziehung zu Medienkompetenz Erweiterungsstudium Medienpädagogik in der Lehrerausbildung**

**Einleitung** 

#### **Die Bedeutung der Medienpädagogik in der Lehrerausbildung**

Schule kann die Herausforderungen der Informations- bzw. Wissensgesellschaft nur durch verstärkten Einsatz der neuen Medien zur Verbesserung der Lehr- Lernprozesse bewältigen. Gleichzeitig muss sie die neuen Erziehungs- und Bildungsaufgaben ernst nehmen, die sich aus der von Medien geprägten Alltagswelt der Schüler ergeben. Ziel ist eine Medienbildung als Teil der Allgemeinbildung. Dazu gehören nicht nur Medienkompetenz und ein breites Wissen über die Medien, sondern auch der Aufbau einer ethischen Verantwortungshaltung gegenüber den Medien *(Spanhel, 2002a).* 

Die Notwendigkeit der Medienbildung liegt in der Tatsache begründet, dass Schule und Unterricht selbst durch und durch medial konstruierte Wirklichkeiten darstellen. Es sind soziale Systeme, die ausschließlich auf der Grundlage von Kommunikation funktionieren; jegliche Kommunikation ist aber an Medien gebunden. Über Jahrhunderte war das basale Medium der Schule die Sprache. Mit dem Eindringen der neuen Medien in alle Lebensbereiche der Heranwachsenden und auch in die Schule ergibt sich als Konsequenz: Das System Schule ändert sich in all seinen Beziehungsdimensionen, die von der Art der medialen Kommunikationsprozesse bestimmt werden. Sie betreffen sowohl die Strukturen der Kommunikation im Inneren des Systems (im Unterricht und Schulalltag), als auch die Strukturen der Kommunikation in den Außenbeziehungen zu den anderen sozialen Systemen, von denen die Schule Input-Leistungen erhält (Familie, Kindergarten) bzw. für die sie Output-Leistungen erbringt (weiterführende Schulen, Arbeitswelt, Universität) *(Spanhel, 2001,* S. *14 ff; Spanhel, 2002d).* 

Wichtig für die folgenden Überlegungen ist die Schnittstelle zwischen dem sozialen System Schule und den Lehrenden und Lernenden als psychische Systeme (,,Interpenetration"). Lehrer und Schüler erzeugen Kommunikation und haben an den schulischen Kommunikationen Anteil. Von der Art der medienbedingten Kommunikationen und der Teilhabe daran hängen Qualität und Erfolg der Lernprozesse ab! Mit dem verstärkten Einsatz neuer Medien verändern sich diese Kommunikationsprozesse und damit eröffnet sich die Möglichkeit zu einer neuen Lernkultur *(Reinmann-Rothmeier/Mandl 2001).* 

Diese Veränderungen in der medialen Konstruktion von Schule und Unterricht haben unausweichliche Folgen für das professionelle Lehrerhandeln: Dieses darf sich nicht mehr allein an der Vermittlung von Lerninhalten ausrichten. Orientierungspunkt ist vielmehr der

and said the same

 $\label{eq:11} \mathbf{q} = \mathbf{q} + \mathbf{q} + \math$ 

Bildungsprozess der als autonom gedachten Person des Schülers *(Spanhel, 2000).* Die angestrebte neue Lernkultur zielt auf die Aneignung von Methoden des Lernens, von Schlüsselqualifikationen, von Fähigkeiten zum selbstorganisierten und kollaborativen Lernen und zum Umlernen auf der Basis von Metakognitionen über den Lern-prozess. Der Lernprozess selbst, variable Lernformen und die Organisation der Lernbedingungen werden zum Lerninhalt für die Schüler *(Spanhel, 1998).* Die Frage ist, wie sich die schulischen Lernumgebungen medial so gestalten lassen, dass sich die Schüler im eigenaktiven Handeln nicht nur fachliche Lerninhalte, sondern auch eine umfassende Medienbildung aneignen können *(Spanhel, 2002b; Spanhel, 2003).* 

Daher wird seit langem gefordert, Medienpädagogik als verpflichtenden Inhalt in die Lehrerausbildung einzubauen. Ziel ist der Aufbau einer medienpädagogischen Kompetenz als Teil der Lehrerprofessionalität und ihre Verankerung im beruflichen Selbstverständnis der Lehrkräfte aller Schularten *(Spanhel, 2001,* S. *278ff.).* Eine solche Kompetenz kann im Zusammenspiel von Wissen, Können und Handeln im Verlaufe der ersten und zweiten Phase der Ausbildung hinweg erworben und muss in den späteren Fortbildungen gefestigt und weiter entwickelt werden.

# **1 Das bayerische Konzept eines Erweiterungsstudiums Medienpädagogik für Lehramtsstudierende aller Schularten**

### **Konzept und Ziel**

Im Rahmen eines Hochschulnetzwerks, ,,Neue Medien in der Lehrerausbildung" (1999- 2001) wurden zwei Konzepte für eine Integration der Medienpädagogik entwickelt: Ein Basiscurriculum zur Vermittlung von Grundkenntnissen an alle Studierenden und ein eigenes Zusatzstudium *(Spanhel/Tulodziecki, 2001).* Auf Grund der Struktur des Lehramtsstudiums ist es schwierig, weitere Inhalte in das Erziehungswissenschaftliche Studium einzubauen *(Aufenanger u. a., 2001; Bachmair u. a., 2001).* Daher hat sich Bayern entschieden, ein eigenes "Erweiterungsstudium Medienpädagogik" für alle Lehrämter einzuführen (im Rahmen einer Änderung der Lehrerprüfungsordnung LPO I § 11 Ob vom 7. November 2002). Es hat den Umfang des Studiums eines Unterrichtsfaches (44 SWS), ist auf vier Semester angelegt und schließt mit einer eigenen Staatsprüfung ab *(Spanhel, 2002b).* 

### **Ziele des Erweiterungsstudiums**

Die zukünftigen Lehrer/innen sollen befähigt werden,

- den Stellenwert der Medien in der Alltagswelt der Schüler für ihre Lern-, Entwicklungs- und Bildungsprozesse zu erkennen und in der schulischen Arbeit zu berücksichtigen;
- Erziehungs- und Bildungsaufgaben im Medienbereich zu erkennen, wahr zu nehmen und bei den Schülerinnen Prozesse in Richtung auf das Ziel Medienbildung anzuregen;
- Medien als Werkzeuge für verbesserte Lehr- Lernprozesse im Unterricht zu nutzen, Lernmedien zu analysieren und mediale Lernumgebungen zu gestalten;
- organisatorische Bedingungen zur Bewältigung medienpädagogischer Aufgaben in der Schule zu erkennen, zu gestalten und an der Schulentwicklung mitzuwirken;
- selbst medienkompetent zu handeln: Medien zu handhaben, zu nutzen, zu gestalten, zu verstehen, Prozesse der Medienproduktion und -verbreitung zu durchschauen, zu kritisieren, zu beeinflussen; an der Entwicklung von Medienkultur mitzuwirken (Blömeke 2000; Spanhel, Tulodziecki 2001).

#### **Inhalte**

- *Medienpädagogische Grundlagen* Medien- und Kommunikationstheorie; Mediensystem und Medienentwicklungen; Medienforschung; medienpädagogische Theorien;
- *Medienerziehung* Mediensozialisation; Wahrnehmung von Erziehungs- und Bildungsaufgaben im Medienbereich; Vermittlung einer grundlegenden Medienbildung;
- *Mediendidaktik* Nutzung der Medien zur Verbesserung der Lehr- und Lernprozesse; Gestaltung von Medien für didaktische Zwecke; Konzeption von multimedialen Lernumgebungen
- *Medien und Schulorganisation* Mitwirkung bei der Entwicklung, Durchführung und Evaluation von Medienkonzepten und Medienprojekten; Wissensmanagement
- *Medientechnische und informatische Grundlagen* Medienspezifische Arbeitstechniken; Handhabung von Hard- und Software; praktische Medienarbeit.

Diese Inhalte sollen in Form von acht Modulen und einem Einführungskurs vermittelt werden, wie bei Tabelle 1 ersichtlich ist.

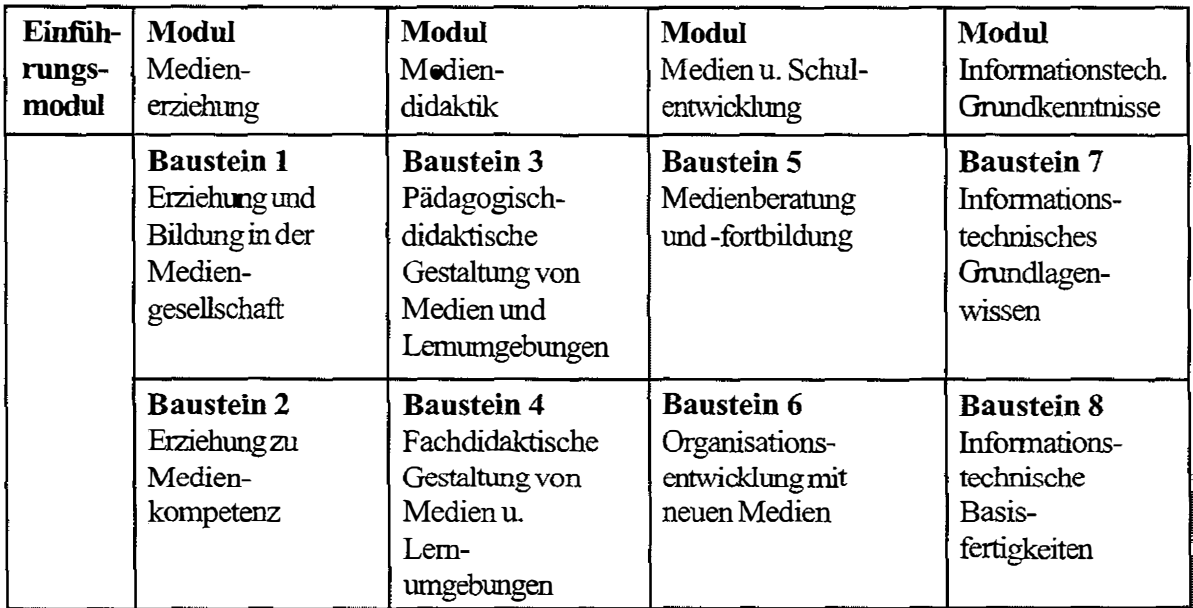

 $\hat{\mathbf{H}}_{\text{eff}}$  and  $\hat{\mathbf{H}}_{\text{eff}}$  are  $\hat{\mathbf{H}}_{\text{eff}}$  and  $\hat{\mathbf{H}}_{\text{eff}}$  are also for the contract of

 $\frac{1}{2}$  and

*Tabelle 1:* Übersicht über das Konzept für das Erweiterungsstudium Medienpädagogik in Bayern

### **Umsetzung**

Da es an den bayerischen Universitäten keine Lehrstühle für Medienpädagogik/Mediendidaktik gibt, wird das Zusatzstudium in Kombination von Lehrangeboten der Virtuellen Hochschule Bayern mit Präsenzlehre an den einzelnen Hochschulen durchgeführt. (Siehe dazu im einzelnen das Konzept für das Erweiterungsstudium an der Erziehungswissenschaftlichen Fakultät der Universität Erlangen-Nürnberg unter www.paed2.ewf.unierlangen.de/Medienpädagogik.) Zur Zeit werden für die Virtuelle Hochschule Bayern fünf Kurse ( das Einführungsmodul, drei Kurse für das Modul Medienerziehung und ein Kurs für Mediendidaktik entwickelt, die ab SS 2004 bzw. im WS 2004/05 verfügbar sind. Weitere Kurse, die in den Bereich der Mediendidaktik fallen, wurden für die Deutschdidaktik und die Mathematikdidaktik erstellt und können ebenfalls ab dem SS 2004 belegt werden. (Siehewww.vhb.org/Kursangebote/FächergruppeLehrerbildung)

Die virtuellen Lehrangebote sind auf die Anforderungen der staatlichen Prüfungsordnung (LPO I) abgestimmt und werden von den Kursanbietern tutoriell betreut. Das Erweiterungsstudium kann sowohl grundständig (in der ersten Ausbildungsphase an der Universität), als auch nachträglich von Lehrerinnen und Lehrern im Beruf absolviert werden. Außerdem sind die einzelnen Kurse als Fortbildungsveranstaltungen für Lehrkräfte aller Schularten nutzbar.

## 2 Virtuelles Seminar: Erziehung zu Medienkompetenz

Ziele und Aufgaben schulischer Medienerziehung

Dieses Seminar stellt innerhalb des Erweiterungsstudiums einen Baustein in dem Modul "Medienerziehung" dar (vgl. Abb. 1). Die Entwicklung des Kurses wurde von der Virtuellen Hochschule Bayern (vhb) in der Zeit vom 15.5.02 bis 15.02.04 gefördert. Das Seminar soll erstmals im SS 2004 in der vhb angeboten werden. In diesem Probelauf wird die Veranstaltung evaluiert und danach überarbeitet. Inhalte, Methodik und Aufgaben des Kurses wurden in begleitenden Projektseminaren während der Kursentwicklung erprobt und korrigiert. Da mit der parallelen Entwicklung von sechs Kursen für die vhb die Lernplattform "Everlearn" selbst entscheidend weiter entwickelt wurde, konnte bisher noch keine Online-Erprobung des Seminars erfolgen. An der Entwicklung haben mein Assistent, Dr. Hubert Kleber, und als Wissenschaftlicher Mitarbeiter für das Projekt Herr Simon Pannarale mitgearbeitet.

### 2.1 Ziele und Inhalte des Seminars

Im Rahmen des Seminars sollen sich die Studierenden Kenntnisse und Fähigkeiten aneignen, die sie für eine systematische Förderung der Medienkompetenz der Schüler benötigen (Aufbau medienpädagogischer Kompetenz). Bezugspunkt sind wesentliche Grundbegriffe, Fragestellungen und Theorien aus dem Bereich der Medienerziehung, wie sie in den Prüfungsanforderungen der LPO I § 110 b, Abs. 3 Nr. 1a und d beschrieben sind.

Das Seminar ist als hybride Lernumgebung im Sinne des "blended-learning" (Reinmann-Rothmeier 2003) konzipiert. Es umfasst eine Präsenzveranstaltung am Anfang und am Schluss, ein Einführungsmodul und vier Lerneinheiten zu je drei Wochen.

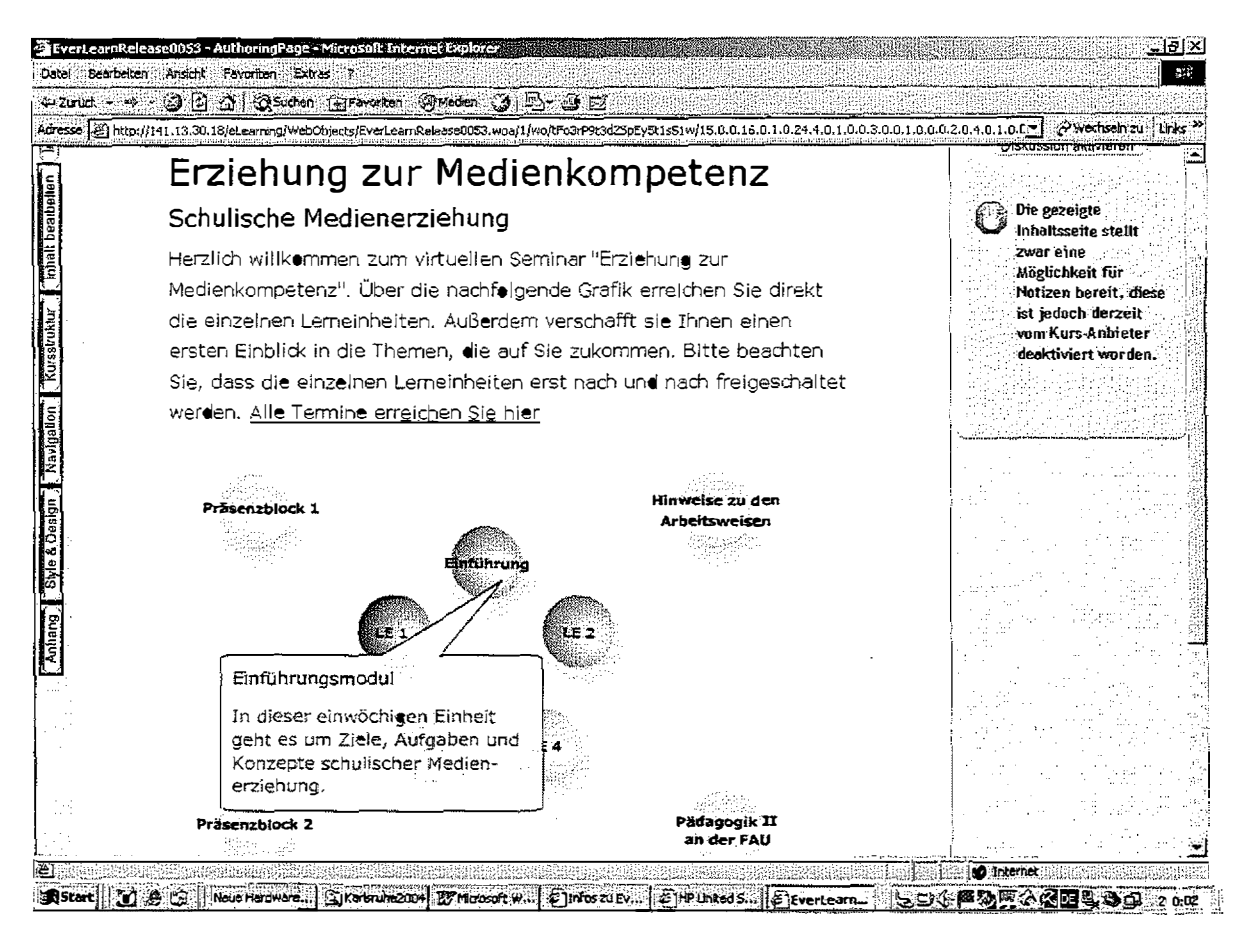

Bild 2: Flash-Animation zur Orientierung über die Lerneinheiten

Aufteilung der Lehrinhalte im Semesterablauf:

### Einführung (Präsenzveranstaltung)

Das Mediensystem in unserer Gesellschaft als Herausforderung für die Schule: Förderung von Medienkompetenz

 $\mathcal{A}^{\mathcal{A}}$  and  $\mathcal{A}^{\mathcal{A}}$  are  $\mathcal{A}^{\mathcal{A}}$  . The second section of

Ziele und Arbeitsweisen des Seminars; Bildung der Arbeitsgruppen

Einführung in die Arbeit mit der Lernplattform "Everlearn"

### Einführungsmodul (1 Woche):

 $\mathbf{q}$ 

Konzepte und Aufgaben schulischer Medienerziehung im Überblick

### 1. Lerneinheit: "Blut war auf dem Boden" (3 Wochen):

supervisory of the control of

Bewusstmachen und Aufarbeiten von Medienwirkungen

DIETER SPANHEL

 $\bar{1}$  ,  $\bar{1}$  ,

#### 2. Lerneinheit: "Lesen oder Fernsehen" (3 Wochen):

Auswählen und Nutzen von Medienangeboten

#### 3. Lerneinheit: "Generation 30" (3 Wochen):

Die spezifischen Sprachen der einzelnen Medien - Medienästhetik

### 4. Lerneinheit: "ino-Projekttage" (3 Wochen):

Praktische Medienarbeit-Herstellung, Einsatz und Verbreitung eigener Medienproduktionen

### Abschluss (Präsenzveranstaltung):

Vorstellung und Diskussion der Ergebnisse aus den Arbeitsgruppen. Kritische Reflexion des Seminars unter dem Aspekt von Medienbildung

### 2.2 Die didaktische Struktur des Kurses

Der Kurs zielt auf die Verbesserung der Fähigkeit der Teilnehmer zum professionellen medienpädagogischen Handeln. Er ist daher fallbasiert, aufgabengeleitet und an der Idee des situierten Lernens ausgerichtet ( *Gräsel, 199* 7). Die Lerneinheiten spiegeln die implizite Struktur, das Grundmuster allen professionellen pädagogischen Handelns wider. In der wiederholten, reflektierten Durcharbeitung der einzelnen Handlungsschritte können sich bei den Studierenden Muster ausbilden und stabilisieren, als Fundament für das spätere berufliche (medienpädagogische) Handlungsrepertoire.

Für die Fallbearbeitung liegen in der pädagogischen Kasuistik unterschiedliche Konzepte vor. Wir haben daraus eine einfache Stufung in vier Phasen als grundlegende Struktur für jede Lerneinheit abgeleitet. Jede Phase einer Lerneinheit ist nochmals untergliedert. Am Anfang steht jeweils ein kurzer Überblick über die Inhalte und die angestrebten Ziele. Dann folgen mehrere Arbeitsschritte und am Schluss einige Aufgaben mit konkreten Hinweisen über die Art ihrer Bearbeitung:

- Ziele
- Konfrontation: Überblick Vorfall Kontext -Aufgaben
- Rezeption: Überblick- Grundlagen- Vertiefung- Pädagogische Diagnose Aufgaben
- Konstruktion: Überblick Erziehungsaufgaben Zielvereinbarung Handlungsplan -Aufgaben

Jede Lerneinheit bezieht sich auf je eine der von G. Tulodziecki (1995, 1997) formulierten zentralen Aufgaben schulischer Medienerziehung. Da sich das Seminar an Studierende und Lehrkräfte aller Schularten richtet, ist jede Lerneinheit auf eine andere Schulart abgestimmt. Ich möchte den didaktisch-methodischen Ablauf des Seminars am Beispiel der ersten Lerneinheit erläutern.

### 2.2.1 Ziele

Das Thema der ersten Lerneinheit ist die Aufgabe "Erkennen und Aufarbeiten von Medienwirkungen". Das Fallbeispiel "Blut war auf dem Boden" greift eine schwierige Situation einer 1. Klasse der Grundschule auf. Es geht dabei um die Problematik der Gewaltwirkungen der Medien und um die Frage, welche medienpädagogischen Maßnahmen dagegen vorbeugend eingesetzt werden könnten. In einem kurzen Überblick werden die Studierenden über das Thema, die zentralen Inhalte und die Ziele der Lerneinheit informiert (Bild  $3$ ).

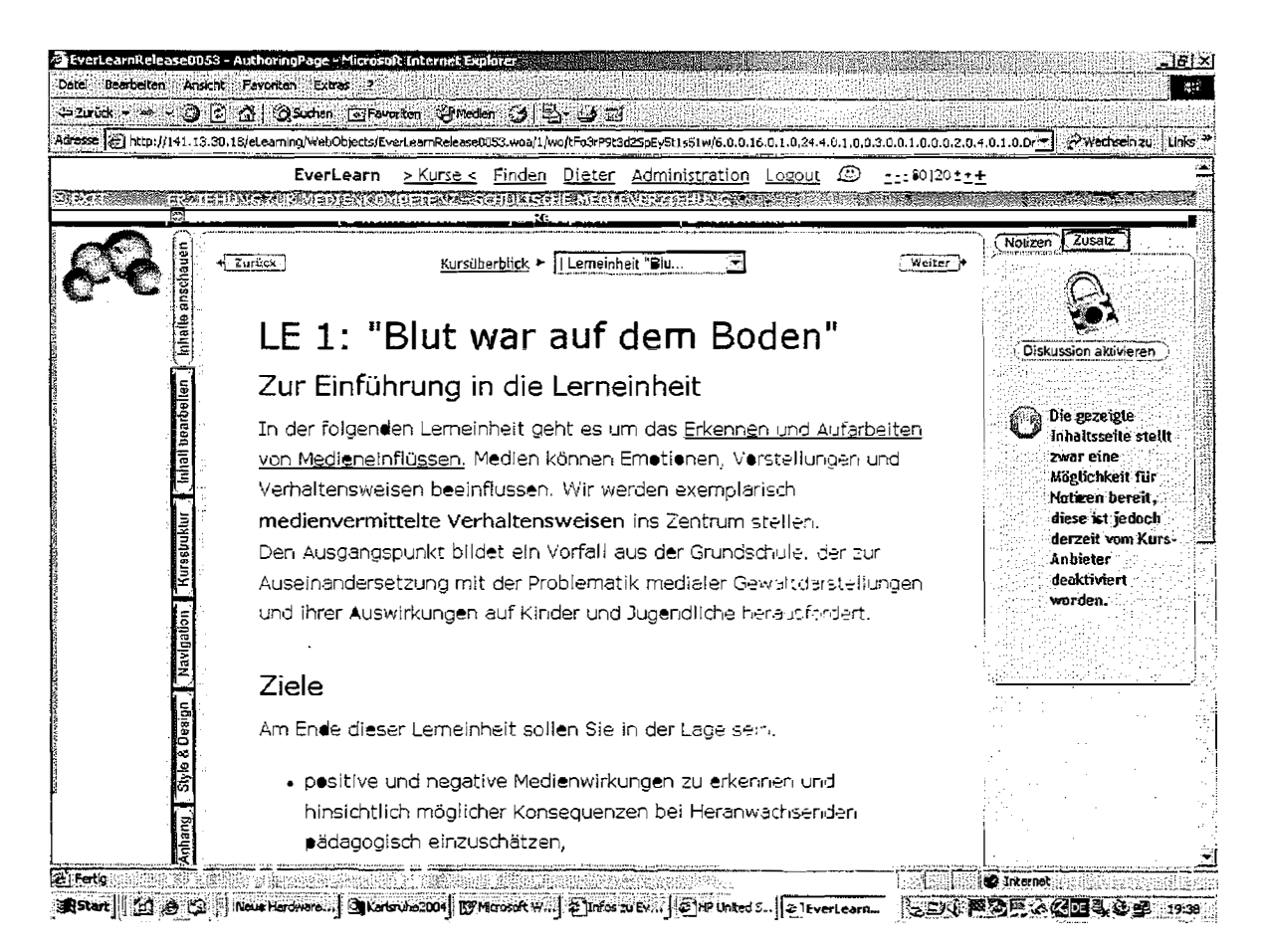

Bild 3: Einstiegsseite zur ersten Lerneinheit

## 2.2.2 Konfrontation

 $\sim$ 

 $\sim 1~\mu$  .

Vorfall: Die Studierenden werden mit dem Fallbeispiel konfrontiert. In der ersten Lerneinheit ist dies der Bericht einer Referendarin aus der Grundschule (1. Schuljahr) über einen Vorfall kurz vor Unterrichtsbeginn. Im Spiel wird ein Junge von einem anderen mit einem Teppichschneidemesser verletzt. Es besteht der Verdacht, dass der Junge den Helden "Heman" aus der Comic-Serie "Masters of the Universe" nachgespielt hat.

Kontext: Medienrezeption und Medienhandeln sind stets in Kontexte eingebettet und erhalten dadurch erst ihre spezifische Bedeutung. Der Vorfall ist in eine spezifische Kombination individueller (biografischer) und sozialer, institutioneller und medialer Kontexte

and the companion constraint and constraints and the most

 $\sim$ 

 $\mathcal{L}^{\pm}$  and  $\mathcal{L}^{\pm}$ 

#### **DIETER SPANHEL**

eingelagert. Für die Analyse dieses komplexen Bedingungsgefüges werden authentische Daten und Materialien bereitgestellt: Die Studierenden erhalten Informationen über die Wünsche und Ängste des Jungen und seine familiäre Lebenssituation (autoritärer Vater), über das Schulklima (autoritärer Lehrer), über Vermutungen des Seminarleiters sowie über die Medienangebote am Nachmittag und die Medienpräferenzen der Kinder. Durch einige Fragen ("überlegen Sie") sollen die Studierenden angeregt werden, die Kontexte und ihr Zusammenwirken zu studieren und mit den anderen Kursteilnehmern im Forum zu diskutieren.

Aufgaben: Sie leiten die Studierenden bei der Durcharbeitung des Fallmaterials (Einordnung der Informationen in ein Strukturbild). Daraus sind Hypothesen über den Zusammenhang zwischen realer und medialer Gewalt und über das Gefährdungspotential der Mediengewalt für Kinder abzuleiten. Zu diesem letzten Punkt sollen heute aktuelle Zeichentrickserien für Kinder analysiert werden.

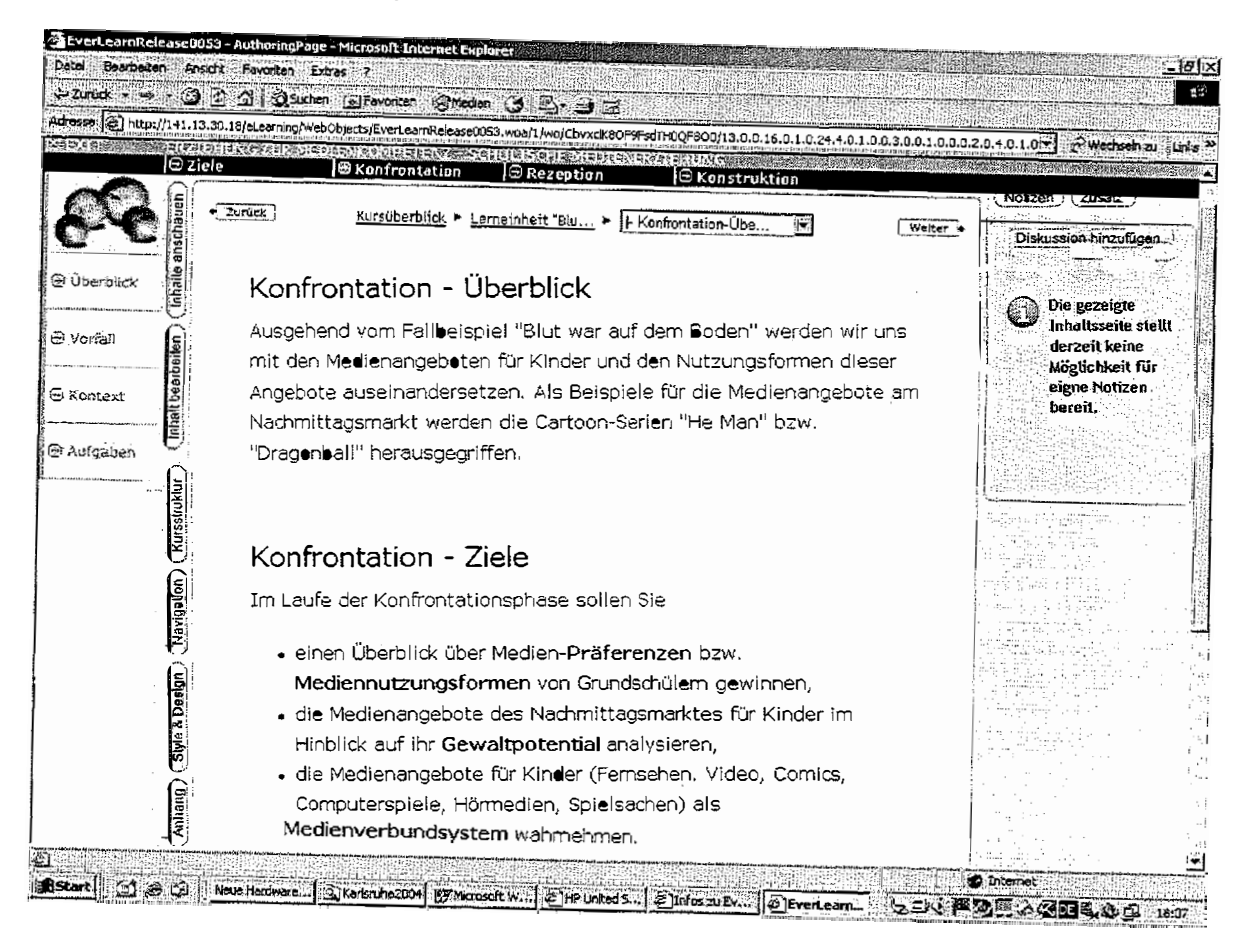

Bild 4: Navigationsleisten am Beispiel der Konfrontationsphase zur 1. Lerneinheit

### *2.2.3 Rezeption*

Überblick/Ziele: Allgemein geht es in dieser Phase um eine wissenschaftlich begründete Erklärung des Fallbeispiels und um eine möglichst präzise Kennzeichnung der damit verbundenen pädagogischen Problematik.

Grundlagen dafür sind eine Reihe von Textauszügen mit den wesentlichen Forschungsergebnissen zur Mediengewalt, zu den Gewaltdarstellungen und Gewaltwirkungen der Medien *(Kleber, 2003b).* 

Vertiefung: Die Forschungsergebnisse müssen in übergeordnete theoretische Ansätze zur Erklärung der Gewaltwirkungen eingeordnet und auf das Fallbeispiel angewendet werden. Es ist zu überprüfen, welche der aufgestellten Hypothesen für diesen Fall zutreffen.

Pädagogische Diagnose: Auf der Grundlage der Beschreibung des Bedingungsgefüges und der Hypothesenprüfung ergibt sich eine Erklärung des Falles. Auf diesem Fundament kann dann eine pädagogische Diagnose erstellt, d.h., eine Einschätzung der pädagogischen Problematik des Falles vorgenommen werden.

Aufgaben sind in den Arbeitsgruppen zu erledigen und dann an den Tutor zu schicken. Nach der Überprüfung kann der Tutor die Ergebnisse für alle Arbeitsgruppen freischalten.

### *2.2.4 Konstruktion*

Überblick: In dieser letzten Phase jeder Lerneinheit geht es um die Konstruktion einer "Lösung" für die diagnostizierte pädagogische Problematik der Gewaltwirkungen von Comic-Serien.

Erziehungsaufgaben: Diese Problematik konfrontiert Lehrkräfte und Eltern mit bestimmten Erziehungsaufgaben in der Familie und in der Schulklasse, spricht sie in ihrer pädagogischen Verantwortung an und fordert sie zum pädagogischen Handeln auf. Die Studierenden sollen zunächst diese Erziehungsaufgaben aus der Problemsituation ableiten und präzisieren: Wo liegen nach dem derzeitigen Forschungsstand Ansatzpunkte zur Prävention medialer Gewaltwirkungen? Welche konkreten Hilfen braucht der Schüler und welche längerfristigen medienpädagogischen Maßnahmen wären für die Schulklasse angebracht?

Zielvereinbarung: Es ist zu entscheiden, welche Aufgabe vordringlich bearbeitet und welche Zielstellung damit angepeilt werden soll. Diese ist im Hinblick auf übergeordnete medienerzieherische und allgemeine pädagogische Ziele zu begründen: Die Frage ist, wie die medienpädagogischen Bemühungen von Eltern und Schule aufeinander abgestimmt werden können, um eine Erfolg versprechende Bearbeitung der medialen Gewaltwirkungen zu ermöglichen. Als ersten Schritt beschließt die Lehrerin einen Informationsabend zur Mediengewalt. Im Anschluss daran möchte sie versuchen, mit den Eltern gemeinsam längerfristige medienpädagogische Maßnahmen mit dem Schwerpunkt Mediengewalt für die Schulklasse durchzuführen.

 $\hat{\mathbf{F}}$  , and the set of the set of the set of the maximum<br>maximum contracts the set of  $\hat{\mathbf{F}}$ 

 $\cdot$  [

 $\mu$  .  $\omega$ 

#### **DIETER SPANHEL**

 $\bar{\mathbf{r}}$  is

 $\Delta \sim 10^{-1}$  k

Handlungsplan: Die Studierenden sollen ein medienpädagogisches Konzept für die erste Klasse der Grundschule mit dem Fokus auf Mediengewalt entwerfen *(Kleber, 2003a)*.

Aufgaben: Jede Arbeitsgruppe soll eine solche Konstruktionsaufgabe genauer ausarbeiten. Die Lösungsvorschläge werden in der abschließenden Präsenzveranstaltung des Seminars vorgestellt.

#### 2.2.5 *Die Einheit von Analyse-, Diagnose- und Handlungskompetenz*

Betrachtet man diese Abfolge der Schritte der pädagogischen Fallbearbeitung, dann fällt sofort auf, dass der Gesamtprozess in zwei völlig unterschiedliche Teile zerfällt: In den ersten beiden Phasen (Konfrontation; Rezeption) geht es um rein analytische (zergliedernde) Tätigkeiten. Dadurch wird die Komplexität der Situation zunächst aufgelöst, um das Zusammenwirken der Bedingungsfaktoren zu erfassen und dann den Fall mit Bezug auf empirische und theoretische Erkenntnisse zu erklären. In diesen beiden Phasen können die Studierenden ihre analytische Kompetenz im Hinblick auf medienpädagogische Fragen weiter entwickeln.

Auf dieser Grundlage erfolgt dann im zweiten Teil eine zusammenfassende Beschreibung der Problematik mit dem Versuch, die Struktur des Wirkungsgefüges herauszuarbeiten. Die Konstruktionsphase verlangt nicht mehr analytische, sondern konstruktiv-kreative Vorgehensweisen. Hier geht es darum, professionelle Handlungsmöglichkeiten und -alternativen zu entwerfen, mögliche Ansatzpunkte zu finden, methodische Vorgehensweisen zu bedenken und eine Entscheidung über einen schlüssigen Handlungsplan zu treffen. Die Ausarbeitung solcher Handlungspläne für medienpädagogische Maßnahmen, zielt darauf ab, die medienpädagogische Handlungskompetenz der Studierenden zu fördern.

Die pädagogische Analyse steht genau an der Nahtstelle zwischen dem analytischen und dem konstruktiven Vorgehen. Pädagogische Diagnose heißt, dass die erfolgte Beschreibung einer Problemsituation mit Bezug auf pädagogische Kriterien, Wertorientierungen, Zielvorstellungen beurteilt werden muss. Insofern beruht jedes medienpädagogische Handeln auf Wertentscheidungen. Und diese Entscheidungen müssen offen gelegt werden, sie müssen dem Handelnden selbst bewusst sein, er muss sie verantworten können. In der expliziten Auseinandersetzung mit diesen Fragen soll die Diagnosekompetenz der Kursteilnehmer geschult werden.

Die Kennzeichnung eines Falles als ein bestimmtes pädagogisches Problem lässt Spielräume für unterschiedliche Handlungsorientierungen offen. Die Konstruktion eines Handlungsplans fordert die Kreativität der Handelnden heraus. Deshalb gibt es verschiedene Lösungen für ein Fallbeispiel. Es ist Sache des Tutors, die Gruppenergebnisse zu beurteilen und zurück zu melden. Durch die konsequente Fallorientierung der Lerneinheiten soll der Zusammenhang von Analyse-, Diagnose- und Handlungskompetenz immer wieder bewusst gemacht und ihre Weiterentwicklung angeregt werden.

## 3 Die Umsetzung des Kurses auf der Lernplattform "Everlearn"

### 3.1 "Everlearn" als Lernplattform für die Fächergruppe Lehrerbildung

Die Lernplattform Everlearn wurde von Dr. K. Wolf und Wirtsch.-Inf. H. Städtler (am Lehrstuhl Wirtschaftspädagogik, Prof. Dr. Sembill, Universität Bamberg) entwickelt. Bei der Gründung der Fächergruppe Lehrerbildung in der Virtuellen Hochschule Bayern entschieden sich sechs von elf Projektleitern für Everlearn, das rür den Hochschulbereich kostenlos zur Verfügung steht. Entsprechend den spezifischen lerntheoretischen, fachdidaktischen und medienpädagogischen Erfordernissen dieser Kursangebote wurde die Lernplattform in den letzten zwei Jahren erheblich weiterentwickelt.

Für ein Seminar kann die Plattform zwei wichtige Anforderungen erfüllen: Die Bewältigung der hohen inhaltlichen Komplexität und die Ermöglichung hoher Interaktivität. Sie ergeben sich aus einer konsequenten Fallorientierung, die die Bereitstellung und Bearbeitung umfangreichen Hintergrundwissens aus vielen Teilbereichen der Medienpädagogik verlangt. Außerdem soll der Kurs nicht nur Kenntnisse vermitteln, sondern auch die Befähigung zum methodischen, wissenschaftlichen Arbeiten und zur Anwendung theoretischen Wissens auf praktische medienpädagogische Probleme schulen. Durch die Arbeit auf der Plattform können die Studierenden in Formen selbstgesteuerten, selbstorganisierten Lernens und der Ko-Konstruktion von Wissen eingeübt werden *(Spanhel, 2002c).* 

Dazu steht auf der Lernplattform "Everlearn" ein Messenger zur Verfügung, der von den Kursteilnehmern jederzeit für E-Mail-Kontakte, Chats und Foren genutzt werden kann. Dieser Diskussionsbereich kann mit allen Autorenfunktionen der Plattform von den Kursteilnehmern direkt im Lernkontext eingesetzt werden.

Im Zusammenhang mit den besonderen inhaltlichen Anforderungen an ein virtuelles Seminar im Bereich der Medienpädagogik sollen noch wichtige Erweiterungen der Lernplattform vorgenommen werden.

Einbau eines Texteditors, der es für Autor, Tutor und Kursteilnehmer leichter macht, eigene Texte in der Plattform zu gestalten; Einbau eines Grafiktools, das die Erzeugung von grafischen Darstellungen (ähnlich Powerpoint) ermöglicht; Einbau eines Werkzeugs für die Erstellung, Durchführung und Auswertung von Befragung (,,GrafStat" von der Bundeszentrale für politische Bildung in Bonn).

### 3.2 Virtuelles Seminar: Auseinandersetzung mit "Texten"

Bei der Bewältigung der ersten Anforderung ist zu beachten: Der Kurs zielt aufTheoriearbeit, die eine intensive Auseinandersetzung mit Texten erfordert. Daher kommt der multimedialen Aufbereitung der Texte entsprechend ihren didaktisch-methodischen Funktionen besondere Bedeutung zu. Zuallererst ist dabei eine konsequente Trennung zwischen Leittexten und den unterschiedlichen Formen von Arbeitstexten wichtig. Dazu bieten die Navigation und die Autorenwerkzeuge der Plattform sehr gute Möglichkeiten.

Die Leittexte bilden gewissermaßen das Rückgrat des Kurses und haben orientierende und strukturierende Funktionen. Leittexte sind:

 $\mathbb{E}[\mathcal{A}]$  -maximization is another even for  $\mathcal{A}(\mathbf{0})$ 

#### DIETER SPANHEL

- Kurzinformation über einzelne Lerneinheiten bzw. Phasen;
- Kurzerläuterungen zu den jeweiligen Arbeitsschritten, z.B. Rezeption;
- Flash-Animationen als Hilfe zur Strukturierung und Einordnung von Ergebnissen (Bild 2);
- Aufgaben mit genauen inhaltlichen und organisatorischen Arbeitshinweisen.

Die Orientierungsfunktion der Leittexte wird durch die Navigationsleisten der Plattform unterstützt (Bild 4):

- obere waagrechte Leiste: Phasen der Lerneinheit;
- linke senkrechte Leiste: Arbeitsschritte in den einzelnen Phasen.

Um die Orientierung zu erleichtern, wurden die Leittexte so kurz wie möglich gehalten. Von ihnen aus gelangt man über Links zu allen anderen Materialien und Arbeitsbereichen des Kurses.

Multimediale "Gesamttexte" zur anschaulichen und lebendigen Präsentation der Fälle in ihren Kontexten sowie grundlegender fachlicher Informationen: Das können Texte oder Bilder, Videosequenzen oder Ausschnitte aus Fernsehsendungen, Audiodateien (z.B. Interviews) oder mit gesprochenen Erläuterungen versehene Powerpoint-Präsentationen oder Daten auf Homepages sein.

Arbeitstexte im eigentlichen Sinne: Eigene Texte des Verfassers oder Ausschnitte aus der Fachliteratur. Sie liegen alle in einheitlichem Format als PDF-Dateien vor, zum Herunterladen und Ausdrucken. Die Zeilennummerierung erleichtert eine rasche Orientierung, wenn eine Arbeitsgruppe gemeinsam einen Text diskutiert oder wenn bei der Bearbeitung einer Aufgabe auf bestimmte Textstellen Bezug genommen werden muss. Alle Arbeitstexte sind auch über die Bibliothek zugänglich. Einzelne Arbeitstexte können bei Bedarf mit Leitfragen versehen sein.

Um die riesigen Datenmengen (Arbeitstexte und multimediale Texte) zu bewältigen und lange Wartezeiten und hohe Online-Kosten beim Herunterladen der Texte (über Modem) zu vermeiden, bietet Everlearn eine elegante Lösung an: Diese Daten sind alle auf einer CD-ROM gespeichert, die jeder Seminarteilnehmer bei der ersten Präsenzphase erhält. Bei der Arbeit im Seminar wird die CD-ROM in den Computer eingelegt und Everlearn entscheidet ( ohne dass der Nutzer etwas bemerkt), welche Daten Online und welche Offline und ohne Zeitverzögerung von der CD-ROM geholt werden.

### 3.3 Lern-, Arbeits- und Kommunikationsformen in "Everlearn"

Die konsequente Fall-, Aufgaben- und Problemorientierung erfordert eine lineare Struktur des Kurses. Die einzelnen Phasen der Lerneinheiten werden wöchentlich frei geschaltet. Dies ist auch Voraussetzung für kollaboratives Arbeiten, z. B. für die Diskussion bestimmter Texte im Chat, für die Formulierung und Diskussion von Hypothesen oder die Aufgabenlösungen in den Arbeitsgruppen. Nur so kann der Tutor die Gruppenergebnisse zu den einzelnen Aufgaben vergleichen und sie für alle Seminarteilnehmer frei schalten. Unter diesen Bedingungen ist eine Ko-Konstruktion gemeinsamen Wissens möglich.

Dafür bietet die Plattform folgende Möglichkeiten: Jeder Kursteilnehmer verfügt über einen eigenen Arbeitsbereich. Er kann für andere nicht einsehbare Notizen bei den Arbeitstexten anfügen und Aufgabenlösungen an den Tutor schicken. Es gibt geschlossene Bereiche für die einzelnen Arbeitsgruppen für gemeinsame Problemlösungen mit der Möglichkeit zum Chat (zu einen abgesprochenen Zeitpunkt) sowie ein offenes Forum für die Diskussion von Fragen zwischen allen Kursteilnehmern. Der Instant Messenger zeigt an, welche anderen Teilnehmer gerade im Kurs arbeiten.

Links führen die Studierenden auf Homepages mit Anregungen und praktischen Untenichtsbeispielen als Hilfen für die Lösung der Konstruktionsaufgaben. Die Bibliothek enthält nicht nur die Fundstellen für alle im Kurs verwendeten Texte, sondern zusätzlich weiterführende Aufsätze und Literaturhinweise. Sämtliche Texte sind sowohl über die Leittexte als auch über die Bibliothek erreichbar.

### **Literatur**

- Aufenanger, S., Schulz-Zander, R., Spanhel, D. (Hrsg.); *Jahrbuch Medienpädagogik 1,* Opladen 2001
- Bachmair, B., Spanhel, D., de Witt, C. (Hrsg.): *Jahrbuch Medienpädagogik 2,* Opladen 2001, S. 11 - 104 *(Die Bedeutung der Medienpädagogik in pädagogischen Ausbildungsgängen)*
- Bentlage, U., Hamm, I. (Hrsg.): *Lehrerausbildung und neue Medien. Erfahrungen und Ergebnisse eines Hochschulnetzwerks.* Gütersloh 2001
- Blömeke, *S.: Medienpädagogische Kompetenz. Theoretische und empirische Fundierung eines zentralen Elements der Lehrerausbildung.* München 2000
- Gräsel, C.; *Problemorientiertes Lernen.* Göttingen 1997
- Kleber, *H.: Konflikte gewaltfrei lösen. Medien- und Alltagsgewalt: Ein Trainingsprogramm für die Sekundarstufe 1.* Berlin 2003
- Kleber, H.: Reale Gewalt, mediale Gewalt. Förderung der Konfliktlösungs*fähigkeit von Schülern im Rahmen der moralischen Erziehung.* Herbolzheim 2003
- Merkert, *R.: Medien und Erziehung.* Darmstadt 1992

 $\label{eq:3.1} \mathfrak{g}=\mathfrak{g}=\mathfrak{g}=\mathfrak{g}=\mathfrak{g}=\mathfrak{g}$ 

- Reinmann-Rothmeier: *Didaktische Innovation durch Blended-Learning.* Göttingen 2003
- Reinmann-Rothmeier, G., Mandl, H.: *Unterrichten und Lernumgebungen gestalten.*  In: A. Krapp, B. Weidenmann (Hrsg.): Pädagogische Psychologie. Ein Lehrbuch. Weinheim 2001, S.601-646
- Spanhel, D.: *,,Neue Medien alte Bildung?" Zur Notwendigkeit einer Reform von Schule und Lehrerausbildung. In: Medienkompetenz. Heute Herausforderung morgen Voraussetzung.* Kiel 1998, S. 10-17
- Spanhel, D.: *Professionalität des Philologen. Lehrerbild, Lehrerprofessionalität und Schulwirklichkeit heute.* In: Bayerischer Philologenverband (Hrsg.): Lehrerbildung - Gymnasium 2000. Bildungskongress. München 2000

 $\mathbf{r} = \left( \mathbf{r} \right)$  , where  $\mathbf{r} = \left( \mathbf{r} \right)$  ,  $\mathbf{r} = \left( \mathbf{r} \right)$ 

 $\hat{\mathbf{r}}$  is

- Spanhel, D.: *Medienpädagogische Kompetenz als integraler Bestandteil der Lehrerprofessionalität.* In: Herzig, B. (Hrsg.): Medien machen Schule. Grundlagen, Konzepte und Erfahrungen zur Medienbildung. Bad Heilbrunn 2001, S. 267 - 294
- Spanhel, D. (2002a): *Medienkompetenz als Schlüsse/begriff der Medienpädagogik?*  In: forum medienethik, 1/2002 Medienkompetenz-Kritik einer populären Universalkonzeption. München 2002, S. 48 - 53
- Spanhel, D. (2002b): *Medienpädagogik in der Lehrerbildung. Ohne Medienkompetenz ist keine Bildung möglich.* In: medien praktisch. Zeitschrift für Medienpädagogik. (2002) H. 4 S. 30 - 34
- Spanhel, D. (2002c): *Der Wandel der Bedingungen des Lehrens und Lernens: Organisatorische Rahmenbedingungen für multimediale Lernumgebungen.* In: Grundlagen der Weiterbildung Praxishilfen. Ergänzungslieferung Nr. 50. (Luchterhand), Neuwied. 2002, 5.420 S. 1 - 22
- Spanhel, D. (2002d): *Come impacts of the web on school education from a systemic point of view.* In: Luczak, H., Cakir, A.E., Cakir, G. (2002) (Eds.): WWDU 2002. Work With Display Units. Proceedings of the 6. International Conference on Work With Display Units. Berchtesgaden, May 22-25.2002. Ergonimie Institut für Arbeits- und Sozialforschung. S. 164- 166. Berlin 2002
- Spanhel, D.: *Die Bedeutung anthropologischer bzw. kulturanthropologischer Aspekte für die Medienpädagogik.* In: Pirner, M.L., Rath, M. (Hrsg.): Homo medialis. Perspektiven und Probleme einer Anthropologie der Medien (kopaed), München 2003, S. 91 - 106
- Spanhel, D., Tulodziecki, G.: *Rahmenkonzepte für neue Medien im Lehramtsstudium. Basis- und Zusatzqualifikation.* In: Bentlage U., Hamm, I. (Hrsg.), 2001, S. 9 - 26

# **Naturwissenschaften für fachfremd unterrichtende Lehrer/innen - ein Blended Learning Szenario im Rahmen der Lehrerfortbildung Baden-Württemberg**

Hohe Innovationsraten und immer kürzere Innovationszyklen stellen Schule und Lehrkräfte vor das Problem, auf diese Veränderungen adäquat zu reagieren. Für die Institution Schule bedeutet dies zu klären, welche neuen Wissensbestände in die Lehrpläne aufgenommen werden und auf welche Weise sich die Lehrkräfte zunehmend komplexere Informationsmengen unterrichtswirksam aneignen können.

Die Fortbildung von Lehrerinnen und Lehrern findet heute in den meisten Fällen immer noch in Form von Präsenzseminaren statt. Dabei handelt es sich meistens um einzelne ein- oder mehrtägige Veranstaltungen, in denen Lehrer außerhalb der Schule eine Thematik vermittelt bekommen. Die Vermittlung umfangreicherer Fachkenntnisse, um z.B. im Studium nicht gewählte Fächer unterrichten zu können, wäre in präsenter Form durch den damit verbundenen Unterrichtsausfall nicht vertretbar. An diesem Punkt setzen die berufsbegleitend gestalteten Lehrerfortbildungen des Fernstudienzentrums an. Jn Kooperation mit dem Referat für Lehrerfortbildung des Ministeriums für Kultus, Jugend und Sport Baden-Württemberg werden verschiedene Angebote der internetgestützten Lehrerfortbildung entwickelt und durchgeführt:

- Ökonomische Bildung online (siehe Beitrag von Grundmann und Köhl in diesem Band)
- Naturwissenschaften in der Hauptschule

 $\label{eq:3.1} \mathbb{H}^{(1)} = \mathbb{H}^{(1)} \times \mathbb{H}^{(1)} \times \mathbb{H}^{(1)} \times \mathbb{H}^{(1)} \times \mathbb{H}^{(1)} \times \mathbb{H}^{(1)}$ 

• Molekularbiologie (bis Februar 2003)

### 1 Ausgangslage für das Kontaktstudium Naturwissenschaften

An den Hauptschulen des Landes Baden-Württemberg herrscht Mangel an Lehrer/innen, die eines der Fächer Chemie, Physik oder Biologie studiert haben. Sehr häufig wird der naturwissenschaftliche Bereich fachfremd unterrichtet. Die geringe Zahl der Student/inn/en, die naturwissenschaftliche Fächer an den Pädagogischen Hochschulen studieren, lässt kurz- bis mittelfristig keine Verbesserung dieser Verhältnisse erwarten.

Weiterhin ist im aktuell überarbeiteten Hauptschullehrplan eine stärkere Vernetzung der einzelnen Fächer des naturwissenschaftlichen Bereichs vorgesehen. Auf jeder Klassenstufe werden Kernmodule ausgewiesen, die unter chemischen, physikalischen und biologischen Fragestellungen zu erarbeiten sind. Dadurch werden neue Zugangsweisen und

 $\mathbf{E}^{(1)}$  ,  $\mathbf{E}^{(2)}$  ,  $\mathbf{E}^{(1)}$ 

Methoden erforderlich, die über die der bisherigen naturwissenschaftlichen Fächer hinausgehen.

### **2 Zielgruppen**

Das Weiterbildungsangebot richtet sich an Grund- und Hauptschullehrer/innen sowie Lehrkräfte an Sonderschulen mit Bildungsgang Hauptschule, die kein naturwissenschaftliches Studium absolviert haben und die naturwissenschaftliche Fächer entweder bisher schon fachfremd unterrichten oder bereit sind, dies nach der Teilnahme am Kontaktstudium zu tun. Insgesamt werden in den Jahren 2002 - 2006 voraussichtlich 420 Lehrerinnen und Lehrer in 4 Durchläufen das Kontaktstudium absolvieren.

### **3 Didaktisches Design**

Didaktische Grundlage der berufsbegleitenden, einjährigen Fortbildung ist ein Blended-Learning-Szenario, bestehend aus einer Kombination dreier einander ergänzender Komponenten.

In Selbststudienphasen wird anhand von schriftlichen Materialien eine grundlegende Einführung in die behandelten Themen geboten. Die in den Studienbriefen enthaltenen Übungsaufgaben sollen dabei zur kritischen Auseinandersetzung mit dem Stoffmotivieren.

Ergänzend finden fünf 2 ½ tägige Praxisphasen statt. Die Teilnehmer/innen erhalten hier Gelegenheit, naturwissenschaftliche Arbeitsweisen kennen zu lernen, unterrichtsrelevante Versuche und methodisch-didaktische Vorgehensweisen konkret zu erproben und sich mit den erforderlichen Sicherheitsbestimmungen vertraut zu machen. Konzeption sowie Betreuung dieser Phasen wird von erfahrenen Multiplikator/inn/en aus den Staatlichen Seminaren für schulpraktische Ausbildung übernommen. Für die intensive Betreuung während der Praxisveranstaltungen werden die Teilnehmenden in so genannte Regionalgruppen mit je 30 Personen eingeteilt, die von 4 bis 5 Multiplikator/inn/en betreut werden. Weiterhin erhalten die Teilnehmer/innen Praxishandreichungen, die neben ausführlich beschriebenen Versuchen auch Hinweise zu den methodisch-didaktischen Vorgehensweisen enthalten.

Die Kommunikation zwischen Teilnehmenden und Lehrenden findet asynchron mit Hilfe eines internet-gestützten Kommunikationssystems statt. So kann orts- und zeitunabhängig eine kontinuierliche Kommunikation zwischen Teilnehmerinnen und Teilnehmern einerseits sowie fachinhaltlichen und fachdidaktischen Experten andererseits sichergestellt werden.

### **4 Inhalte**

In fünf Studienbriefen, die von Mitarbeiterinnen und Mitarbeitern von Hochschulen verfasst wurden, wird der fachwissenschaftliche Hintergrund im Blick auf die voraussichtlich neuen Lehrplan-Themenbereiche auf einem angemessenen Niveau aufgearbeitet Jeder Studienbrief umfasst ca. 80 - 90 Seiten. Themen der überwiegend interdisziplinär angelegten Studienbriefe sind Wänne, Elektrizität, Luft, Ökosysteme und Wasser.

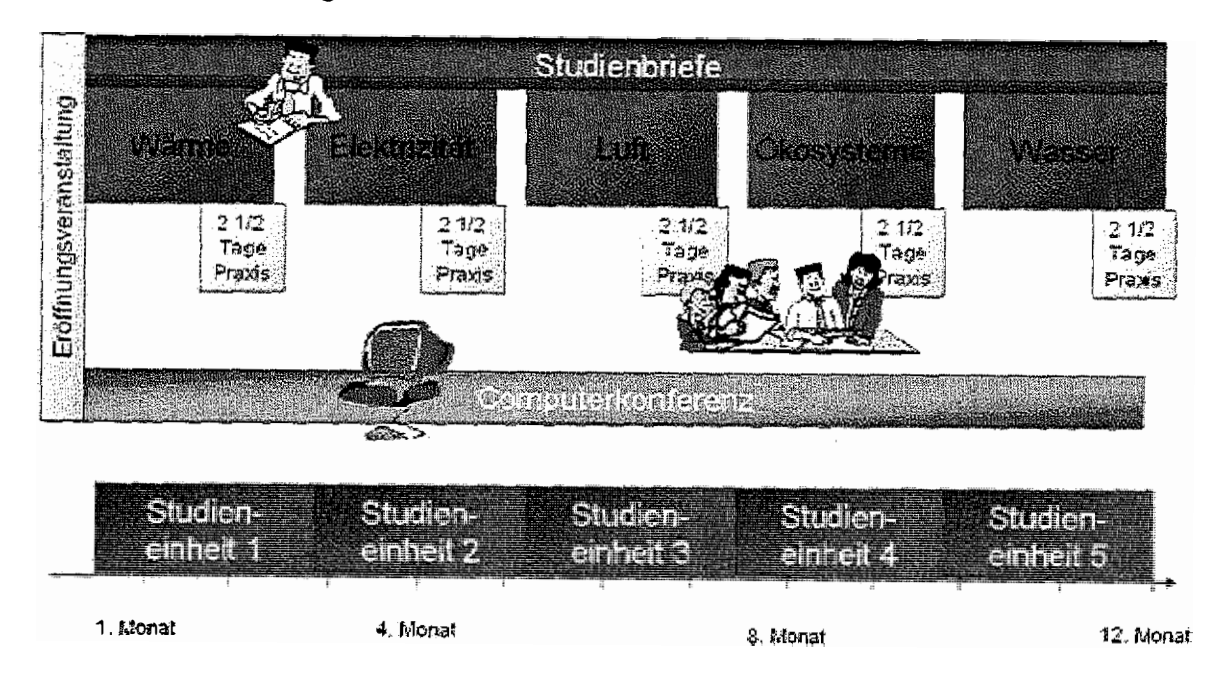

Ablauf der Fortbildung im Überblick

# **5 Lern- und Kommunikationsplattform**

Für die begleitende, internetbasierte Kommunikation und Betreuung wurde vom Fernstudienzentrum für das Kontaktstudium Naturwissenschaften auf der Basis von *Lotus Notes Datenbanken* eine Plattform entwickelt, die folgenden Kriterien genügen musste:

- Strukturierter, leicht verständlicher Aufbau
- Intuitive Benutzung für alle Beteiligten
- Einfacher technischer Zugang durch Standard-Webbrowser und Internetzugang

 $\mathbf{q}^{\mathrm{max}}$ 

- Geschlossenes Internet-Forum für die am Kurs Beteiligten
- Asynchrone Kommunikationsmöglichkeit

 $\sim 10^{-10}$  and  $\sim 30$ 

 $\mathbb{R}^n$ 

• Material- und Informationsbörse für den Unterricht

ANDREAS SEXAUER, DANIEL WEICHSEL

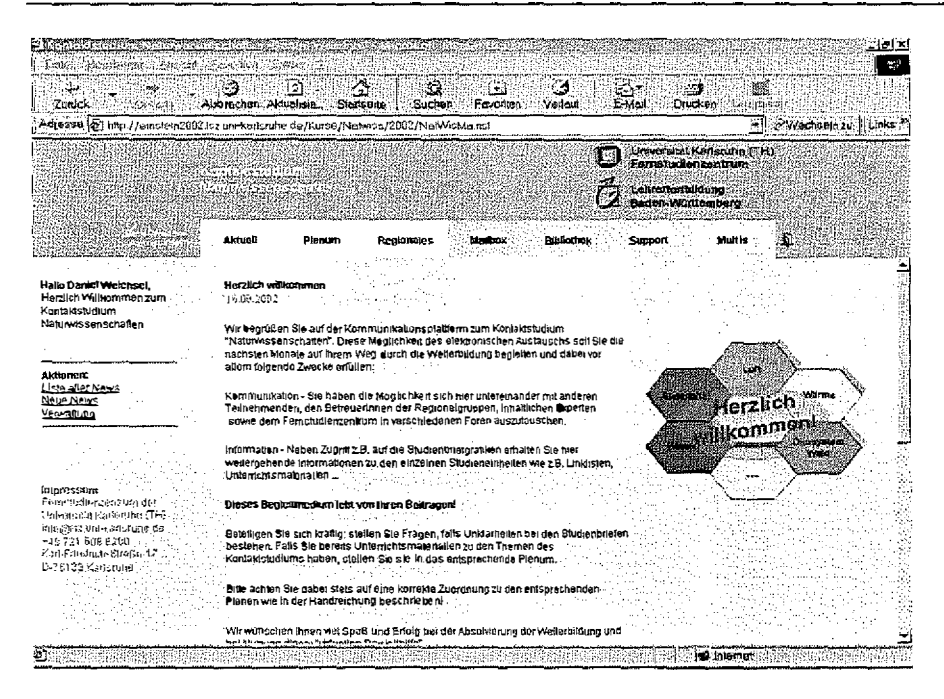

Für die Verwendung des Lotus Notes Datenbankservers als technische Basis der Plattform gab es drei Argumente:

- Nutzung bereits geschaffener, noch freier EDV-technischer Ressourcen aus dem Projekt Ökonomische Bildung Online, die ebenfalls durch das Ministerium für Kultus, Jugend und Sport Baden-Württemberg finanziert wurden
- Kurze Entwicklungszeiten durch das Rapid Prototyping Modell bei der Entwicklung von Notes Datenbanken
- Gleichzeitige Erweiterungen der Inhouse Kompetenzen im Bereich der Lotus Notes Datenbankprogrammierung

### 6 Struktureller Aufbau der Plattform

Die Strukturierung der Kommunikationsplattform ermöglicht verschiedene Ebenen der Interaktion zwischen den beteiligten Akteuren. Die Grundstruktur ergab sich dabei während der Entwicklung durch die Notwendigkeit des strukturierten Austausches über organisatorische, fachliche, fachdidaktische und technische Inhalte.

Eine Steuerungsgruppe mit einem Vertreter des Referats für Lehrerfortbildung, vier Fortbildnern mit naturwissenschaftlichen Fächern von den Schulseminaren sowie Mitarbeitern des Fernstudienzentrums sind für die Gesamtkonzeption und -koordination verantwortlich. Je ein Mitglied der Steuerungsgruppe bildete zusammen mit vier bis fünf weiteren Multiplikatoren eine Expertengruppe. Aufgabe der Expertengruppen war die genauere Spezifikation der Inhalte der jeweiligen Studieneinheit und die Entwicklung der Materialien für die jeweiligen Praxisveranstaltungen. Zusätzlich haben sie die Entwicklung der Studienbriefe begleitet.

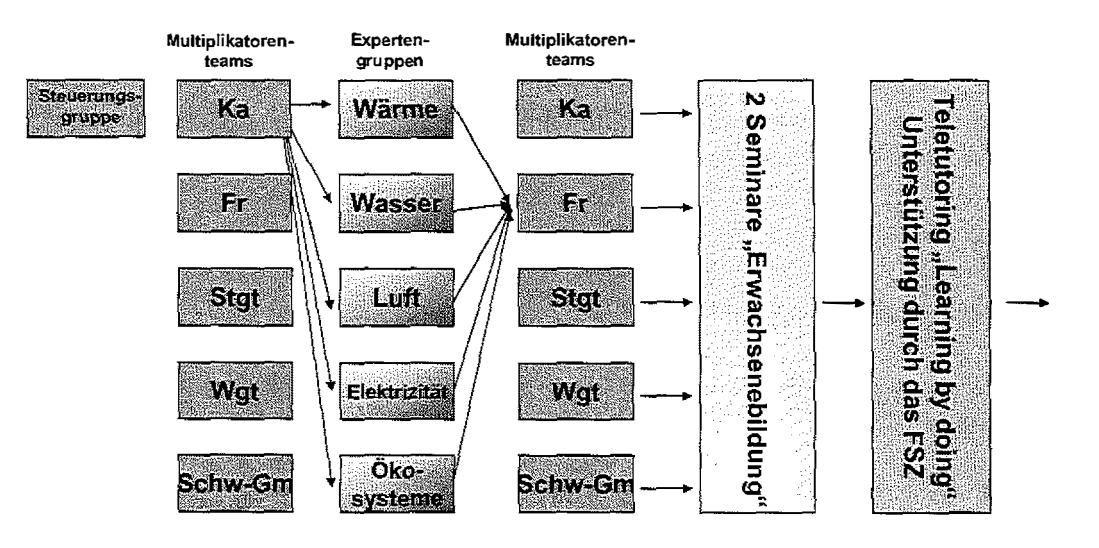

Im Kurs werden die Teilnehmenden fortlaufend innerhalb einer Regionalgruppe durch ein festes Multiplikatorenteam vor Ort auf den Praxisveranstaltungen betreut. Die Betreuerteams pro Regionalgruppe wurden jeweils aus einem/r Multiplikator/in jeder Expertengruppe gebildet, zusätzlich unterstützt durch jeweils mindestens ein Mitglied der Steuerungsgruppe.

Die Multiplikatorenteams erhielten zwei Seminare zum Thema Erwachsenenbildung. Die Kompetenzen im Bereich Teletutoring wurden von den Multiplikatoren begleitend während des ersten Kurses gebildet. Dabei wurden sie durch das Fernstudienzentrum unterstützt. Das Fernstudienzentrum übernimmt dazu auch die Aufgabe der alleinigen bzw. Mitbetreuung in allen übergreifenden Bereichen.

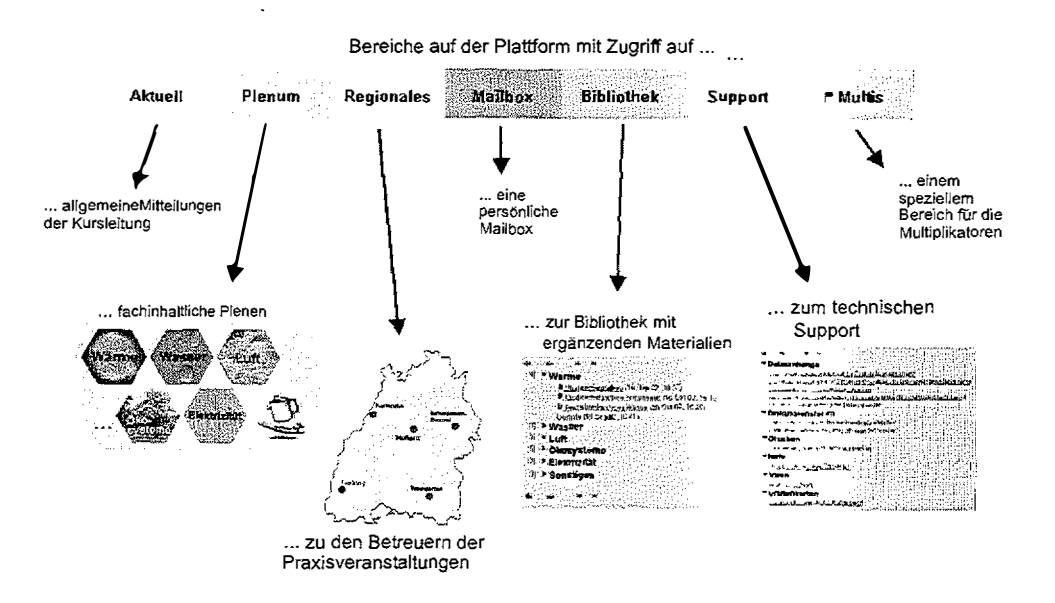

Die Bereiche auf der Kommunikationsplattform sind zur Orientierung eindeutig farblich gekennzeichnet.

Ein Auffinden neuer Beiträge wird durch die Markierung mit roten Fähnchen erreicht. Diese roten Fähnchen kennzeichnen alles bisher noch nicht Gelesene. Die Fähnchen werden an übergeordnete Organisationseinheiten weiter vererbt.

 $\mathbf{r} = \infty$ 

 $\sim 10^{11}$  M  $_\odot$ 

 $\frac{1}{2}$  $\sim 10$ 

#### ANDREAS SEXAUER, DANIEL WEICHSEL

 $\hat{\mathbf{r}}$  .

Weiterhin werden Plenen ohne neue Beiträge grau statt farbig dargestellt. In den Bereichen "Aktuell", "Support" und "Bibliothek" erfolgt die Betreuung durch das Fernstudienzentrum. Im "Support" werden alle technischen Belange der Teilnehmenden insbesondere im Bezug auf die Nutzung der Plattform und eventuell damit verbundene Probleme geklärt. So wird eine klare Trennung zur inhaltlichen Kommunikation erreicht. Die Bibliothek sammelt übersichtlich ergänzende Materialien. Dies sind Links, die Handreichungen mit den Experimenten der Praxisveranstaltungen und zusätzliche Dokumente zur Ergänzung der Studienbriefe.

Bidirektionale Kommunikation zwischen allen Akteuren erfolgt innerhalb der Plenen und der Regionalgruppen.

## **7 Das Plenum**

Das Plenum enthält sechs Diskussionsforen für alle Teilnehmenden, je eines zu jeder Studieneinheit sowie die Cafeteria für übergreifende Themen. Die Plenen dienen der Diskussion der Studienbriefinhalte im Vorfeld der Praxisveranstaltungen. Die Betreuung erfolgt jeweils durch die entsprechende Expertengruppe. Typische Beiträge in den Plenen sind:

• Fragen zum Verständnis der Studienbriefinhalte

- Diskussion der Kontrollaufgaben aus den Studienbriefen
- Das Thema ergänzende Beiträge
- Hinweise von Teilnehmenden zu weiterführenden Links innerhalb der Thematik
- Eingestellte eigene Unterrichtsentwürfe

## **8 Die Regionalgruppen**

Jeder Regionalgruppe steht ein eigenes Diskussionsforum zur Verfügung. Innerhalb dieses Forums erfolgt die Betreuung durch die Multiplikatoren der jeweiligen Regionalgruppe. Der Zugriff auf die Diskussionsforen der anderen Regionalgruppen ist zwar prinzipiell möglich, jedoch wird hiervon nur selten Gebrauch gemacht. Die Foren der Regionalgruppen werden genutzt für:

- Organisation der Praxisveranstaltungen
- Vor- und Nachbereitung der Praxisveranstaltungen
- Hausaufgaben im Umfeld der Praxisveranstaltungen

### **9 Bereich Multiplikatoren**

Für alle Multiplikatoren und die Mitglieder der Steuerungsgruppe wurde ein eigener geschlossener Bereich eingerichtet. Dieser bietet Diskussionsforen für jede Regionalgruppe, eine Cafeteria für allgemeine Belange und je ein Forum zu den Studienbriefen und Praxishandreichungen. Ergänzt wird der Multiplikatorenbereich durch eine Materialbörse. Insbesondere für Absprachen und Organisation der Praxisveranstaltungen nutzen die Multiplikatorengruppen diese Foren rege. Daneben findet über die Cafeteria auch ein Austausch zwischen den Multiplikatorengruppen statt.

### **10 Evaluation**

1 .

 $\alpha$ 

 $\bar{\rm T}$ 

 $\mathcal{L}_{\text{max}}$  , and the set of the components of the contract  $\mathcal{L}_{\text{max}}$ 

Die Fortbildung wird begleitend durch das Fernstudienzentrum evaluiert. Die Evaluation findet überwiegend durch Fragebögen statt.

Die dargestellten Ergebnisse sind der Evaluation des ersten Durchlaufs entnommen. Unter anderem wurden die Teilnehmenden in einer elektronischen Abschlussbefragung auch zu Aspekten der Kommunikationsplattform befragt. Von den 150 Teilnehmenden haben 98 den Fragebogen ausgefüllt. Die Evaluation ergab eine durchgehend positive Resonanz auf die Konzeption der Lernplattform, Ihre Einbindung in das Gesamtkonzept, die Effizienz der eingesetzten Lernformen und den Zufriedenheitsgrad der Teilnehmenden.

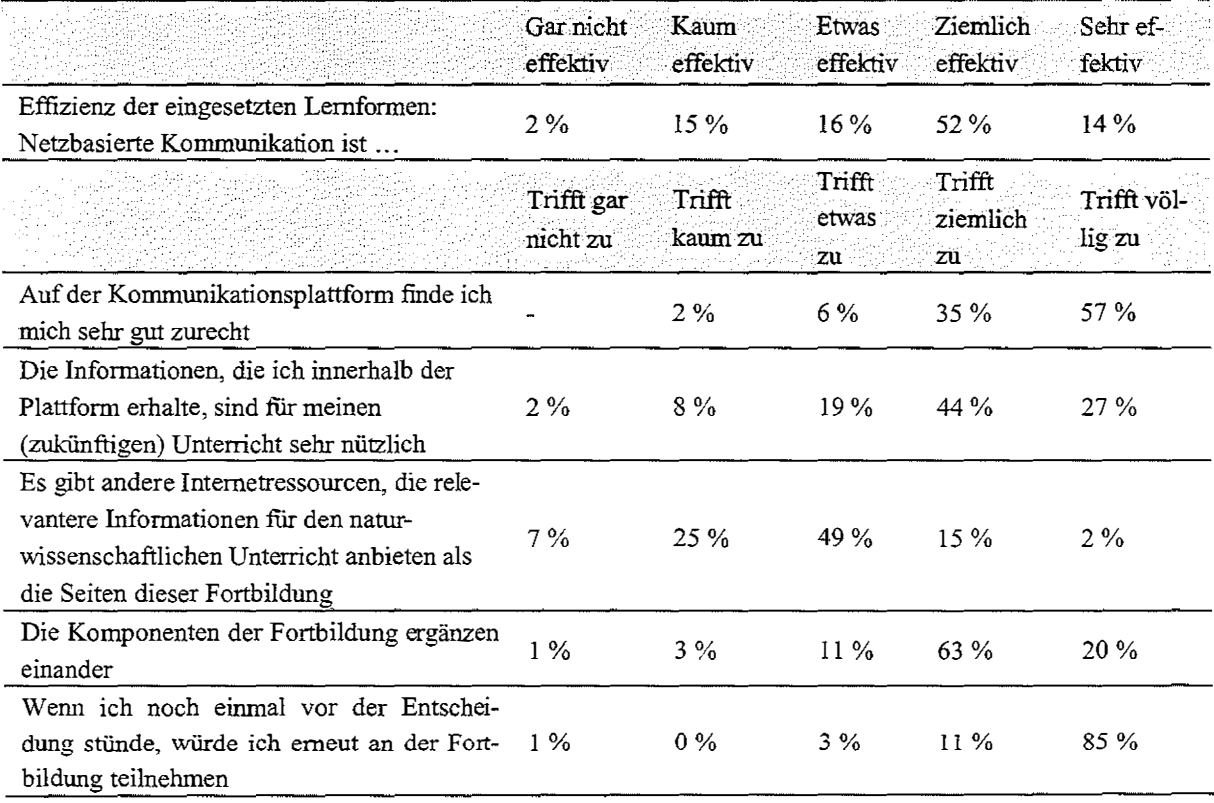

22

### **Fazit**

Eine gute Orientierung der Teilnehmenden auf der Plattform wird durch die klare Gliederung der zahlreichen Diskussionsforen in verschiedene Bereiche, die sich an den Organisationseinheiten des Kurses orientieren, erreicht Dies ist insbesondere deshalb notwendig, weil sich die fünf Regionalgruppen auf Grund äußerer Zwänge nicht auf eine gemeinsame Reihenfolge der Studieneinheiten festlegen ließen.

Der Einsatz moderner Kommunikationsmittel ermöglicht eine kontinuierliche Kursbetreuung und Kommunikation zwischen den Teilnehmenden, mit den beteiligten Inhaltsexperten sowie den Didaktikern, die bei der Aufarbeitung der fachlichen Inhalte für den Unterricht hilfreich zur Seite stehen.

#### CLAUDE KRIES

# **Entwicklung webbasierter E-Learning-Module für die wissenschaftliche Weiterbildung - Voraussetzungen und Ausbildungskonzepte für Autoren, Moderatoren und Teilnehmende**

### 1 Zusammenfassung

Im Projekt OLIM<sup>1</sup> der Arbeitsstelle für wissenschaftliche Weiterbildung (AWW) wird ein E-Learning-Angebot für Berufstätige entwickelt, die sich auf die Übernahme von Führungsaufgaben vorbereiten wollen. Es wird das Konzept eines praxisorientierten ,,Blended Leaming" verfolgt. Die Lernmodule werden in Teamarbeit von Fachwissenschaftlern der Hamburger Hochschulen, Mediendidaktikern- und Technikern der AWW sowie Praxisvertretern aus Unternehmen entwickelt. Ein Teilziel des Projektes ist es, die Fachwissenschaftler auch für die medientechnische Entwicklung der Module auszubilden sowie das Wissen zu vennitteln, das eine fachkompetente Moderation von E-Learning-Modulen und die zuverlässige Betreuung der Studierenden gewährleistet.

Durch diese Ausbildung soll die "Medienkompetenz" an Hamburger Hochschulen gefordert werden und ein Beitrag dazu geleistet werden, die Voraussetzung fiir die Integration von E-Learning an Hamburger Hochschulen zu schaffen. Im Folgenden werden die Ausgangssituation im Projekt und die Ausbildungskonzepte erläutert.

### 2 Ausgangssituation

#### *Autoren und Moderatoren*

Ziel des Projektes ist es, ohne aufwändige multimediale Programmierung, ein universitäres Weiterbildungsangebot zu entwickeln und zu erproben. Die Grundüberlegung hierzu war, dass die Einrichtung nach Ende der Projektlaufzeit über das nötige Know-How verfügt und weitere E-Leaming-Angebote entwickeln kann.

Die Entwicklung von multimedial aufwändigen E-Leaming-Angeboten setzt umfangreiche Programmierkenntnisse und Kenntnisse in der visuellen Gestaltung von digitalen Medien voraus. Die Moderation der E-Leaming-Angebote stellt im Vergleich mit der Präsenzlehre zusätzliche Anforderungen an die Fachwissenschaftler (Entwickler). Es stellt sich die Frage, welche Kenntnisse grundlegend bei Entwicklern vorhanden sein

**Second State** 

 $\sim 1$  $\left\| \cdot \right\|$ 

 $\mathbf{H}^{(1)}$  and  $\mathbf{H}^{(2)}$  and  $\mathbf{H}^{(1)}$ 

<sup>&</sup>lt;sup>1</sup> OLIM steht für "Online-Perspektiven für das weiterbildende Studium. Das Projekt wird vom BMBF und vom Land Hamburg gefördert.

#### CLAUDE KRIES

müssen, um ein erfolgreiches E-Learning-Angebot in der universitären Weiterbildung zu entwickeln und durchzuführen und wie diese Kenntnisse nachhaltig verankert werden können.

#### *Studierende*

Das Arbeiten in einem E-Leaming-Modul erfordert im Gegensatz zum Präsenzstudium auch seitens der Studierenden eine Umstellung. Der digitale Austausch von Informationen und die Kommunikation unter Studierenden und zwischen Studierenden und Lehrenden, der Umgang mit Computertechnik und die Arbeit im Internet erfordern auch technische Kenntnisse. Es musste ein Konzept entwickelt werden, dass die Studierenden auf diese Anforderungen vorbereitet und Unterstützung während des Studiums sicherstellt.

#### *Medientechnik und Rechenzentrum*

Zu Beginn des Projektes verfügte das Rechenzentrum der Universität Hamburg (RRZ) nicht über spezielle Kompetenzen in Bezug auf E-Leaming-Plattformen. Zusammen mit OLW bot sich die Gelegenheit, entsprechende Kenntnisse in Bezug auf Administration, Performance und Support aufzubauen. Den Hamburger Hochschulen steht im Rahmen einer E-Learning-Initiative des Landes Hamburg WebCT als E-Leaming-Plattform zur Verfügung. Um kostenintensive Eigenentwicklungen zu vermeiden, wurde im Projekt auf diese Ressource zurückgegriffen. Es sollte auch evaluiert werden, ob die Software den Anforderungen des Projekts gerecht werden kann und welche Einschränkungen man ggf. in Kauf nehmen muss.

### 3 Autoren und Moderatoren

Durch die Förderung Neuer Medien in der Bildung wird die Entwicklung von E-Leaming-Angeboten an Hochschulen derzeit stark unterstützt *(DLR, 2003).* Viele der geförderten Projekte werden nach Projektende jedoch nicht weiter verfolgt oder können z.B. aus Kostengründen nicht weiter verfolgt werden. Das während des Projekts gesammelte Wissen droht zu verwaisen $^2$ . Um eine langfristige Etablierung von E-Learning an Hochschulen zu erreichen, muss die Medienkompetenz in den Hochschulen derart ausgebaut werden, dass diese nach der Projektlaufzeit weiterhin verfügbar bleibt. Es musste ein Konzept entwickelt werden, dass das Erreichen dieses Ziels ermöglicht. Im Folgenden wird das Ausbildungskonzept für Autoren beschrieben. Das Konzept in Bezug auf Moderation wird an dieser Stelle nicht näher erläutert, stattdessen sei auf *(Beyer!Bruhn-Suhr, 2004)* verwiesen.

### 3.1 Ausgangssituation Entwickler

Zu Beginn des Projektes verfügten die meisten Entwickler in den Bereichen World Wide Web und Computeroffice lediglich über Grundlagenkenntnisse. Hierzu zählt das Recherchieren im Web, der Download von Daten aus dem Web und das Arbeiten mit Do-

<sup>&</sup>lt;sup>2</sup> vgl. OLIM-Projektantrag

kumenten (,,Office"). Im Umgang mit der Lernplattform gab es (mit einer Ausnahme) keinerlei Erfahrung. Trotz der ungünstigen Ausgangslage, sollte die Entwicklung der Module nicht etwa zentral in der A WW oder durch ein Team aus Computerspezialisten, sondern durch die Fachwissenschaftler selbst stattfinden. Um dies zu erreichen, musste eine gezielte Weiterbildung in den für die Modulentwicklung nötigen Bereichen stattfinden. Folgende Punkte wurden als Ziele identifiziert:

- Vermittlung der für das Projekt notwendigen Kenntnisse in WebCT
- Vermittlung von Grundlagen im Webdevelopment (visuelle Gestaltung und HTML-Authoring)

Weiterhin stand während des Projektes stets ein medientechnischer Ansprechpartner in der A WW zur Verfügung.

#### 3.2 Medientechnische Kompetenzentwicklung

 $\mathfrak{P}=\mathfrak{P}=\mathfrak{P}=\mathfrak{P}=\mathfrak{P}$ 

Im Projekt OLIM werden die Kompetenzen dadurch erweitert, dass die Entwicklung der Module von den Fachverantwortlichen selbst übernommen wird  $-$  in enger Zusammenarbeit mit dem OLIM-Team der A WW (Mediendidaktik, Medientechnik, Projektleitung) und den Praxisvertretern.

Zur Vermittlung der WebCT-Kenntnisse wurde ein vierstündiger Präsenz-Workshop als Veranstaltungsart gewählt. Professoren, wissenschaftliche Mitarbeiter und studentische Hilfskräfte konnten so an einem fiktiven Beispielmodul die grundlegenden W ebCT-Funktionen in praktischer Arbeit erlernen. Primäres Thema der Veranstaltung war das Kennenlernen der einzelnen "WebCT-Tools" (Einzelseite, URL, Kalender, Inhaltsmodul, Diskussionsforum, Chat, Selbsttests, Profile, Whiteboard, Mail, Backup/Restore, Teilnehmerverwaltung). Besonders hohe Priorität wurde dem Einpflegen und Verlinken von Inhalten in WebCT beigemessen, da die meisten Entwickler bei der Verwaltung von Dateien per Webbrowser (Up-/Download, Verzeichnisverwaltung) und der damit verbundenen Verlinkung unbekanntes Terrain betraten.

Auch wenn die Komplexität von WebCT für einige Workshopteilnehmer zunächst überfordernd wirkte, so konnten die wichtigsten Funktionen von WebCT doch innerhalb dieses Workshops erlernt werden. Dies wurde dadurch deutlich, dass die Workshopteilnehmer wenige Tage nach dem Workshop erste Ideen für das eigene Modul in WebCT umsetzten. Diese Erfahrung unterstützt die Untersuchung, die W ebCT als geeignete Plattform für Hamburger Hochschulen empfahl *(Schulmeister, 2003).* 

Auch im Bereich Webdevelopment verfügten die meisten Entwickler über wenig Erfahrung. Es musste ein Konzept gefunden werden, dass die Entwicklung der Webinhalte vereinfacht. Webeditoren erlauben zum Teil das Erstellen von HTML-Seiten über eine grafische Bedienoberfläche, sodass der Anwender nicht mit dem HTML-Code konfrontiert wird. Dadurch sind entwicklerseitig keine oder kaum HTML-Kenntnisse erforderlich. Für die Erstellung der Inhalte der Lerneinheiten wurde der HTML-Editor Macromedia® Dreamweaver gewählt. Die Wahl fiel auf dieses komplexe Programm, weil es zu Beginn nahezu ausschließlich als einfach nutzbares Entwicklungstool eingesetzt

 $\mathbf{u}^{\dagger}=\mathbf{u}^{\dagger}$ 

#### **CLAUDE KRIES**

 $\bar{\mathbf{r}}$  is

werden konnte und im Verlauf des Projektes auch umfangreichere Funktionen zum Einsatz kommen konnten.

Um die Darstellung der Lerninhalte im Web zu vereinheitlichen und die Entwicklung der Inhalte für Entwickler weiter zu vereinfachen, wurde ein HTML-Template entwickelt. Das Template besteht aus HTML-Dokumenten und einem Cascading Stylesheet (CSS) und legt das visuelle Erscheinungsbild der Inhalte (mit gewissem Spielraum) fest. Das Template gewährleistet, dass alle Inhalte in einer einheitlichen Corporate Identity erstellt werden. Es wurde so auch ein angenehmes Bildschirmlayout festgelegt, das Eigenheiten von WebCT berücksichtigt (z. B. Abstand zu Navigationselementen). Des Weiteren wurde die Definition von Farben und Schriften zentral im Stylesheet definiert. Die Nutzung des CSS ermöglicht ggf. eine unaufwändige optische Umgestaltung der Inhalte.

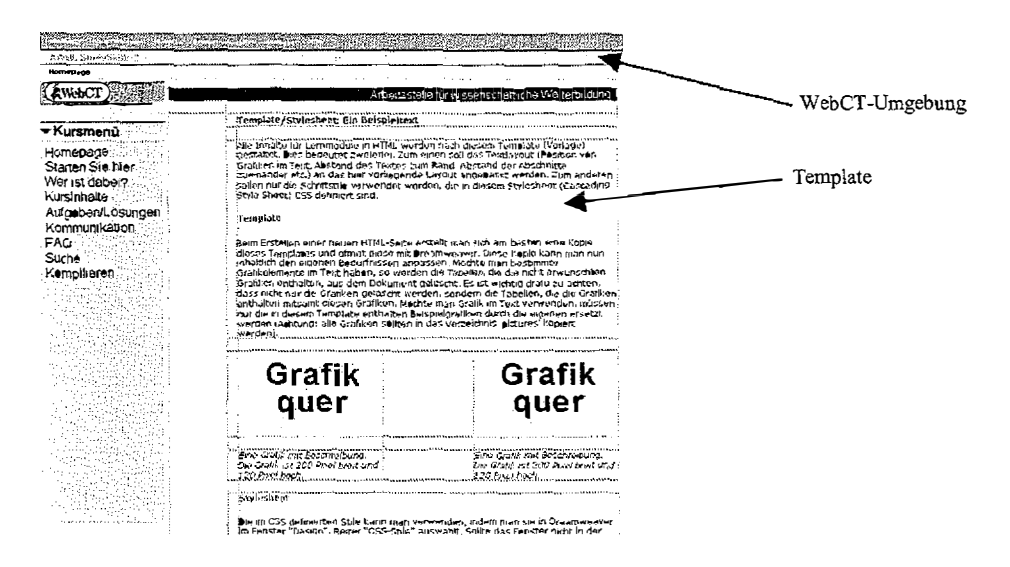

Die Vermittlung der Grundlagen im Bereich Webdevelopment erfolgte im Rahmen eines sechsstündigen Workshops. Hier wurden die wichtigsten Funktionen von Dreamweaver und die Anwendung des Templates vermittelt. Rudimentäre HTML-Kenntnisse, die den Umgang mit Begriffen, Funktionen und Optionen in Dreamweaver sehr erleichtern, wurden ebenfalls vermittelt.

Zusätzlich zur praktischen Einführung in die Entwicklungswerkzeuge wurde ein technischer Leitfaden entwickelt, der Grundkenntnisse zu Themen wie Ergonomie, Grafikund Videoformate, Plugins und den Empfehlungen des World Wide Web Consortiums vermittelt. Um den Freiraum in der Anwendung des Templates weiter einzugrenzen, die Module zu vereinheitlichen und den Entwicklern Entscheidungen abzunehmen, wurde zu diesem Leitfaden ein verbindlicher Richtlinienkatalog ("Styleguide") entwickelt. Er enthält Vorgaben zu Layout, Dateiformaten, Farb- und Namenskonventionen und Schriftarten.

Unterstützt wird der gesamte projektbegleitende Ausbildungsprozess durch regelmäßige Treffen im Entwicklerteam unter Einsatz eines Forums, per E-Mail oder Telefon.
### 3.3 Konzeptbedingte Einschränkungen

Die Entwicklung multimedialer Inhalte (Java, Flash etc.) war für den ersten Lauf des Projektes nicht vorgesehen bzw. sollte in didaktisch sinnvollen Zusammenhängen von der A WW entwickelt werden. Derart komplexe Aufgaben hätten den Entwicklern in der Projektlaufzeit nicht übertragen werden können. Unterstützung war auch im Umgang mit grafischen Elementen nötig. In einer weiteren Phase könnte jedoch auch das Wissen für einfache Grafikoperationen vermittelt werden. In einigen Fällen erwies sich das Template bzw. der Styleguide als zu enges Korsett. So musste das Template in einem Fall an eine etwas komplexere Navigationsstruktur angepasst werden.

# 4 Studierende

Die Vorkenntnisse im Bereich des intemetbasierten Studiums können bei den Studierenden sehr unterschiedlich ausgeprägt sein. Es musste ein Konzept entwickelt werden, welches die künftigen Studierenden auf das E-Studium so vorbereitet, dass aus computertechnischer und bedientechnischer Sicht dem Erreichen des Lernzieles nichts entgegensteht.

### 4.1 Ausgangssituation Studierende

Die EDV-technischen Vorkenntnisse der Teilnehmenden wurden zu Beginn der Module

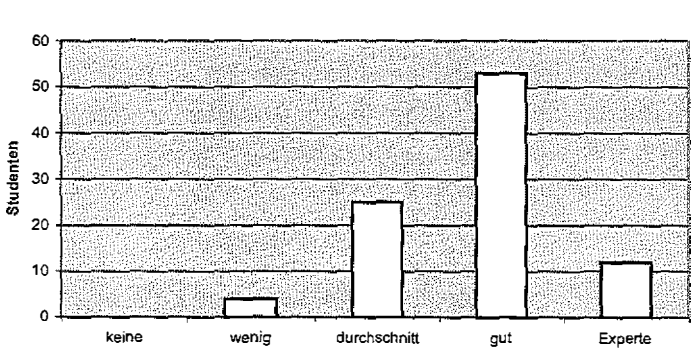

**PC-Erfahrung Studenten** 

**E-Learning Kenntnisse Studenten** 

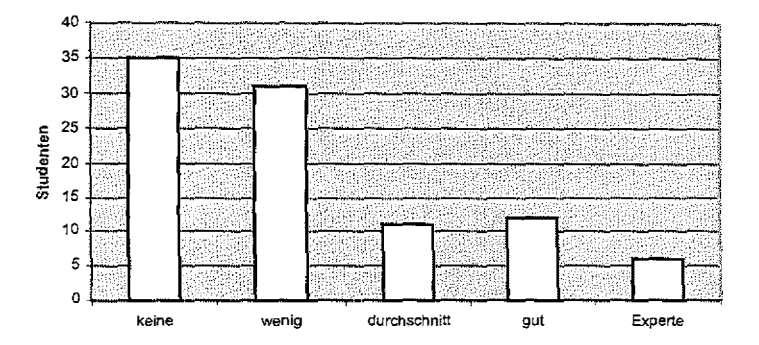

erfragt. Es wurden z.B. PC-Kenntnisse und E-Leaming-Erfahrung erhoben. Wie die folgenden Grafiken zeigen, verfügten die meisten der 95 Teilnehmenden mehrheitlich über ,gute' PC-Kenntnisse (nutzen von Anwenderprogrammen), jedoch brachte kaum jemand E-Leaming-Erfahrung mit (ca. 70% gaben an ,wenig' oder ,keine' E-Learning-Kenntnisse zu haben).

Auch wenn Teilnehmer bereits Erfahrung im E-Studium mitbringen, stellt der Umgang mit einer unbekannten Lernplattform zunächst eine Hürde im Lernprozess dar. Die Bedienung von WebCT ist an mehreren Stellen nicht intuitiv und bedarf einer gewissen Einarbeitungs-zeit. Die Lern-

#### CLAUDE KRIES

plattform ist die Schnittstelle zwischen Lerninhalten und dem Lernenden (Interface) und darf nicht im Vordergrund stehen. Der Lernende muss sich auf die Inhalte, nicht auf das Interface konzentrieren können. Voraussetzung hierfür ist, dass die Studierenden sich zunächst in einer Lernphase mit dem Interface vertraut machen und die Bedienung dann ,,automatisch" geschieht *(Raskin, 2000).* 

### 4.2 Konzept für Studierende - Vorbereitung auf das E-Studium

Die Vorbereitung der Studierenden auf das E-Studium geschieht im Projekt durch das dreiwöchige E-Learning-Modul "Study Skills". Als "Blended Learning"-Modul wird mit einer Präsenzphase begonnen. In einem sechzigminütigen Workshop haben Studierende zunächst die Gelegenheit, die Lernplattform unter Anleitung in der Praxis zu erkunden und insbesondere technische Fragen vor Beginn des eigentlichen Studiums zu klären. Im nächsten Schritt werden die Studierenden in die Kommunikationswerkzeuge der Lernplattform eingeführt. E-Mail, Chat und Gruppenräume werden vorgestellt und an praktischen Beispielen erprobt. Diese Vorgehensweise, das Lernsystem kennen zu lernen, verfolgt das in *(Salmon, 2000)* vorgestellte Modell, das die Lernenden schrittweise mit der digitalen Lernumgebung vertraut macht.

Im weiteren Verlauf von "Study Skills" stehen die Besonderheiten des E-Studiums im Fokus. Es wird Wissen zu Themen wie "Netiquette" (Verhaltensregeln im Internet), "Die Recherche im World Wide Web" und "Teamarbeit online" vermittelt.

# 5 Die Rolle des technischen Supports

Insbesondere technische Probleme können den Lernenden schnell frustrieren. Auch Entwickler sind auf schnelle Hilfe während des Entwicklungsprozesses angewiesen. Es musste ein Konzept entwickelt werden, das eine kostengünstige und trotzdem zuverlässige Unterstützung der Studierenden und der Entwickler zulässt.

5.1 Konzept zur Unterstützung der Studierenden und Entwickler während des Studiums

Das Konzept zur Betreuung der Studierenden und Entwickler sah verschiedene Weisen während der Entwicklungs- und Lernphase vor:

- Hotline des Rechenzentrums der Universität Hamburg
- Frequently Asked Questions (FAQ)
- Gegenseitige Unterstützung der Teilnehmer in Foren
- Kommunikation per Webforum, Mail und fernmündlich

Das Rechenzentrum der Universität Hamburg verfügt über eine Hotline, die während des Projektes auch für technische Fragen Anspruch genommen werden konnte. Durch die Integration dieser Hotline in das Projekt unterstützte das Rechenzentrum einerseits die OLIM-Studierenden und konnte andererseits parallel dazu den Bedarf von E-Learning-Support erfassen. Perspektivisch kann so im Rechenzentrum ein hamburgweites E-Leaming-Kompetenzzentrum aufgebaut werden. Anfragen werden der Hotline fernmündlich oder per Webformular gemeldet. Die gemeldeten Fragen werden in einem Fragenpool gesammelt und können von dort aus von Mitarbeitern des Rechenzentrums oder der A WW beantwortet werden (,,Request Tracker"). Je nach Auslastung der Hotline kann mit einer Antwort innerhalb von maximal vierundzwanzig Stunden (mit Ausnahme des Wochenendes) gerechnet werden. In kritischen Phasen des Projektes (zu Beginn von Modulen z.B.) wurde der Fragenpool auch an Wochenenden durch Mitarbeiter der A WW kontrolliert. In diesen Zeiten wurde auch eine stärkere Nachfrage verzeichnet.

Während der Projektlaufzeit zeigte sich, dass sehr viel weniger Fragen bei der Hotline eingingen, als zu Projektbeginn angenommen. Dies mag zum einen darin begründet sein, dass die Studierenden vor Beginn der Online-Lernphase durch die Vorbereitungsmaßnahmen "Study Skills", die Lehrenden durch die Workshops entsprechend gut vorbereitet mit der Arbeit beginnen konnten. Zum anderen hat sich gezeigt, dass in allen Modulen stets ähnliche Fragen gestellt wurden, die in einer Liste mit den entsprechenden Antworten zusammengestellt werden konnten (FAQ).

Die FAQ in Form einer HTML-Seite ist außerhalb der Lernplattform abrufbar. Sie ist die erste Anlaufstelle für Fragen rund um WebCT und zu den E-Leaming-Modulen. Durch die Verfügbarkeit außerhalb der Lernplattform können Teilnehmer die FAQ auch dann konsultieren, wenn sie sich beispielsweise aufgrund technischer Umstände gar nicht auf der Lernplattform anmelden können. Sollte der Internetzugang völlig ausgefallen sein oder sollte ein Problem nicht unter Zuhilfenahme der FAQ geklärt werden können, kann die Hotline direkt kontaktiert werden.

Zur weiteren Unterstützung gibt es in jedem Modul ein Diskussionsforum zum Thema Technik. Dieses Forum kann von jedem Teilnehmer zum Austausch von Fragen und Antworten genutzt werden. In vielen Fällen kam die Antwort (auch auf technische Fragen) im Diskussionsforum von den Studierenden im Modul selbst. Es wurde deutlich, dass die von der Hotline vermittelten Kenntnisse von Teilnehmern später wieder in die Diskussionsforen getragen wurden und diese so repliziert wurden.

Die folgenden Übersichten verdeutlichen, in welchen Bereichen sich Probleme häuften. Durchschnittlich hatten im ersten Pilotlauf ca. 80% und im zweiten Lauf ca. 30% der Studierenden technische Probleme:

 $\mathbf{i}$ 

化二十四 三十五

 $\hat{L}$  , and  $\hat{L}$  , and  $\hat{L}$ 

#### **CLAUDE KRIES**

 $\bar{a}$  ).

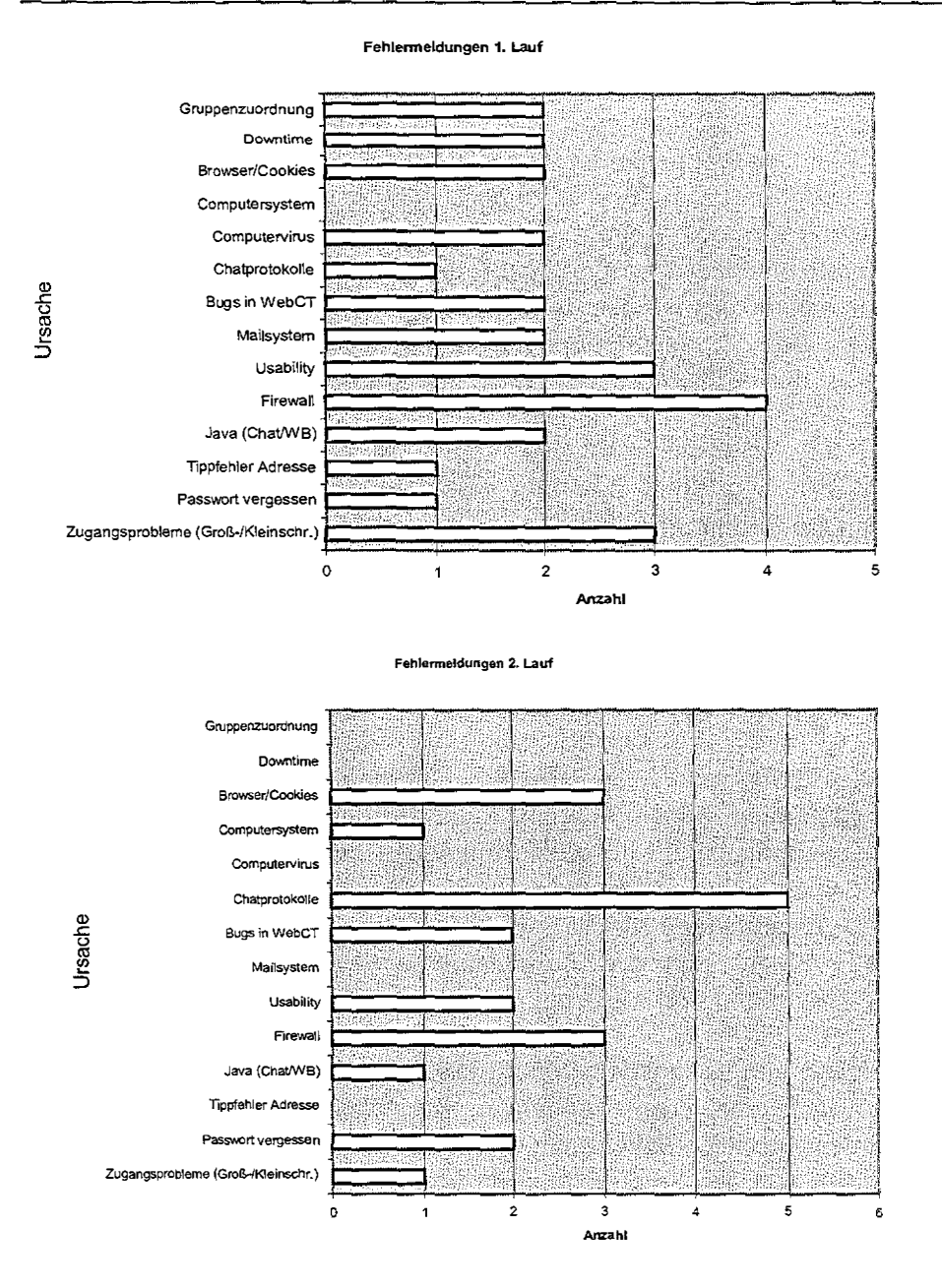

### 5.2 Verbesserungspotenzial

Insgesamt wiederholten sich ca. 15 bis 20 Fragestellungen. Für die Mehrzahl der Probleme konnte rasch Abhilfe geschafft werden. Es gab jedoch auch Einschränkungen, die nicht beseitigt werden konnten:

Durch die Wahl einer proprietären Software als E-Learning-Plattform konnte  $\sim$ diese nicht an die im Laufe des Projektes deutlich gewordenen Anforderungen angepasst werden. So konnte dem Wunsch nach einem Instant Messenger<sup>3</sup> innerhalb von WebCT nicht nachgekommen werden. Auch konnten einige Fehler

<sup>&</sup>lt;sup>3</sup> Der Instant Messenger soll ermöglichen, im Lernsystem angemeldete Personen zu sehen und sofort zu kontaktieren.

in der E-Learning-Plattfonn nicht sofort behoben werden, sondern mussten an den Hersteller gemeldet werden.

- Ein weiteres gravierendes technisches Problem konnte bisher ebenfalls nicht beseitigt werden. Viele berufstätige Anwender befinden sich hinter einer "Firewall", die das eigene Computersystem gegen Zugriffe vom Internet aus schützen soll. Viele Firewallkonfigurationen verhindern den Zugriff auf die E-Learning-Umgebung der Universität Hamburg, weil diese derzeit nicht über Standardports<sup>4</sup> erreichbar ist. Beim Zugriff aus einem Internet-Café sind diese Probleme besonders gravierend, da man keine Anpassung der Firewall während des Besuches erwarten kann. Eine Umkonfiguration der Plattform, die die Nutzung der Standardports vorsieht, ist für Mitte Februar geplant. Somit würden auch Computersysteme hinter Firewalls den Server erreichen können.
- Aus bedientechnischer Sicht mussten ebenfalls Einschränkungen in Kauf genommen werden. WebCT setzt bestimmte Browser- und Browserkonfigurationen voraus. Einige Teilnehmer mussten aus diesem Grund den Download eines mit WebCT kompatiblen Browsers in Kauf nehmen. In diesem Zusammenhang sei auch erwähnt, dass Inhalte in WebCT stets in "Frames"<sup>5</sup> dargestellt werden und die übliche und den Studierenden bekannte Navigation im Modul per Browser ("Vor"- und "Zurück"-Knöpfe) nicht zuverlässig funktioniert.

# **6 Ergebnisse der bisherigen Pilotphase**

 $\mathbb{H}^1 \times \mathbb{H}^1 \times \mathbb{H}^1 \times \mathbb{H}^1$ 

Insgesamt wurd� mit den Ausbildungsmaßnahmen erreicht, dass die notwendigen Kenntnisse im Webdevelopment bei den Entwicklern mit überschaubarem Aufwand vermittelt werden konnten. Die Fachverantwortlichen führten die Implementierung des Moduls fast völlig selbstständig durch. Dadurch entstand eine intensive Auseinandersetzung mit der technischen Seite des E-Learning; wir gehen von einer nachhaltigen Wissensvermittlung aus. Die Themen Entwicklungsumgebung (Dreamweaver, Template, Leitfaden) und WebCT konnten zum Großteil in Workshops vermittelt werden. Die weitere Unterstützung erfolgte in Teamarbeit auch aus der Feme (E-Mail etc.).

Das Modul "Study Skills" hat sich als "Ausbildungs- und Vorbereitungsmaßnahme" für Studierende bewährt. Der Supportaufwand konnte durch Diskussionsforen und eme Sammlung von häufig gestellten Fragen und Antworten gering gehalten werden.

Künftiges Ziel aus technischer Sicht bleibt es, die Technikprobleme weiter einzugrenzen. Um multimediale Elemente an didaktisch sinnvoller Stelle einsetzen zu können und den Entwicklungsaufwand dennoch gering zu halten, könnten Werkzeuge wie "Hot Po-

 $\frac{1}{2}$ 

<sup>4</sup>WebCT ist derzeit nur über Port 8900 für HTTP-Verbindungen und über Port 8443 für HTTPs- Verbindungen erreichbar. Für die Java-Applets "Chat" und "Whitcboard" sind zudem Verbindungen zu den Ports 4445 und 4567 nötig. Diese Ports sind in der Regel in Firewalls für Zugriffe gespent Ühlicherweise werden die Ports 80 und 443 für http bzw. HTTPs-Vcrbindungcn benutzt, die in Firewalls meist auch freigegeben sind.

<sup>&</sup>lt;sup>5</sup> Frames erlauben das Aufteilen des Anzeigebereiches im Browser in verschiedene, frei definierbare Segmente.

CLAUDE KRIES

 $\mathbf{r}$ 

tatoes"<sup>6</sup> oder "Javanti"<sup>7</sup> künftig eine interessante und einfache Erweiterung des Angebots ermöglichen. Ein wichtiges Thema ist auch die Portierbarkeit der entwickelten Lerneinheiten. Durch Einhalten von Standards *(Adlnet, 2004)* soll eine gewisse Unabhängigkeit erreicht werden.

### **Literatur**

- Beyer, K., Bruhn-Suhr, M., Hamadeh, J. (2004): *,,Praxisbezug in Online-Kursen:Lemen mit Fallstudien und Fallbeispielen",* Tagungsdokumentation Leamtec 2004
- DLR-Projektträger (2003): *,Neue Medien in der Bildung+ Fachinformation",* ISBN 3- 00-012879-4
- Raskin, J. (2000): "Summary of the human interface", http://www.cfcl.com/ ~jef/ [Stand 2001-03-28]
- Salmon, G. (2000): "*E-moderating: The key to teaching and learning online*", London: Kogan Page
- Schulmeister, R. (2001): *"Evaluienmg EVA.Lern von 2001",* E-Leaming Consortium Hamburg

 $^6$ http://web.uvic.ca/hrd/halfbaked/

**<sup>7</sup>**http://www.javanti.org/

# **Praxisbezug in Online-Kursen: Lernen mit Fallstudien und Fallbeispielen**

Einerseits wird Wissenserwerb gesellschaftlich anerkannt und oft auch als Karriere fördernd betrachtet, andererseits wird er nicht selten als mühevoller Prozess wahrgenommen. Vor allem eine berufsbegleitende Weiterbildung ist zudem oft mit erheblichen finanziellen und zeitlichen Belastungen verbunden. Umso bitterer, wenn das so hart erworbene Gut sich als nicht anwendbar erweisen sollte; umso bitterer eine Erkenntnis wie diese:

*"Lernen in Schule und Hochschule fahrt, wie empirische Studien zeigten, häufig zu trägem Wissen. (Darunter wird theoretisches Wissen verstanden, das für die Lösung komplexer, realitätsnaher Probleme nicht genutzt werden kann.) Somit entsteht eine Kluft zwischen Wissen und Handeln in Schule und Hochschule. " (Gruber/Mandl/Renkl, 1999)* 

# **1 Trägheit überwinden**

Postulat des weiterbildenden Studiums ,,Management für Führungskräfte", das im Rahmen des Projektes OLIM<sup>1</sup> entwickelt und durchgeführt wird, ist die Anwendbarkeit des erworbenen Wissens und damit die Überwindung der Trägheit von Wissen.

Auch auf Seiten der vorwiegend berufstätigen Teilnehmenden wird großer Wert auf "Praxisbezug" gelegt. Praxisbezug wird im Projekt OLIM übersetzt einerseits als Forderung nach praxisrelevanten Themen, andererseits als Forderung nach der Befähigung, das neu erworbene Wissen auf die individuelle berufliche Praxis beziehen zu können. Gefragt ist demnach neben reinem Faktenwissen ( oder deklarativem Wissen) das Verfahrenswissen (oder prozedurales Wissen) *(Seitz, 1988/Dubs, 1989)*  die Fähigkeit, Wissen auf neue Situationen und Fragestellungen zu übertragen *(Reimann-Rothmeier/Mandl, 1996.)* Gleichzeitig wird das OLIM-Team im Gespräch mit futeressenten und Teilnehmern immer wieder mit der Befürchtung konfrontiert, dass gerade Online-Kurse diesen "Praxisbezug" nicht leisten können.

Im Projekt OLIM wird diese Herausforderung aufgenommen und angestrebt, die Transferwirkung des Gelernten zu steigern, indem ein Gleichgewicht zwischen der Vermittlung von Fakten- und Verfahrenswissen gesucht wird: Die Teilnehmenden

 $\mathbf{r} = \mathbf{v}^{(1)}$ 

 $\Delta \sim 10^{11}$  and  $\Delta \sim 10^{11}$ 

 $1 - 1 - 1 = 1$ 

<sup>&</sup>lt;sup>1</sup> OLIM: Online-Perspektiven im weiterbildenden Studium – ein BLK-Projekt

#### KAREN BEYER, MARION 8RUHN-SUHR, JASMIN HAMADEH

erwerben ihr Wissen im Anwendungszusammenhang (situatives Lernen) und setzen sich gleichzeitig möglichst aktiv mit den relevanten Fragestellungen auseinander (kooperatives Lernen *(Arnold, 2003)).* Daneben haben sie Zugriff auf eine systematische Aufbereitung der Inhalte. Die kooperative Bearbeitung von Fällen bietet sich in diesem Zusammenhang an *(Gruber/Mandl/Renkl, 1999).* 

Im Folgenden wird gezeigt, in welcher Weise im Projekt OLIM versucht wird, der Forderung nach "Praxisbezug" durch die methodisch-didaktische Einbindung von authentischen und realitätsnahen Fällen und Fragestellungen nachzukommen. Die Online-Lernsituation birgt in diesem Zusammenhang spezifische Möglichkeiten und Schwierigkeiten, auf die in zwei Beispielen Bezug genommen wird. Dabei werden insbesondere die Integration der Fälle in das Lernarrangement sowie die Ziele, die mit dem Einsatz der Fälle einhergehen, beschrieben. Die Fallbearbeitung in beiden Kursen orientiert sich im Wesentlichen am "klassischen" Stufenschema der Fallstudienmethode *(Beiz, 2001).* Unterschiede bei der Herangehensweise bestehen vor allem in dem Grad der Selbstorganisiertheit der Lerngruppen. Abschließend wird der Erfolg der Methode bewertet: einerseits anhand der subjektiven Rückmeldungen durch die Lernenden im Projekt OLIM und andererseits anhand der Lernerfolgskontrollen.

# 2 Fallbeispiele und Fallstudien: Methoden und Ziele ihres

# Online-Einsatzes

# 2.1 Auswahl und Ein�indung der Fälle in die Onlinelernarrangements

### *Auswahl der Fälle*

Da in den Online-Modulen gleichzeitig akademisches Niveau und Praxisrelevanz gewährleistet werden müssen, wurden Fallbeispiele und Fallstudien in Kooperation von fachverantwortlichen Hochschullehrenden und Vertretern aus der Praxis ausgewählt oder konzipiert. Dieser Prozess wurde von der Mediendidaktikerin des Projektes begleitet. Vor der Auswahl oder Konzeption haben sich Fachwissenschaftler und Praktiker auf praxisrelevante Inhalte und Ziele verständigt.<sup>2</sup>

### *Technische Einbindung*

Die technische und didaktische Realisation der Online-Kurse orientiert sich auch an dem Ziel, Interessenten mit "geringer" (älterer) technischer Ausstattung den Zugang zu den Kursen zu ermöglichen. Das gilt gleichermaßen für die Präsentation und Bearbeitung des Fallmaterials: In der Regel handelt es sich um schlicht gestaltete HTML-Seiten und um eingescanntes authentisches Material (Faxe, Briefe, Verträge etc.), das als pdf-Datei in die Lernplattform gestellt wird. Die Bearbeitung erfolgt in den dort zur Verfügung gestellten Diskussionsforen, ggf. im Chat und in Dokumenten, die von den Teilnehmern gemeinsam verwaltet werden können (s. dazu auch 2.2 Kooperatives Lernen).

 $2$ Zusätzlich zu den Fällen werden die Inhalte in den Modulen auch systematisch dargestellt.

### *Situiertes Lernen*

Didaktisch werden die Fälle mit unterschiedlichen Zielsetzungen eingesetzt: z.B. zur Illustration allgemeiner Aussagen, als problemorientierter Einstieg in ein Themengebiet, zur Sensibilisierung für spezifische Fragestellungen und als Ausgangsmaterial für die Fallstudienmethode.<sup>3</sup>

Wesentlich für den Lernprozess ist dabei zum einen die oben beschriebene Auswahl relevanter Fälle und Fragestellungen, zum anderen ein didaktisches Design, das die Erfahrung und Perspektive der Kursteilnehmer einbindet. Der Wissenserwerb soll sowohl in allgemeinen repräsentativen Kontexten als auch im individuellen Erfahrungsbereich des Lerners situiert sein *(Gruber/Mandl/Renkl, 1999, Lenzen, 2000, Gerstenmaier/Mandl, 1995/2001).* In den hier beschriebenen Online-Modulen geschieht dies neben der Auswahl geeigneten Materials durch entsprechende Aufgabenstellungen; beispielsweise werden die Lernenden aufgefordert, Aspekte aus ihrem Erfahrungsschatz darzustellen, neue Begriffe anzuwenden, Erklärungsmodelle etc. auf ihre persönliche Situationen zu beziehen, das "neue" Wissen vor dem Hintergrund ihrer Erfahrungen zu reflektieren.

### 2.2 Kooperatives Lernen mit Fällen online

### *Einsatz virtueller Gruppen*

Ein weiterer wesentlicher Bestandteil des Lernprozesses in den OLTh1-Modulen ist die Bearbeitung der Fälle in virtuellen Gruppen - also die Arbeit in einer "verteilten" Gruppe auf Distanz. In Hinblick auf die Überwindung trägen Wissens sind hiermit insbesondere zwei Ziele verbunden: Einerseits soll die aktive Reflexion des Wissens z.B. anhand anwendungsorientierter Fragestellungen in Online-Diskussionsforen und Chats angeregt werden, andererseits wird der Wissenstransfers durch Perspektivenvielfalt und handlungs- und entscheidungsorientierte Fragestellungen, die in der Kleingruppe online bearbeitet werden, vorbereitet *(Reinmann-Rothmeier/Mandl, 1999)*. Gerade diese Möglichkeiten der Online-Kommunikation führt die Teilnehmenden zu einem situierten, kooperativen und damit "praxisrelevantes" Lernen.

### *Fallstricke virtueller Gruppenarbeit*

Wie bei jeder Arbeit im Team, kann es auch in den virtuellen Gruppen zu Störungen kommen. Die räumliche Distanz und die größtenteils schriftliche Kommunikation in gemeinsamen Dokumenten, in Foren und Chats können die üblichen Schwierigkeiten weiter steigern. So bleiben Missverständnisse unentdeckt, technische Probleme führen zu Verzögerungen, inhaltliche Probleme werden übersehen. Möglicherweise kommt kein "Teamgeist" zustande, einzelne Gruppenmitgliedern ziehen sich zurück; die Problemlösungskapazität der Gruppe leidet. Auch organisatorische Hürden können die virtuelle Gruppenarbeit zusätzlich erschweren.

Beim Einsatz von Fallstudien und Fallbeispielen, die auf eine gemeinsame Bearbeitung und Entscheidungsfindung in einer Gruppe abzielen, ist diese besondere Situation daher methodisch zu berücksichtigen.

 $\bar{1}$ 

 $\sqrt{1+\epsilon}$ 

 $\frac{1}{2}$  .

<sup>3</sup>Es handelt sich hierbei um anonymisiertes authentisches und um konstruiertes, realitätsnahes Material.

#### KAREN ßEYER, MARION BRUHN-SUHR, JASMIN HAMADEH

#### *Virtuelle Gruppenarbeit vorbereiten*

 $\alpha$   $\alpha$ 

Im Projekt OLIM wird den aufgezeigten Problemen mit Hilfe verschiedener Maßnahmen begegnet: Die Teilnehmenden werden im Rahmen eines Propädeutikmoduls (,,Study Skills") auf das gemeinsame "virtuelle" Lernen vorbereitet (s. auch 3.1), darüber hinaus werden die Arbeitsgruppen in den Fach-Modulen online intensiv begleitet.

Organisatorische Hürden werden so niedrig wie möglich gehalten, indem für jede Gruppe ein eigenes Forum, Chaträume und ein virtueller Gruppenarbeitsraum vorbereitet wird. Hinweise und Hilfestellungen, z.B. in Form von Checklisten, oder Expertenberatung durch die Lehrenden, unterstützt die Gruppen in den einzelnen Phasen ihrer Arbeit. Eine wichtige Rolle spielt dabei auch die der Gruppenarbeit vorgeschaltete Präsenzveranstaltung. Ziel dieser Präsenzveranstaltung ist es unter anderem, durch das persönliche Kennen lernen die Verbindlichkeit der gemeinsamen Arbeit in der Gruppe zu erhöhen. Darüber hinaus sollen organisatorische Hürden abgebaut werden, die überwunden werden müssten, wenn die Gruppe ausschließlich ,,virtuell" miteinander in Kontakt käme.

Idealerweise haben die Lernenden nach der Präsenzveranstaltung bereits eine konkrete Vorstellung davon, wie sie in ihrer Gruppe arbeiten werden: hn Einzelnen wird dort verabredet, welche Gruppenmitglieder Aufgaben wie Koordinator oder Zeitwächter übernehmen, welche Kommunikationswege zu welchem Zweck genutzt werden und mit welchen Antwortzeiten die Gruppenmitglieder untereinander zu rechnen haben. In der Online-Phase wird dann das gegenseitige Kennen lernen, die Rollenverteilung oder die Definition der gemeinsamen Ziele weitergeführt und vertieft.

# 3 Beispiele für die Integration von Fallstudien in Online-Module

### 3.1 Die Fallstudie im Modul "Study Skills"

### *Einsatz und Ziele*

Mit dem Propädeutikmodul "Study Skills" (Lernaufwand ca. 20-30 Stunden in drei Wochen) werden die Lernenden auf die Besonderheiten des E-Lernens vorbereitet. Zu den ausgewählten Themen zählen u.a. Zeitmanagement im Fernstudium, Lernstil/ Lerntyp, Gruppenarbeit "virtuell" und Kommunikation online. Das Modul ist als Pflichtmodul den Fachmodulen vorgeschaltet. Es ist in drei Zeitabschnitte gegliedert: Der erste Abschnitt beginnt mit einer Auftaktveranstaltung in Präsenzform, danach befassen sich die Lernenden vorwiegend in Einzelarbeit mit den Lernthemen. Im dritten Abschnitt reflektieren die Teilnehmenden ihre Erfahrungen aus den ersten zwei Abschnitten in Bezug auf die bearbeiteten Themen.

Im zweiten Abschnitt – um den es hier geht – bearbeiten die Teilnehmenden in weitgehend selbstorganisierten Kleingruppen eine realistische, problemorientierte, jedoch nicht authentische Fallstudie zum Thema "Arbeit in virtuellen Gruppen". Mit der Fallstudienbearbeitung ist das Lernziel verbunden, dass die Teilnehmenden Erfolgsfaktoren und Hemmnisse virtueller Teamarbeit erkennen. Sie sollen ihre

Erkenntnisse auf die Arbeit in ihrem "virtuellen Lernteam" – also auch auf die Situation in den nachfolgenden Modulen - und allgemein auf die Zusammenarbeit in Teams übertragen können.

|                                                                                                    |   | 素容W)  StudySk組s 2                                                                                                    |
|----------------------------------------------------------------------------------------------------|---|----------------------------------------------------------------------------------------------------|
| .▼ Kursmenü                                                                                                    |   | Homepage > Kursinhalte                                                                                                    |
| Homepage<br>Starten Sie hier<br>Wer ist dabei?<br>Kursinhalte<br>Aufgaben/Lösungen<br>: Kommunikation<br>FAO<br>-Suche -<br>Kompilieren | 4 | ♪ 1.  Einführung<br>$\triangleright$ 2. Lernstil und Lerntyp<br>♪ 3. Zeit~ und Aufgabenmanagement<br>Lesetechniken<br><b>D. 5. Schriftliche Arbeiten</b><br><b>b</b> 6. Netiquette<br>♪ 7. Web-Recherche<br><b>D</b> 8. Tückisches Vorwissen<br>▼ 9.   Teamarbeit virtuell |

*Bild 1:* Übersicht über die Kursinhalte

Die Fallstudie - eigentlich eher ein problemorientiertes Fallbeispiel - wurde gemeinsam mit einer ehemaligen IBM-Managerin entwickelt, die langjährige Erfahrungen in "virtueller" Teamarbeit mitbrachte. Die Fallstudie beschreibt die Situation in einer mittelständischen Unternehmung (mit Verteilung auf verschiedene Standorte), die projektbezogene "virtuelle Teamarbeit" einführt, ohne ihre Mitarbeiter/innen in dieser neuen Form der Zusammenarbeit

zu schulen. Die Lernenden erhalten die Aufgabe, gemeinsam in der Kleingruppe die Situation zu analysieren und einen alternativen Lösungsvorschlag für die Einführung der virtuellen Teamarbeit in das Unternehmen zu entwickeln. Leitfragen geben den Kleingruppen erste Hinweise zur Bearbeitung (Beispiel: Welche Probleme können Sie identifizieren? Denken Sie bei der Analyse auch an typische Phasen der Teamarbeit.). Schließlich werden allgemeine Aussagen aus dem Fall und den dargebotenen weiteren Materialien abgeleitet. Die einzelnen Gruppenlösungen werden allen Teilnehmer/innen zur Verfügung gestellt und können diskutiert und mit einer vorgegebenen "Lösung<sup>4"</sup> verglichen werden. Abschließend reflektieren die Teilnehmenden ihre eigene Teamfähigkeit und die Zusammenarbeit in ihrer Lerngruppe.

Obwohl die Teilnehmenden letztendlich Handlungskompetenz für die Arbeit in "virtuellen" *LernGruppen* erwerben sollen, ist die Fallstudie und das zusätzliche Material in der Berufswelt angesiedelt, um die Motivation der Teilnehmer/innen durch Realitätsnähe und berufliche Relevanz zu steigern. Durch die problemorientierte Darstellung in der Fallstudie werden die Teilnehmenden für typische Probleme "virtueller" Zusammenarbeit in der Lerngruppe und im beruflichen Zusammenhang sensibilisiert. Gleichzeitig machen sie (erste) eigene Erfahrungen mit virtueller Zusammenarbeit in einer Lerngruppe: Die Zusammenarbeit an sich ist gleichzeitig Weg und Ziel.

Den Lernenden wird zu Beginn des Moduls empfohlen, zunächst die Begleittexte<sup>5</sup> zu bearbeiten und erst danach in die Fallstudienbearbeitung einzusteigen. Das heißt, die an anderer Stelle bereitgestellten Informationen werden in einen neuen Kontext gestellt, um Wissenstransfer anzuregen. Prinzipiell steht den Lernenden jedoch der umgekehrte Weg ebenso offen: Je nach Lerntyp und Vorwissen bzw. Erfahrung können die

<sup>4</sup>Es wird durch den Moderator *eine* mögliche Lösung präsentiert, die von der beteiligte Berufspraktikerin und der Modulverantwortlichen entwickelt wurde.

<sup>&</sup>lt;sup>5</sup> Die Materialien bestehen aus selbst erstellten Texten sowie Fremdtexten, die teils systematisches Faktenwissen, teils problemorientierte Erfahrungsberichte zum Thema "virtuelle" Teamarbeit beinhalten.

Teilnehmenden die Fallstudie also als problemorientierten Einstieg in das Thema oder zur Sicherung (Übertragung des bereits Gelernten – eher systematischen – Wissens) nutzen. Insgesamt regt die Komplexität des Falls zur Vernetzung verschiedener Wissensbereiche an (z.B. Netiquette, Kommunikation in Gruppen, Phasen der Gruppenentwicklung etc.).

#### *Erfahrung mit der Fallstudienbearbeitung*

Grundsätzlich ist das Kalkül, im Zusammenhang mit dem Thema "virtuelle Teamarbeit" eine Fallstudie einzusetzen, aufgegangen. Obwohl die Bearbeitung des Moduls Study Skills nicht mit einem qualifizierten Zertifikat verbunden war, also auch wenig "Sanktionsmöglichkeiten" vorhanden waren, waren ca. 80 % der Teilnehmenden motiviert, die Fallstudie intensiv zu bearbeiten. In der Online-Abschlussbefragung wird deutlich, dass die Fallstudienbearbeitung für einige Teilnehmende sowohl in Bezug auf das weitere Studium als auch für den Berufsalltag relevante Erkenntnisse brachte. Die Teilnehmenden erkannten Erfolgsfaktoren und Stolpersteine von Teamarbeit sowohl aus ihrem beruflichen Umfeld als auch aus ihren Erfahrungen in Lerngruppen wieder. Sie bezeichneten die Studie als "absolut realistisch" und hilfreich: *,,Sehr hilfreich fand ich die Fallstudie zum Thema Teamarbeit für das weitere Studium"; ,,Ich konnte auch noch einmal Teamarbeit mit meinem 'realen' Team, das ich berufliche leite, reflektieren"; ,,Besonders die Arbeit mit der Fallstudie hat mir Spaß gemacht".* 

Ein konkreter Lernerfolg bezüglich des Verfahrenswissens kann zwar (noch?) nicht nachgewiesen werden, zeigt sich jedoch anhand von "Indizien": Die Arbeitsergebnisse und die Arbeitsweise der Gruppen lassen erkennen, dass viele Teilnehmende für typische Probleme "virtueller" Zusammenarbeit sensibilisiert sind und durchaus Erfolgsfaktoren für die Teamarbeit benennen und anwenden können. Einige Gruppen haben durch Erfahrungsaustausch und intensive Bearbeitung der weiterführenden Literatur differenzierte Lösungsvorschläge sowie allgemeine Regeln für das virtuelle Team erarbeitet. In den auf die Study Skills folgenden Fachmodulen wird deutlich, dass viele Teilnehmende Strukturen und Erkenntnisse aus der Fallstudienbearbeitung auf die weitere Arbeit in den Lerngruppen anwenden. Es darf jedoch auch nicht verschwiegen werden, dass es einigen Gruppen nicht gelang "Teamgeist" zu entwickeln, so dass speziell in einem Fall eine Gruppe als "Zweiergespann" ihre Aufgaben bearbeiten musste, während sich andere Gruppenmitglieder nicht beteiligten.

Interessant war die Erkenntnis, dass Anwesenheit bei der Präsenzphase fast ein Garant für die Beteiligung an der Gruppenarbeit war, während umgekehrt die Abwesenheit bei der Präsenzphase nicht zwangsläufig zu einem Rückzug aus der Gruppenarbeit fiihrte. Allerdings waren diejenigen, die sich nicht aktiv beteiligten, zumeist Personen, die an der Präsenzphase nicht teilgenommen hatten. Schwierigkeiten bei der Bearbeitung der Fallstudie ergaben sich also weniger im Zusammenhang mit ihrem Einsatz an sich, sondern vielmehr durch die Sozialform "Gruppenarbeit". Auch bleibt ungeklärt, welche Rolle die individuelle Ausprägung von Teamarbeitskompetenz, die bei den Teilnehmenden bereits zu Beginn des Moduls vorhanden war, für den Erwerb der ,,virtuellen Teamkompetenz" spielte.

#### 3.2 Fallstudie im Modul "Einführung in das Vertrags- und Arbeitsrecht"

#### Einsatz, Ziele und Erfahrungen

Im Projekt OLIM wurde das Modul zum Thema Recht als E-Learning-Einheit mit drei integnerten Präsenzphasen konzipiert. Die Lernziele ähneln denen eines grundständigen Jurastudiums: Die Studierenden sollen die juristische Systematik und Argumentation

PEACH STRIP IN THE REPORT OF THE PEACH OF THE ROOT. Aktenfall: Werkvertrag 1

Terrassentür

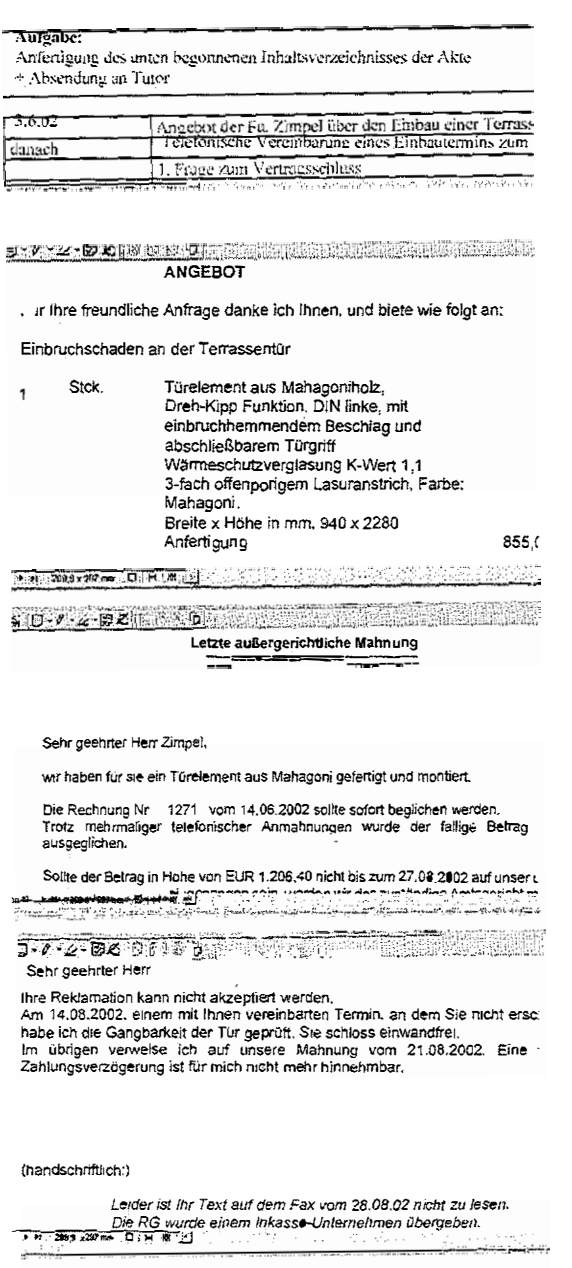

Bild 2: Ausschnitte aus einem Aktenfall

 $|| - ||$ 

 $\frac{1}{2}$ 

bei der Konfliktlösung verstehen. Wer nicht Jurist oder Juristin werden will, muss nicht juristisch schreiben können.

Bei den Teilnehmenden des Pilotlaufs im Sommer 2003 handelte es sich fast ausschließlich um Berufstätige ohne juristische Vorkenntnisse. Zu Beginn des Kurses äußerten sie sich im Rahmen der Eingangsbefragung entsprechend eher skeptisch. Bis dahin hatten sie von den Rechtswissenschaften eher den Eindruck. dass es sich um eine trockene, abstrakte und schwer zugängliche Materie handelt. Bei der Entwicklung und Konzeption des Moduls waren sowohl die entsprechend geringen fachlichen Vorkenntnisse der zukünftigen Lerner als auch die beschriebene typische Haltung gegenüber der Rechtswissenschaft als Lerngegenstand berücksichtigt worden. Die Autoren wählten für die Lehre daher einen Ansatz. der ausgehend von so genannten "Aktenfällen" (fallstudienähnliche Materialien, die alle Informationen, Briefe, Aktenvermerke etc. zu einer Situation beinhalteten), den Studierenden die juristischen Argumentationsweisen und parallel dazu juristisches Grundwissen vermitteln sollte. Die Akten wurden von Unternehmen. Rechtsanwälten und Richtern zur Verfügung gestellt und so ausgewählt, dass die Bedeutung abstrakter Rechtsbegriffe immer am Fall illustriert werden konnte.

In virtuellen Arbeitsgruppen hatten die Studierenden die Aufgabe, im zwei Wochen - Rhythmus einen "Aktenfall" zu analysieren und zu bewerten. Unterstützt wurde der Lernprozess einerseits durch gezielte Fragen zu den dargestellten Konflikten und andererseits durch die

 $\mathcal{L}_{\mathcal{A}}$  $\hat{\mathbf{r}}$ 

Gesamtforum - enthielt.  $(y_2, dy_1, z_2)$ empfohlenen Jermweg' - von Einzelarbeit über das Arbeitsgruppenforum bis zum Orientierung der Studierenden einen "Leitfaden" in Form von Fragen erstellt, der einen Nichtjurtsten so schwierige juristizch Argumentationstechnik). Die Autoren hatten zur die Studierenden unter der Anleitung der Moderatoren einzehre Aspekte (z. B. die für Diskussion und den Erfahrungsaustausch in den Foren. In regelmäßigen Chats vertieften

(Vertragsformulare, AGB, Checklisten). Als Materialbasis dienten systematische Uberstehrenten und Internet-Ressourcen

mit allen Aktenfällen beschäftigt hatten. die anschließend im Plenun diskutiert wurden, so dass sich am Ende alle Studierenden In zwei je 4stündigen Präsenzphasen präsentierten die Arbeitsgruppen ihre Lösungen,

Teilnehmenden beigenzgen, wie die Abschlussbefragung gezeigt hat. Die Integration der praktischen Aktenfälle hat wesentlich zur Motivation der

überprüft bzw. bestätigt. wurde der Lernerfolg durch die eigenständige Bearbeitung einer Akte noch einmal Studierenden in Bezug auf das Gelernte. Am Ende des drei Monate dauenden Moduls motivierenden Fragestellungen durch die Moderatoren förderte die Reflexion der und Verteidigung der erarbeiter from in Kombination mit geschickten, Die Mischung von Einzelarbeit, Austausch in virtuellen Gruppen, sowie Präsentation

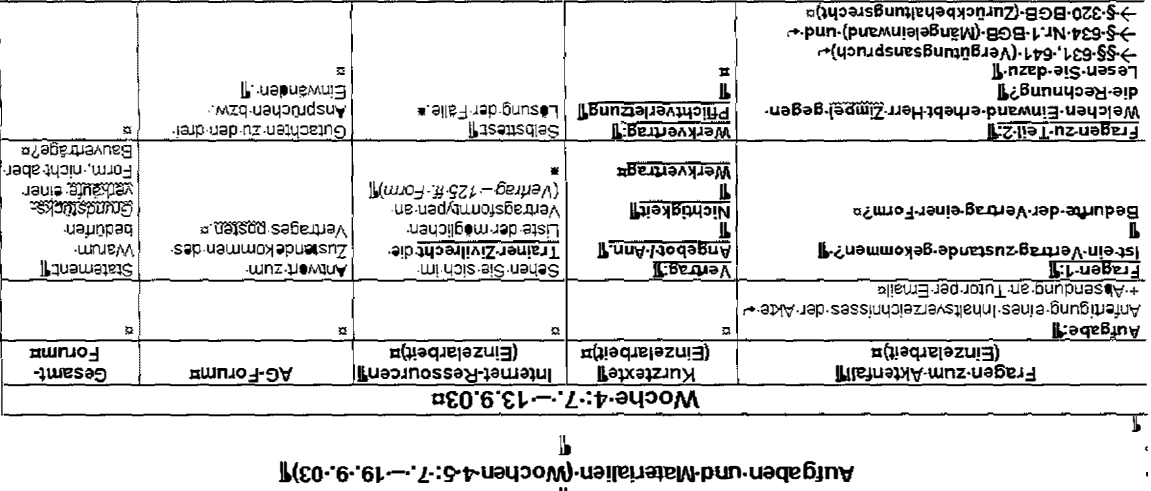

 $\mathbf{v} = \mathbf{v}$  .

q

Werkvertrag 1 - Terrassentür¶

Bild 3: Leitfaden zur Bearbeitung eines Aktenfalls

Indizien für die Praxisrelevanz und die motivierende Leistung der Fälle ergaben sich aus den Kommentaren der Studierenden, die das Erlernte erfolgreich - zum Teil auch auf den privaten Bereich - angewendet haben, wie die nachfolgenden Zitate zeigen: *,,Jura kann ....* 

- > *Spaß machen"* (D. ist von der Gutachtentechnik fasziniert),
- > *praktisch eingesetzt werden"* (C. hat die fehlenden AGB des Handy-Netzbetreibers moniert und 10 € wegen unaufgefordert zugesandter MMS gut geschrieben bekommen)
- > *beniflichen Durchblick verschaffen: Endlich weiß ich, welche Rolle der Betriebsrat spielt. "*

Aus der Sicht der Autoren und Moderatoren ergab sich ein ähnlich positives Bild: Die Abschlussarbeiten waren im Vergleich mit entsprechenden Präsenzveranstaltungen für die gleiche Zielgruppe deutlich besser zu bewerten. Darüber hinaus wurde angemerkt, dass es der Objektivität der individuellen Bewertung der Studienleistungen (aktive Beteiligung an den Foren und in den Präsenzveranstaltungen) zu Gute kommt, wenn die einzelnen Beiträge der Studierenden in den Foren noch einmal nachgelesen werden können.

# **4 Zusammenfassung**

 $1 - 1 - 1$ 

Für die Anwendung der Methode "Fallstudie" können in Blended-Learning-Angeboten verschiedene Wege gewählt werden. Beschrieben wurden hier zwei Herangehensweisen:

- die Bearbeitung des Falls in kleinen Diskussionsforen, die intensiv durch den Lehrenden moderiert werden und
- die Bearbeitung in weitgehend selbstorganisiert arbeitenden Kleingruppen.

Beide Vorgehensweisen haben ihre Stärken und Schwächen. Während die moderierten Diskussionsforen die Teilnehmenden von organisatorischem Aufwand entlasten, liegt der Schwerpunkt nicht (mehr) darauf, ihre Teamarbeitskompetenz zu schulen. Der Moderator erfüllt eine lernbegleitende Funktion und führt die Teilnehmenden durch geschickte Fragen und Zusammenfassungen an die inhaltlichen Lösungen heran.

Wenn die Fallstudien in der "virtuellen Gruppe" relativ selbständig bearbeitet werden, können die Teilnehmenden eigene Erfahrungen in der virtuellen Teamarbeit machen und durch Reflexion der Prozesse zu neuem Verfahrenswissen in Bezug auf "Teamarbeitskompetenz" gelangen. Bei dieser Form der Bearbeitung sind jedoch unbedingt Hilfestellungen und Arrangements der Moderatoren und Entwickler im Vorfeld notwendig, um die organisatorischen Hürden für die Teilnehmenden nicht unnötig hoch zu hängen. Beispielsweise benötigen die Teilnehmenden eine angemessene Zeit, um sich mit der Kursumgebung vertraut zu machen und die

 $\sim 3$ 

 $\Delta \sim 10^{-11}$ 

#### KAREN BEYER, MARION BRUHN-SUHR, JASMIN HAMADEH 1

 $\bar{\mathbf{r}}$  .

Fallstudie und die damit verbundenen Aufgaben zu sichten, bevor die Gruppenprozesse einsetzen. Die Kursmoderation muss ein gegenseitiges Kennen lernen der Gruppenmitglieder - möglichst in Präsenz - vorsehen und durch entsprechende Aktionen unterstützen. Dazu zählen Kennenlemspiele ebenso wie konkrete Anweisungen oder Checklisten für die Organisation der Gruppenarbeit. Die Motivation sowie individuelle Lernziele von "Gruppenarbeitsunwilligen" ist durch die Moderation im Interesse der Gruppen rasch zu klären. Die laufende Arbeit, auch von weitgehend autonom arbeitenden Gruppen, sollte von den Moderatoren beobachtet werden, um bei Bedarf die Gruppen- und Bearbeitungsprozesse zu unterstützen.

In den OLIM-Modulen erweist sich bisher - insbesondere für die Arbeit in weitgehend selbstorganisierten Gruppen - eine einführende Präsenzveranstaltung als empfehlenswert. In Abhängigkeit von der Komplexität der Fallstudie und dem Grad von selbstorganisierter Teamarbeit können zukünftig möglicherweise Wege und Mechanismen gefunden werden, die notwendigen Gruppenarbeitsprozesse auch online zu initiieren.

Insgesamt geht das Kalkül auf! Bei der Konzeption von Blended-Leaming-Modulen nicht nur für eine berufstätige Klientel - macht es Sinn, Fallstudien und Fallbeispiele einsetzen. Die Motivation der Teilnehmenden wird durch die subjektiv empfundene Praxisrelevanz der Fallstudien/Fallbeispiele deutlich gesteigert. , ,Praxisrelevanz" ist nicht immer mit Berufsbezug gleich zu setzen. Tatsächlich wirkt auch die Anwendbarkeit auf private Alltagsfragestellungen durchaus motivierend. Die Fallstudien müssen dabei nicht aufwendig multimedial konzipiert sein. Theoretisch könnten sie sogar in Printform an die Teilnehmenden weitergegeben werden. Der "Gewinn" für Lehrende und Lernende entsteht vielmehr aus der intensiven Nutzung des World Wide Web als Kommunikationsmedium. Durch die Situiertheit der Materialien und die kooperativen Erarbeitungswege scheint die Balance zwischen der Vermittlung von Faktenwissen und der Vermittlung von Verfahrenswissen zu gelingen. Der tatsächliche Lernerfolg bezüglich des Verfahrenswissens wäre jedoch noch wissenschaftlich zu belegen.

### **Literatur**

- Arnold, P. (2003): *,J(ooperatives Lernen im Internet. Qualitative Analyse einer Community of Practice im Fernstudium".* ln: Medien in der Wissenschaft; Band 23, Waxmann Verlag, Münster, S. 33-36.
- Belz, F. (2001): *,,Entwicklung von Fallstudienfar die Lehre".* Hochschuldidaktische Schriften Band 2. IWP-HSG, St. Gallen
- Dubs, R. (1989): *,,Der Stellenwert des Wissens im Unterricht der Wirtschaftsfächer".* In: Zeitschrift für Berufs- und Wirtschaftspädagogik, 85. Band, S. 634-643.
- Gerstenmaier, J. / Mandl, H. (1995): *,,Wissensenverb unter konstruktivistischer Perspektive".* In: Zeitschrift für Pädagogik 41, S. 867 – 888.
- Gerstenmaier, J. / Mandl, H. (2001): *,,Methodologie und Empirie zum Situierten Lernen".* In: Forschungsbericht Nr. 137 des Instituts für Pädagogische Psychologie und Empirische Pädagogik, München: Ludwig-Maximilians-Universität
- Gruber, H. / Mandl, H. / Renkl, A. (1999): ., *Was lernen wir in Schule und Hochschule: Träges Wissen?".* In: Forschungsbericht Nr. 101 des Instituts für Pädagogische Psychologie und Empirische Pädagogik. München: Ludwig-Maximilians-Universität
- Lenzen, D. (2000): *,,Träges Wissen und situiertes Lernen".* In: blz Die Mitgliederzeitschrift der GEW Berlin, Nr. 07-08/2000, http://www.gewberlin.de/blz/211.htm
- Reinmann-Rothmeier, G. / Mandl, H. (1999): *,,Unterrichten und Lernumgebungen gestalten".* fu: Forschungsbericht Nr. 60 (überarbeitete Fassung) des Instituts für Pädagogische Psychologie und Empirische Pädagogik. München: Ludwig-Maximilians-Universität, S. 52-64.
- Reinmann-Rothmeier, G. / Mandl, H. (1996): *,,Wissen und Handeln. Eine theoretische Standortbestimmung".* In: Forschungsbericht Nr. 70 des Instituts für Pädagogische Psychologie und Empirische Pädagogik. München: Ludwig-Maximilians-Universität, S.33-41.
- Seitz, H. (1988): *,,Prozeßorientiertes Unterrichten und Lernen. Theorie und schulpraktische Beispiele".* In: Zeitschrift für Berufs- und Wirtschaftspädagogik, 84. Band, S. 122-131.

 $\mathcal{F}(\mathcal{F})$ 

# **LifeSaver-Web-basierte Lernumgebung für Notfallmedizin in der Praxis**

# **Zusammenfassung**

Die Notfallmedizin ist gekennzeichnet durch das Treffen schneller Entscheidungen, welche Patienten in lebensbedrohlichen Situationen helfen sollen. Um diese Fähigkeiten zu trainieren, benötigt man ein hohes Maß an Interaktion zwischen Studenten und Unterrichtenden. Wir haben deshalb als Gemeinschaftsprojekt von IBE und Klinik für Anaesthesiologie der Universität München ein internetbasiertes, multimediales Lernprogramm entwickelt, mit dem Studenten anhand von 16 häufigen Notfallsituationen diese Fähigkeiten trainieren können.

Die Arbeit beschreibt die Möglichkeiten und Schwierigkeiten bei der Erstellung der Fallgeschichten sowie die ersten Ergebnisse der Evaluation von Nutzerzufriedenheit sowie subjektivem Lernerfolg der Studierenden und technischer Bedienbarkeit. Die Ergebnisse wurden im Rahmen der Förderung durch die Virtuelle Hochschule Bayern (vhb) sowie im Rahmen der Integration des Moduls für Notfallmedizin ins Münchener Medizincurriculum erarbeitet.

# **1 Einleitung**

Die Verbesserung der Lehre in der Medizin ist aktuell ein wichtiges Thema, dem gerade im Rahmen der neuen Approbationsordnung für Ärzte eine besondere Bedeutung beigemessen wird. In diesem Kontext wird auch diskutiert, ob eine Ergänzung durch multimediale Lernsysteme die Präsenzlehre verbessert werden kann. Der LifeSaver - Online-Kurs Notfallmedizin ist ein flexibles, fallbasiertes Web-based Lehr- und Lernsystem für die Aus- und Weiterbildung in der Medizin. Das System wurde entwickelt, um den Studenten die Möglichkeit zu geben, ihr theoretisches Medizinwissen sowie ihre klinischen Erfahrungen in authentischen Notfallszenarien praxisnah anzuwenden. Das Potenzial des Computer/W eb-based-Trainings in verschiedenen Einsatzbereichen der Medizin wurde bereits in einer Vielzahl von wissenschaftlichen Studien gezeigt [I,2,3].

Seit dem Sommersemester 2000 wird der Online-Kurs Notfallmedizin im Rahmen der Virtuellen Hochschule Bayern (vhb) routinemäßig in der studentischen Ausbildung eingesetzt [4]. Im Wintersemester 2002/2003 wurde der LifeSaver erstmals an der Universität München im Rahmen des Praktikums Notfallmedizin, einer von der Approbationsordnung für Ärzte vorgeschriebenen scheinpflichtigen Lehrveranstaltung, curricular in

 $\chi^2 \to$ 

化三甲基二甲基三甲基三甲基

das Medizinstudium integriert und mit einer Befragung der teilnehmenden Studenten evaluiert.

Noch steht die Integration virtueller Kurse in das Lehrspektrum der Universitäten am Anfang [5]. Kontinuierliche Evaluationen des Einsatzes von Lernprogrammen sind deshalb unbedingt erforderlich, um mit der virtuellen Lehre den Bezug zur praxisorientierten Ausbildung bestmöglich herzustellen und die Weiterentwicklung dieser Lernangebote zielführend vorantreiben zu können.

# **2 Material und Methoden**

 $\mathbf{r}^{\dagger}$ 

Die Lernfälle des LifeSavers beziehen sich auf das didaktische Konzept des problemorientierten Lernens (POL). Ziel des POL ist es, selbständiges, eigenverantwortliches und reflektiertes Lernen zu fördern sowie die Fähigkeit zum problemlösenden Denken auszubilden [6].

Das Kurssystem, der sogenannte CBT-Server, vereint Autorenumgebung, Benutzerverwaltung sowie Kursauswertung und verwendet einen Unix-Server mit einem Apache-Webserver sowie einer PostgreSQL-Datenbank. Als Programmiersprache wurde PERL gewählt. Die Lerneinheiten können in einem standardisierten XML-Austauschformat (MedicCaseML) exportiert werden [7].

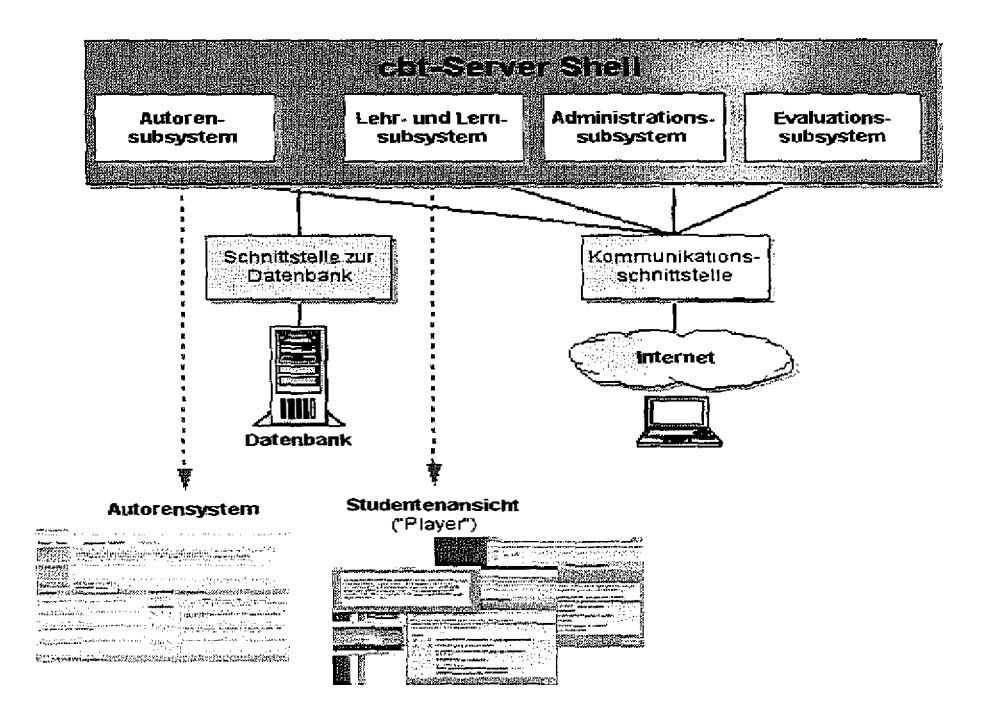

*Bild 1:* Architektur und Module der Lehr- und Lernplattform

Inhaltlich wurden 16 multimediale Lernfälle von erfahrenen Anästhesiologen entwickelt. Die Falldarstellungen beschreiben auf 20 bis 30 Bildschirmseiten illustriert durch Bildsequenzen, Video- und Audiomaterial häufig vorkommende Notfallszenarien wie z.B. Myokardinfarkt, Polytrauma nach Autounfall, Bronchialasthma oder Vergiftung, welche den Studierenden die ersten diagnostischen Schritte, Grundlagen der Wiederbelebung und initiale Therapieeinleitung nahe bringen sollen. Die Qualität der Lernfälle wurde im Peer-Review sichergestellt. Schrittweise muss der Student im Rahmen der Fallbearbeitung Multiple-Choice- und Freitextfragen zu den Notfallsituationen beantworten und erhält Feedback. Zusätzlich vermitteln Expertenkommentare, Hyperlinks und ein ausführliches Glossar weiterführendes Hintergrundwissen.

Logfiles lieferten objektive Daten zu Dauer und Vollständigkeit jeder Fallbearbeitung sowie zum Erfolg bei der Beantwortung der interaktiven Fragen. Zur subjektiven Einschätzung durch die Studierenden ist jedem Lernfall ein elektronischer Kurzfragebogen angefügt. Der Fragebogen umfasst sechs kategorisierte Items zu den Themen technische Bedienbarkeit, Motivation, Lernen von medizinischen Zusammenhängen und Schwierigkeitsgrad der Lernfälle. Dabei reichte die Bewertungsskala der Items von 1 ("trifft nicht zu") bis 6 ("trifft zu"). Außerdem hatten die Studierenden die Möglichkeit in zwei Freitextfeldern Kommentare und Verbesserungsvorschläge abzugeben.

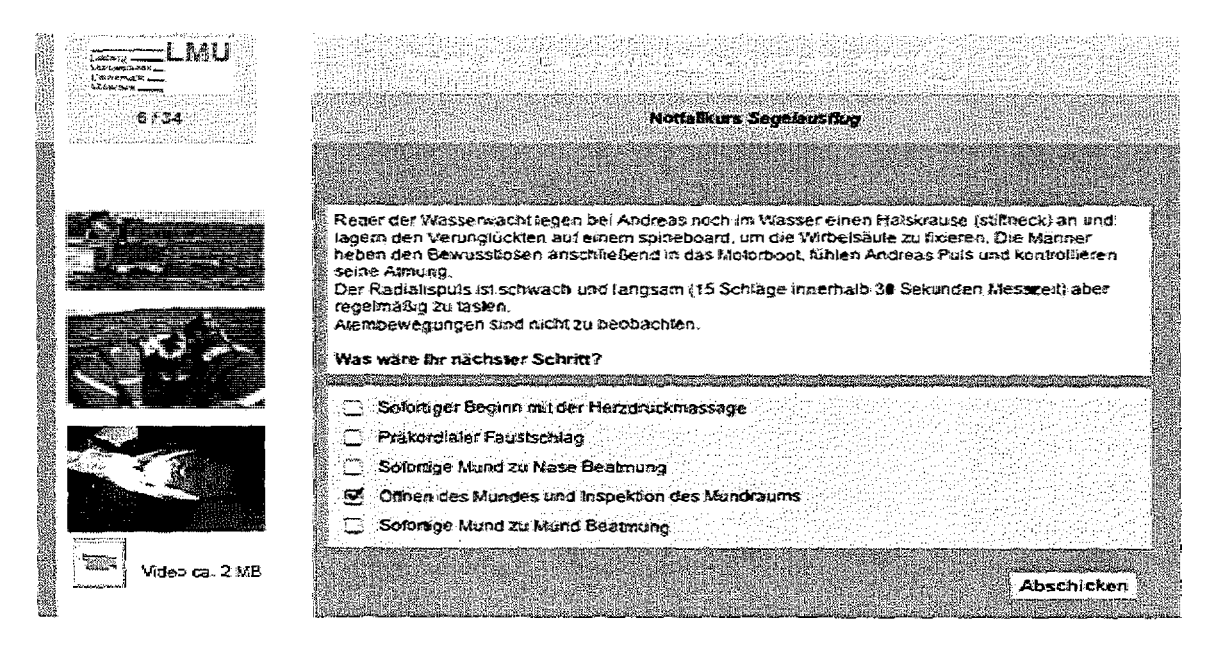

Bild 2: Szene aus dem Fallbeispiel "Segelausflug"

 $\sim 10^{11}$  and  $\sim 10^{11}$ 

 $\frac{1}{2}$  $\sim 1$ 

# 3 Ergebnisse

Logfiles und Datenmaterial aus den elektronischen Fragebögen von 217 LMU-Studenten (Wintersemester 2002/03 und Sommersemester 2003) wurden ausgewertet und mit denen der 155 vhb-Studenten desselben Zeitraums verglichen. Die Auswertung der Logfiles zeigte, dass sowohl vhb- als auch die LMU-Studenten durchschnittlich 30 Minuten an einem Fall arbeiten, wobei die durchschnittliche Erfolgsquote der vhb-

 $\mathbf{q}^{\mathrm{max}}$ 

Studenten 82% und die der LMU-Studenten 86% betrug. Studenten der vhb hatten die Inhalte im Durchschnitt zu 90%, die LMU-Studenten zu 96% vollständig bearbeitet. hn Hinblick auf die online-Arbeitszeiten der Studenten \vurden die vom System aufgezeichneten Login-Zeiten drei Intervallen zugeordnet: morgens (8:01 bis 12:00), Nachmittag (12:01 bis 18:00) und abends/nachts (18:01 bis 8:00 Uhr). 49% aller Studenten bearbeiteten am Nachmittag, 17% morgens und 34% abends/nachts die Lernfälle. Zwischen den zwei Studentengruppen gab es bezüglich der Arbeitszeiten keine wesentlichen Unterschiede.

Nach Datenanalyse von insgesamt 738 elektronischen Fragebögen schätzte der Großteil aller Teilnehmer die Nutzung des LifeSavers im Rahmen des Studiums sehr positiv ein. "Die Lerneinheit hat mir gefallen" erhielt von 86% der vhb-Studenten und von den 76% der LMU-Studenten die besten Bewertungen (5 und 6). Das Lernen mit dem Online-Kurssystem im Hinblick auf den Erweb medizinischer Kompetenz wird allgemein als effektiv empfunden und 60% der Studenten beantworteten das Item "In dem Seminar habe ich mein medizinisches Fachwissen erweitert" mit 5 und 6. Auch hinsichtlich ihrer speziellen Fähigkeiten auf dem Gebiet der Notfallmedizin bestätigt die Mehrheit der Studierenden eine subjektive Steigerung (55% geben 5 oder 6 an). 81 % der Evaluationsteilnehmer von der vhb und 70% von der LMU gaben an, dass der Nutzer problemlos mit der Fallbearbeitung zurecht kommt (Bewertung 1 und 2). Schwierigkeiten mit dem Computer werden generell verneint. Lediglich eine Minderheit aller Studenten fühlte sich unterfordert. 13% der vhb-Studenten und 20% der Studierenden der LMU wünschten sich schwierigere Fälle (Wertung 5 und 6).

Das Feedback der Freitextfragen war im Allgemeinen ebenfalls sehr positiv (z.B. "praxisnah", "hat Spaß gemacht", "gute Zusatzinfos"). Häufig wurde eine größere Auswahl verfügbarer Fälle gewünscht, auch wurden mehr mit OP- und Klinikvideos illustrierte Szenarien gefordert; einige Studenten bemängelten die Texterkennung bei den Freitextfragen.

# **4 Diskussion/Schlussfolgerungen**

Der LifeSaver als fallbasiertes, multimediales, medizinisches Lehrangebot ermöglicht patientenorientiertes Lernen und damit eine Leistungsverflechtung zwischen der Vermittlung theoretischer Grundlagen und der Praxis der Patientenversorgung und wird auch von den Studenten genutzt [8]. Die Integration der neuen Medien in das Medizinstudium stellt nachweislich eine gute Möglichkeit dar, den Ablauf realer medizinischer Behandlungen zu trainieren [9].

Die Ergebnisse der Evaluationen des LifeSavers waren bei den vhb-Studenten und LMU-Studenten in beiden Semestern tendenziell gleich. Generell ergaben jedoch die Evaluationen der vhb-Studenten leicht positivere Wertungen, was darauf basieren könnte, dass die über die vhb registrierten Studenten den Online-Kurs aus eigenem Antrieb bearbeiteten, wohingegen bei den Studierenden der LMU das Internetpraktikum Teil einer scheinpflichtigen Pflichtveranstaltung ist.

Der logischen Aufbaus der Lernfälle, die verwendeten Medien sowie die Vermittlung von Hintergrundwissen durch die Expertenkommentare wurden allgemein sehr gut beurteilt und die Mehrheit der Nutzer ist mit dem Lerneffekt des Kurses zufrieden, Dies spricht für eine konstante Qualität der Lernfälle, die mittels eines Reviewprozesses durch Fachärzte der Anästhesie sichergestellt wurde [10].

Die Evaluationen haben gezeigt, dass die Fallbearbeitung mit dem LifeSaver von den Studierenden als motivierend und konstruktiv für das Lernen eingeschätzt wird. Präsenzveranstaltungen und virtuelle Lehrangebote an den Hochschulen ergänzen sich gegenseitig und die Integration von Computern als Lernwerkzeuge in die Medizincurricula hat das Potenzial, die Ausbildung durch gezielten Multimediaeinsatz zu verbessern.

### **Literatur**

- [l] Klar R, Bayer U. *Computer-assisted Teaching and Learning in Medicine.* Int J Biomed Comput 1990; 26:7-27.
- [2] Haag M, Maylein L, Leven FJ, TönshoffB, Haux R. *Web-based training: a new paradigm in computer-assisted instruction in medicine.* Int J Med Inf. 1999; 53(1):79-90.
- [3] Mehrabi A, Gluckstein C, Benner A, Hashemi B, Herfarth C, Kallinowski *F.A new way for surgical education-development and evaluation of a computer-based training module.* Comput Biol Med. 2000; 30(2):97-109.
- [ 4] Virtuelle Hochschule Bayern. http://www.vhb.org

 $\mathcal{L}^{\text{max}}_{\text{max}}$  ,  $\mathcal{L}^{\text{max}}_{\text{max}}$ 

 $\mathbb{T}=\mathbb{T}$ 

- [5] Jones R, Higgs R, de Angelis C, Prideaux D. *Changing face of medical curricula*. Lancet 2001; 357: 699-703.
- [6] Barrows HS. *A taxonomy ofproblem-based learning methods.* Med Educ. 1986; 20(6):481-6.
- [7] Universität Regensburg. MedicCaseML. http://www.medicml.de
- [8].Gräsel C, Mandl H: *Förderung des Erwerbs diagnostischer Strategien infallbasierten Lernumgebungen. Unterrichtswissenschaft* 1993; 21:355-370.
- [9] Schwid HA, Rooke GA, Ross BK, Sivarajan M. *Use of a computerized advanced cardiac life support simulator improves retention of advanced cardiac life support guidelines better than a textbook review.* Crit Care Med 1999; 27:821-824.
- [10] Berry E, Parker-Jones C, Jones RG, Harkin PJ, Horsfall HO, Nicholls JA, Cook NJ. *Systematic assessment ofWorld Wide Web materialsfor medical education: online, cooperative peer review.* J Am Med Inform Assoc. 1998; 5(4):382-9.

 $\mathbf{i}$ 

 $\sim 10$ 

 $\alpha = \alpha$  . The  $\alpha$ 

# **Ubiquitous E-Learning im IT-Kompaktkurs**

### Summary

Einer der ältesten deutschen Studiengänge, die auf E-Leaming basieren, ist der IT-Kompaktkurs mit ersten Bachelor-Absolventen im März 2002. Hier werden sein Werdegang, seine involvierte Didaktik und seine neuesten Entwicklungen wie Multichannel-Lernen bis zum Ubiquitous E-Leaming dargestellt.

# 1 Motivation

Während an allen Hochschulen und dort an vielen Fachbereichen, aber nur von wenigen Kollegen der Einsatz virtueller Lehre diskutiert und erprobt wird, gibt es schon komplette Studiengänge wie "Bachelor Medieninformatik" und "Bachelor Wirtschaftsinge*nieur"* an der Virtuellen Fachhochschule oder den IT-Kompaktkurs an der Fachhochschule Deggendorf, deren Existenz maßgeblich von E-Learning abhängt. Vor allem der IT-Kompaktkurs blickt mit zwei abgeschlossenen Durchgängen (März 2002 und März 2003) auf die meiste Erfahrung zuriick. Dabei ist es interessant zu sehen, wie dort die erfolgreiche Entwicklung verlaufen ist, durch was sich die verwendete Didaktik auszeichnet und womit in solchen innovativen Studiengängen gerade experimentiert wird.

# 2 Entwicklung der IT-Kompaktkurse

 $\mathbb{E}[\mathbf{1} \times \mathbf{1}]$  and  $\mathbb{E}[\mathbf{1} \times \mathbf{1}]$ 

Der IT-Kompaktkurs ist ein berufsbegleitender sechssemestriger Bachelor-Studiengang der Wirtschaftsinformatik, bei dem ca. 50% der Vorlesungen über E-Leaming abgegolten werden. ù.

Es gab bisher vier Durchgänge, von denen zwei schon abgeschlossen sind. Dadurch brachte der IT-Kompaktkurs im März 2002 die ersten akademischen Absolventen Deutschlands hervor, die mindestens zu 50% ihren Stoff über E-Learning erarbeiten mussten. Für die ersten beiden Durchgänge waren die Zielgruppe Akademiker mit den Abschlüssen Ingenieur, Diplom Naturwissenschaftler oder Diplom Betriebswirt/Kaufmann. Sie konnten so genannt "quer" ins 3. Semester einsteigen und mussten sich nur noch in 20 von 60 Credits des Grundstudiums qualifizieren; im Wesentlichen in den Fächern, die ihr Vorstudium im Sinne der Wirtschaftsinformatik sinnvoll ergänzten.

 $\mathbf{p}=\mathbf{0}$ 

**HERIBERT POPP, MICHAEL ZEHETMAIR** 

 $\bar{1}$  )

In allen vier Durchgängen des IT-Kompaktkurses konnten immer alle gültigen Bewerber berücksichtigt werden.

- l. Der IT-Kompaktkurs I begann im WS 2000/01 mit 72 Studierenden als Quereinsteiger, von denen 30 inzwischen absolviert sind und 9 noch ihre Bachelorarbeit abschließen müssen (Stand WS 2003/04). Da beim Start 2000 ein komplettes Bachelor-Curriculum abzudecken war, fanden im Gegensatz zur Virtuellen Fachhochschule (vfh.de) eine Mischung aus gekauften Kursen, virtuellen Kursen von der virtuellen Hochschule Bayern (vhb) und eigenentwickelten Kursen Eingang. Dabei entstanden zusammen mit dem Bildungskanal des Bayerischen Rundfunks (BR-Alpha) folgende 15 virtuelle Kurse:
	- ⇒ Grundlagen der Wirtschaftsinfonnatik I
	- ⇒ Organisation
	- $\Rightarrow$  C++
	- $\Rightarrow$  Informationsmanagement
	- ⇒ Wissensbasierte Systeme
	- ⇒ Unternehmensführung
	- $\Rightarrow$  Spezielle BWL II
	- ⇒ Datenkommunikation
	- ⇒ E-Business
	- $\Rightarrow$  Multimedia und Internet
	- ⇒ Softwaretechnik
	- ⇒ Java
	- ⇒ Wirtschafts- und Multimediarecht
	- ⇒ Geschäftsprozesse
	- ⇒ Datenbanken.
- 2. Der IT-Kompaktkurs II startete im WS 2001/02 mit 49 Studierenden als Ouereinsteiger, von denen 14 inzwischen absolviert sind und 26 noch Prüfungen oder die Bachelor-Arbeit abschließen müssen.
- 3. Mit dem IT-Kompaktkurs III wurde das Konzept auf das Grundstudium ausgeweitet, so dass nun alle Hochschulzugangsberechtigte berufsbegleitend Wirtschaftsinformatik studieren können. Zum WS 2002/03 traten 3 8 Studierende an, von denen 8 im 1. Sem. abbrachen und zu denen 18 Quereinsteiger im SS 2003 kamen. Hier galt es Lizenzen für die Lernprogramme des Grundstudiums zu erwerben und folgende 5 virtuelle Grundstudiums-Kurse zusammen mit BR-Alpha zu entwickeln:
	- $\Rightarrow$  Wirtschaftsmathematik
	- ⇒ Wirtschaftsinformatik Il
	- ⇒ Grundlagen der Betriebswirtschaft
	- ⇒ Volkswirtschaftslehre
	- ⇒ Marketing und Personal.
- 4. Zum WS 2003/04 starteten wieder 38 mit dem Grundstudium. Zu ihnen werden im SS 2004 ca. 15 Quereinsteiger stoßen.

Interessant ist der Verlauf der jeweiligen Durchgänge, den man in Tabelle 1 sieht. Um einen Durchgang zu verfolgen, muss man je Semester eine Zeile nach unten gehen - so wurden aus den 72 Anfängern im 3. Sem. im WS 2000/01 zum SS 2001 6 Studierende, die noch nicht weiter gekommen sind, und 66, die ins 4. Sem. aufgestiegen sind. Diese verteilen sich nach Abzug von 16 Abbrechern auf die 4.-6. Semester im WS 2001/02. Der Durchsatz beim Einsatz eines hohen E-Learning-Anteils geht nicht konform mit der hohen Abbrecherquote, die Fernstudienlehrgänge üblicherweise aufweisen. Im Vergleich zum Präsenzstudienverlauf ist die Abbrecherquote ähnlich. Die Zeitverschiebung im IT-Kompaktkurs zum Studienverlauf reiner Präsenzstudierender ist durch die berufsbedingten Wartesemester zu erklären.

| Semester        |    |    | Absolventen   |    |    |    |    |        |
|-----------------|----|----|---------------|----|----|----|----|--------|
|                 |    |    |               |    |    |    |    |        |
| WS 2000/01      |    |    | $\frac{1}{2}$ |    |    |    |    |        |
| <b>SS 2001</b>  |    |    |               | 66 |    |    |    |        |
| WS 2001/02      |    |    | 49            | 14 | 13 | 23 |    |        |
| <b>ISS 2002</b> |    |    |               | 44 | ı. | 14 | 10 | '10    |
| WS 2002/03      | 38 | O  |               | 20 | 22 | 17 |    | $10\,$ |
| <b>SS 2003</b>  |    | 48 |               | 11 | l5 | 30 |    | 10     |
| WS 2003/04      | 37 |    | 33            |    | ч  |    |    | $+20*$ |

*Tabelle 1:* Zahlenmäßige Entwicklung der IT-Kompaktkurse

 $\mathcal{L}^{\mathcal{L}}(\mathcal{L}^{\mathcal{L}})$  and  $\mathcal{L}^{\mathcal{L}}(\mathcal{L}^{\mathcal{L}})$  and  $\mathcal{L}^{\mathcal{L}}(\mathcal{L}^{\mathcal{L}})$ 

 $|| - ||$ 

Bei der Kostenkalkulation war festzustellen, dass nun der Einsatz der virtuellen Lehre Früchte trägt. Ein kompletter Durchgang eines teilvirtuellen Bachelorstudienganges kostet höchstens die Hälfte eines normalen sechssemestrigen Studienganges. Nach dem dritten Durchgang waren die Entwicklungskosten der virtuellen Kursmaterialien dadurch amortisiert (ohne den Part von BR-Alpha für die Fernsehproduktion).

# **3 Der IT-Kompaktkurs in BR-Alpha**

Die Studierenden erleben einerseits Präsenzvorlesungen am Wochenende und Praktika und andererseits virtuelle Kurse (ca 50%) von der Virtuellen Hochschule Bayern (vhb), käufliche CBTs oder eigen entwickelte Web Based Training (WBT) sowie mit Professoren aufgenommene Fernsehvorlesungen, die BR-Alpha täglich ausstrahlt. Denn seit Oktober 2000 erfreuen sich die TV-Ausstrahlungen des IT-Kompaktkurses bester Akzeptanz. Montags bis freitags schalten jeweils ab 22.15 Uhr neben den Studierenden im IT-Kompaktkurs mehrere zehntausend Zuschauer ein, wenn die Sendungen in BR-Alpha, dem Bildungskanal des Bayerischen Rundfunks, zur Ausstrahlung gebracht werden. Realisiert und produziert wurden die Sendungen von Anfang an von der Redaktion Hochschulen und Weiterbildung des Bayerischen Rundfunks. Wichtiger Gradmesser für die Popularität des IT-Kompaktkurses ist neben der Zuschauerakzeptanz nicht zuletzt auch der im Frühsommer 2003 verliehene Bayern Online Preis.

 $\pm$   $\pm$ 

### 4 Didaktik im IT-Kompaktkurs

Für das Studieren mit diesen heterogenen Materialien galt es die Didaktik zu konzipieren. Betrachten wir dazu im Folgenden die Bestandteile der eigens entwickelten virtuellen Kurse, die am Beispiel "Grundlagen der Wirtschaftsinformatik" in Bild 1 zu sehen sind:

|                                                                                       | Kursseite für Grundlagen der Wirtschaftsinformatik                                                                                                    |                                                                                 |  |  |  |  |  |  |  |  |  |
|---------------------------------------------------------------------------------------|----------------------------------------------------------------------------------------------------|---------------------------------------------------------------------------------|--|--|--|--|--|--|--|--|--|
| Startsaite Kurse<br>Wichtige Zusatzinfo<br>Forum<br>Cruppenarheit<br>Etlebnislernweit | Kapitel zum Kurs Grundlagen der Wirtschaftsinformatik<br>Zusätzliche Informationen finden Sie ggf. über den Link - Wichtige Zusatzinfo - in der Navigationsieiste |                                                                                 |  |  |  |  |  |  |  |  |  |
| ▶ Repositorγ<br><b>N</b> Logeut                                                       | <b>Rapitel</b><br>in a shekarar a shekara na san a sa t                                                                                                    | Sonstiges: Videos: Fragen:<br><b>Folience</b><br>Skrade:                        |  |  |  |  |  |  |  |  |  |
|                                                                                       | 1.1 Grundlagen der Hard- und Software<br>(Prof. Dr. Herbert Fischer, FH-Dequenderf)                                                                               | Œ,<br>W<br>园<br>.<br>Adalah<br><b>Ldole</b>                                     |  |  |  |  |  |  |  |  |  |
|                                                                                       | 1.2 Systems oftware und Betriebssysteme<br>(Prof. Dr. Georg Harde, FN-Depgendari)                                                                                 | ð,<br>园<br><b>Silebs</b>                                                        |  |  |  |  |  |  |  |  |  |
|                                                                                       | 1.3 Windows NT I<br>(Prof. Geribert E. Jakob, FH-Coburg)                                                                                                    | Q.<br>iø<br>.<br>Ngja<br>.<br>Lissor                                            |  |  |  |  |  |  |  |  |  |
|                                                                                       | 1.4 Windows NT II<br>(Prof. Geribert E. Jakob, FH-Coburg)                                                                                                    | J.<br>्क<br>屈<br>W<br>Alleh-                                                    |  |  |  |  |  |  |  |  |  |
|                                                                                       | 1.5 Rechnernetze und Netzwerkanbindung<br>(Prof. Dr. Winfried Gleißner, FH-Landshut)                                                                              | ı,<br>5950<br>霞<br>la                                                           |  |  |  |  |  |  |  |  |  |
|                                                                                       | 2.1 Das WWW<br>(Prof. Dr. Watter Kiel, FH-Ansbach)                                                                                                    | o,<br>E<br>.<br>Glob<br>Sidney                                                  |  |  |  |  |  |  |  |  |  |
|                                                                                       | 2.2 Suchmaschinen<br>(Prof. Dr. Dr. Heribert Popp, FH-Deggendorf)                                                                                                 | E)<br>œ<br>W<br>si ale                                                          |  |  |  |  |  |  |  |  |  |
|                                                                                       | 2.3 E-Mail und weitere Internet-Dienste<br>(Prof. Dr. Walter Kiel, FH-Anstrach)                                                                                   | $\mathbb{Z}^{\mathcal{A}_{\mathcal{B}}}$<br>ð,<br>ē<br>w<br>.<br>Note<br>A debt |  |  |  |  |  |  |  |  |  |
|                                                                                       | 2.4 Web Publishing I<br>(Prof. Dr. Richard Göbel, FH-Hof)                                                                                                    | 鬯<br>Œ.<br><b>STEP</b><br><b>Ldebe</b>                                          |  |  |  |  |  |  |  |  |  |
|                                                                                       | 3.1 Textverarbeitung I (MS-Word)<br>(Prof. Dr. Dr. Hertbert Popp, FH-Deggendorf)                                                                                  | Ð,<br>匝<br>لنهج                                                                 |  |  |  |  |  |  |  |  |  |
|                                                                                       | 3.2 Textverarbeitung II (MS-Word)<br>(Prof. Dr. Dr. Heribert Popp, FH-Deggendorf)                                                                                 | 1256<br>E,<br><u>∣ত</u><br>Fentre.                                              |  |  |  |  |  |  |  |  |  |
|                                                                                       | 3.3 Tabellenkalkulation   (MS-Excel)<br>(Prof. Dr. Hartmut Wunderstech, FH Hof)                                                                                   | ð,<br>raa<br>园<br><b>Clair</b>                                                  |  |  |  |  |  |  |  |  |  |
|                                                                                       | 3.4 Tabelienkalkulation II (MS-Excel)<br>(Prof. Dr. Hartmut Wunderatsch, FH-Hof)                                                                                  | œ<br>Q,<br>园<br>.<br>Léon-                                                      |  |  |  |  |  |  |  |  |  |
|                                                                                       | 3.5 Präsemodonsgrafik I (Powerpoint)<br>(Prof. Dr. Martin Thost, FH-Hof)                                                                                          | 陾<br>المقتدة<br>璽<br>ē<br>ليرتهم                                                |  |  |  |  |  |  |  |  |  |
|                                                                                       | 3.6 Präsentationsgrafik II<br>(Prof. Dr. Martin Thost, FH-Hof)                                                                                                    | 뼩<br>्तक<br>ð<br>la<br>Adabe<br>Alaba                                           |  |  |  |  |  |  |  |  |  |

Bild 1: Kursoberfläche des Kurses "Grundlagen der Wirtschaftsinformatik"

Statische und dynamische Lernmaterialien: Die Kurse bestehen aus den Internet-Skript als Word- und PDF-Dokument (Skripte), den Folien als PowerPoint und PDF (Folien), gestreamte 30 minütige Videos (mit ca. drei Einspielfilmen aus der Praxis), bei deren Abspielen synchron zu den Folien im Video die Folien am Bildschirm mitgeblättert werden (Videos) - man kann die Videos unter Zuhilfenahme des RealPlayers mit einem der fünf Sure's (28 KB/s, 58 KB/s, 64 KB/s, 256 Kbit/s, 2 MB/s) betrachten interaktive Kontrollfragen (Fragen), Downloads (Sonstiges) von Übungsdateien, Compilern usw. Bei diesen Videos wird der an Fachhochschulen praktizierte seminaristische Unterricht simuliert, da ein(e) Moderator(in) in die Rolle eine(r/s) Studenten/in schlüpft und Fragen zum Verständnis stellt oder direkt vom Dozenten in die Diskussion mit einbezogen wird.

Kommunikation: Als Kommunikationsplattform steht für jeden Kurs ein strukturiertes Diskussionsforen (Forum, linkes Menü), zur Verfügung, das genauso in Kapitel gegliedert ist wie der jeweilige Kurs. Die Studierenden können beim Video und bei jeder Kontrollfrage per E-Mail Kontakt mit dem Teletutor aufnehmen oder sich mit dem Gruppenarbeit-Tool zu virtuellen Arbeitsgruppen zusammen schließen (Gruppenarbeit, linkes Menü).

Für einige Kurse existieren weitere didaktische Komponenten wie ein Zugang zu den Lernobjekten über zu lösende Probleme aus der Arbeitswelt, ein Zugang über ein Repository, ein Zugang über Einstiegstest und anschließender individueller Kurskonfiguration sowie Lernpfade in der virtuellen Gruppenarbeit. Diese Einzellösungen wollen wir jetzt etwas näher betrachten.

Kurskonfiguration nach Einstiegstest: Beim ersten Eintritt in die Lernumgebung lässt sich der Benutzer registrieren und erhält eine personalisierte Startseite. Beim Kurs "Grundlagen der Wirtschaftsinformatik" und "Exemplarische Einführung in die Künstliche Intelligenz" hat der Lernende die Möglichkeit, sich einem Einstiegstest zu unterziehen. Diesen Eingangstest wertet das Programm automatisch aus und entwickelt eine prozentuale Einschätzung des vorhandenen Wissens. Daraus generiert es eine Empfehlung, welche Kapitel für den einzelnen Studenten aufgrund des vorhandenen Basiswissens überflüssig sind bzw. welche Kapitel aufgrund von Wissenslücken studiert werden sollten. Aus diesen Ergebnissen konfiguriert das Programm dynamisch eine individuelle Kursoberfläche. Die Kursseite, die ohne Einstiegstest erreichbar ist, hat den selben kompakten Aufbau, präsentiert aber alle Kapitel des Kurses *(Müller, 2003).* 

Kooperatives Lernen auf Lernpfaden: Jeder Studierende kann mit anderen eine Gruppe gründen und erhält dann einen autarken Gruppenraum. Die Oberfläche präsentiert sich dem Studierenden mit zwei Bereichen. Der erste Bereich ist der Workspace. Hier befindet sich das Zugangsmenü zu den einzelnen Gruppenmodulen (Filesharing, Shared-Editor. Diskussionsboard, Email, Adressbuch, Netmeeting, Notizblock und Hilfe/ Aufgaben). Daneben steht die Arbeitsfläche, in welcher die Bedienoberflächen der einzelnen Module zu finden sind. Der zweite Bereich dient zur Orientierung innerhalb der Gruppe mit Anzeige aller aktuell im Gruppenraum befindlichen Gruppenmitglieder. Das integrierte Chatsystem dient nicht nur der einfachen synchronen Kommunikation der Gruppenmitglieder untereinander. Es wird auch vom Gruppenraumsystem verwendet, um Systemnachrichten an alle zu versenden. Um Neulinge an das kooperative Arbeiten heranzuführen, enthält das Gruppenarbeitsmodul sogenannte Lehrpfade. Sie sind feste Lernaufgaben mit schon definierten Schritten zu ihrer kooperativen Lösung und der Empfehlung, welches Gruppenwerkzeug beim jeweiligen Schritt am sinnvollsten eingesetzt werden soll *(Popp/Zehetmair 2003).* 

Problemorientierter Zugang durch Repository: Oft hat man einen Begriff und möchte in einer Art Glossar die Lerneinheit zu diesem Begriff durcharbeiten. Es können dabei in verschiedenen Kapiteln, ja sogar in verschiedenen Kursen Lernobjekte zu diesem Begriff existieren. Beim Repository (im Menü links) wählt man den Anfangsbuchstaben aus, dann durchsucht man die existierende Begriffliste mit diesem Anfangsbuchstaben, wählt den Begriff aus und erhält die PDF-Dokumente, in denen die Lerneinheiten zu diesem Begriff vorkommen und die Videoteile dazu. Dabei wird punktgenau in das PDF-Dokumet und den Video gesprungen. Auch zeigt das Repository zum aktuellen Begriff seine verwandten Begriffe und Oberbegriffe, zu deren Lehreinheiten man einfach durch Klick gelangen kann, siehe Abb. 2 *(Zerfass, 2003).* Ein weiterer problemorientierter Zugang konnte für den Kurs "Exemplarische Einführung in die KI" entwickelt werden. Hier wird der Studierende mit der Aufgabe konfrontiert, in einer Autofirma alle Abteilungen kennen zu lernen und dort Probleme zu lösen. Dazu muss er sich, um diese Praxisprobleme lösen zu können, das benötigte Wissen aus dem Bereich "Künstliche Intelligenz" mit den jeweiligen Kursbausteinen aneignen *(Sixl, 2003).* 

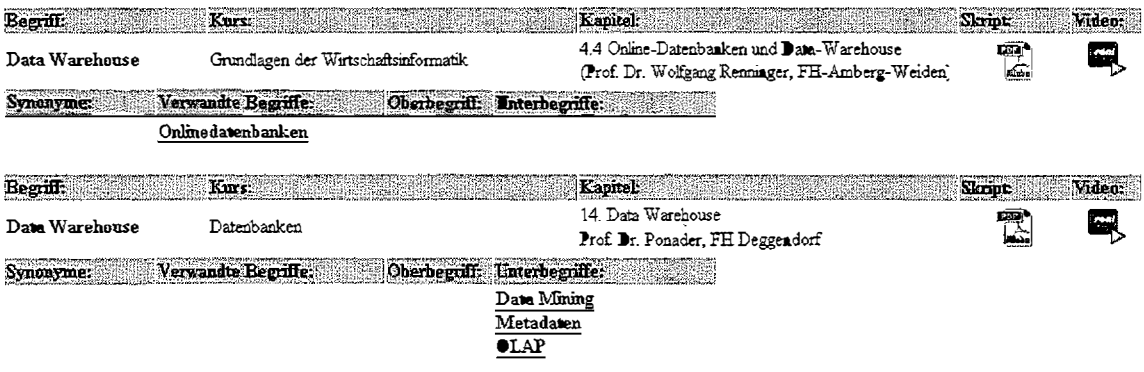

*Bild 2:* Ergebnis einer Repository-Anfrage mit dem Begriff "Data Warehouse"

Ein typischer Lernprozess im IT-Kompaktkurs sieht wie folgt aus: Die Studierenden entnehmen aus dem Zeitplan der Präsenztermine, welche virtuellen Kapitel sie bis zum Präsenztermin durcharbeiten müssen. Sie drucken sich das Arbeitsskript aus ( evtl. noch kompakt die Folien), betrachten die Videos zu den Lerneinheiten, wobei sie, wie in Präsenzvorlesungen, dabei das Arbeitsskript oder die Folien ergänzen. Dann versuchen sie, falls vorhanden, die Testdateien zu lösen (z.B. Programmieraufgaben bei Computerkursen) und testen ihr Wissen an den interaktiven Kontrollfragen je Kapitel. Hierbei stellen sie evtl. Fragen an den Teletutor. Dann betreten sie das Forum, betrachten die bisherigen Beiträge zu dem Thema, antworten auf dort gestellte Fragen und bringen ihre Interessen dort ein. Ein Teletutor muss mindestens alle 48 Std. die unbeantworteten Fragen lösen. So vorbereitet, betritt der Student die Präsenzphase, wo der Stoff durch Vorlesungen oder Fallstudien vertieft oder ausgeweitet wird. Die Studierenden erhalten dann bisweilen Aufgaben für die virtuelle Gruppenarbeit. Am Schluss des Kurses steht immer noch die schriftliche Prüfung, zu der am Tag vorher der Dozent jeweils einen synchronen Chat mit den Prüfungsteilnehmern bestreitet.

Ordnet man diesen Lernprozess in den morphologischen Kasten über E-Leaming von Schulmeister *(Schulmeister, 2001)* ein, siehe Tabelle 2, so ist der IT-Kompaktkurs in der Dimension "Organisation" die Ausprägung "Präsenzseminar/-vorlesung im Wechsel mit virtuellem Tutorium/Seminar" und in der "Funktion" existieren "synchrone und asynchrone Kommunikation" (mit Kooperation). Als "Methode" liegt hauptsächlich "Tutoriell begleitetes Lernen" vor und für wenige Kurse "Problemorientierte Arbeitsgruppen". Ein Test mit selbstorganisierten Lerngemeinschaften im SS 2003 brachte nicht zufriedenstellende Ergebnisse.

Insgesamt scheint die im IT-Kompaktkurs eingesetzte Didaktik effizient zu sein, betrachtet man zum einen, dass in nur 1,5 Jahren 13 Studierende das 4-semestrige berufsbegleitende Bachelor-Studium absolvieren konnten und zum anderen die Drop Out-Rate, die mit weniger als 50 % der Rate bei Präsenzstudien im IT-Bereich entspricht, obwohl das Studium berufsbegleitend ist.

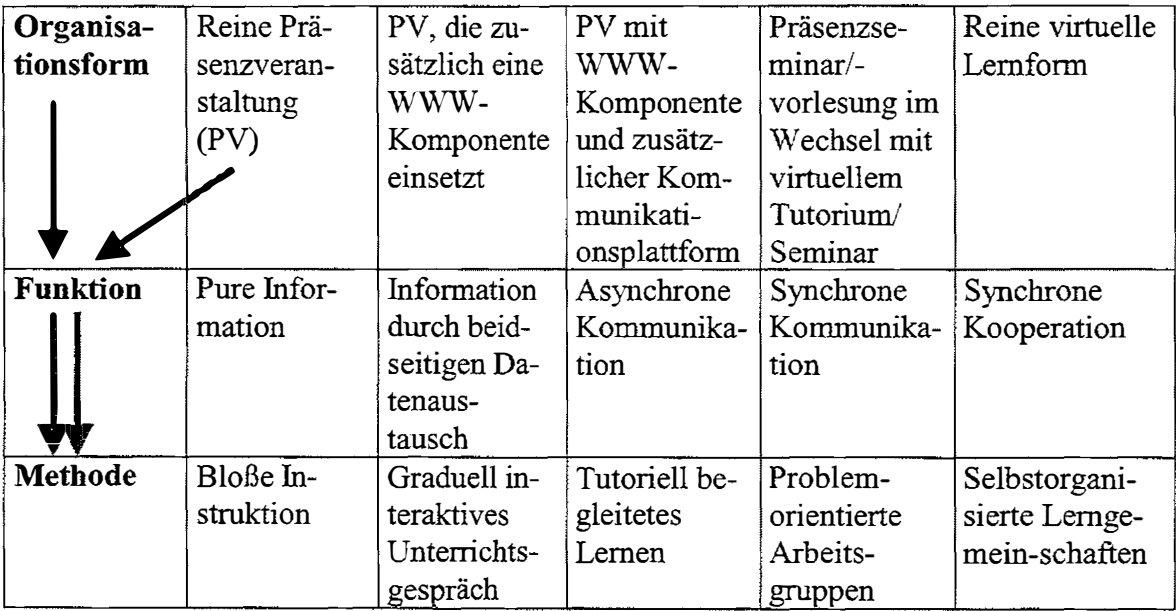

*Tabelle 2:* Morphologischer Kasten von E-Learning *(Schulmeister, 2001)* mit dem Pfad des IT-Kompaktkurses

Zusammen fassend zur Didaktik kann man feststellen, diese WBTs enthalten Kommunikationsumgebung (E-Mail und strukturierte Foren), Skripte und Folien, interaktive Kontrollfragen, Gruppenarbeit-Tools und gestreamte Videos. Die Videos sind in professionellen Fernsehstudios aufgenommen, eine Moderatorin schlüpft in die Rolle der Studentin und stellt spontan Fragen zum Verständnis. Dadurch wird der an Fachhochschulen übliche seminaristische Unterricht simuliert.

# **5 Qualitätssicherung**

Zur Qualitätssicherung wurde ein Qualitätszirkel eingerichtet, bei dem die Semestersprecher mit dem Studiendekan und dem Projektleiter Probleme ansprechen und eine To-Do-Liste erstellen, die dann von beiden abgearbeitet wird.

Das Bayerische Sttatsinstitut für Hochschulforschung führte im Februar 2003 eine Evaluation bei den Kursteilnehmern mit einer Rücklaufquote von nahezu 70 % durch, deren Hauptergebnisse wie folgt lauten *(Berning/Schmidt, 2003):* 

• Auf die Frage, welche Gründe sie veranlasst haben, den IT-Kompaktkurs zu wählen, haben über Dreiviertel der Befragten geantwortet, dass die kurze Studiendauer der ausschlaggebende Grund gewesen sei. Besonders wichtig für die Wahl des IT-Kompaktkurses war auch die Verbindung von Studium und Beruf.

- 13 Teilnehmer des IT-Kompaktkurs haben den Kurs in kürzester Zeit abgeschlossen; hier überwogen die Frauen.
- Gewinn aus dem abgeschlossenem IT-Kompaktstudium: sechs Teilnehmer haben eine neue berufliche Position gefunden und fünf haben hierdurch ihr Einkommen verbessert. Fast alle Absolventen des IT-Kompaktkurses gaben an, dass das Studium sie persönlich bereichert habe.
- Für die meisten Teilnehmer (90 %), die beabsichtigen, den IT-Kompaktkurs mit einem Bachelor abzuschließen, war das Hautziel, etwas Begonnenes zu Ende zu bringen.
- Gründe für den Studienabbruch: zu großer Zeitaufwand und Studienstoff zu umfangreich.
- Die allgemeine Studienorganisation wurde von den Teilnehmern überwiegend positiv beurteilt. Nur über die multimediale Studienorganisation glaubten etwa 70 % der Teilnehmer die Verbindung von Beruf und Studium realisieren zu können.
- Für fast alle Teilnehmer waren und sind die Präsenzveranstaltungen ein unverzichtbarer Teil des Gesamtstudienangebots. Aber auch die Studienmaterialien (Skripten, CD ROM usw.) wurden von der weit überwiegenden Mehrzahl der Teilnehmer für unverzichtbar gehalten. Weniger als 10 % der Teilnehmer haben die Fernsehsendungen als unverzichtbaren Teil des Gesamtstudienangebots angesehen.
- Die Teilnehmer haben zum Lernen vor allem die Vorlesungen und die Skripten genutzt, das multimediale Angebot hat ihnen zur Bewältigung des Studiums sehr geholfen, sie haben sich mit dieser Art des Studiums wohl gefühlt und eine Überforderung der Teilnehmer traf nicht zu.
- Sowohl der E-Mail Austausch mit anderen IT-Studenten wie auch der persönliche Kontakt zu den Professoren und deren Hilfe wurden sehr hoch eingeschätzt.
- Die Vorschläge zur Verbesserung betrafen vor allem die Neugestaltung und Aktualisierung der Skripten, Inhalt und Dauer des Studiums und die Organisation.
- Auch der bayerische Rechnungshof untersuchte den IT-Kompaktkurs und hatte aus seiner monetären Sicht nichts anzumerken.

Der IT-Kompaktkurs stellte sich auch national der Evaluation und erhielt folgende Auszeichnungen:

- Finalteilnahme beim MedidaPrix 2001, dem Mediendidaktischen Hochschulpreis für den deutschsprachigen Raum (unter 165 virtuelllen Kursprojekten wurden 8 Projekte zur Finalteilnahrne ausgewählt)
- Deggendorfer Hochschulpreis  $2001$
- Bayemünline-Preis 2003 für die herausragendste bayerische Internet-Arbeit im Bereich E-Learning.

# 6 Multi-channel-Lernen

Neben diesen didaktischen Konzepten ist für E-Leaming wie beim normalen Lernen auch erforderlich, losgelöst vorn Computer, also über mehrere Kanäle zu lernen. Dieses Multi-channel-Lernen wird jetzt möglich, da sich verschiedene Medientechnologien, wie Computertechnik, audiovisuelle Medien, Verlagswesen sowie Telekommunikation, die sich über lange Zeit unabhängig voneinander entwickelt haben, auf einem gemeinsamen digitalen Nenner treffen und eine technologische Umbruchphase entfachen.

So hat man mit dem Internet Zugang zu einer riesigen Zahl virtueller Kurse (allein www.studieren-im-netz.de linkt mehr als 2000 Hochschulkurse) und über die Dienste E-Mail und Foren/Chat Frage- und Diskussionsmöglichkeiten. Auch kann man sich die Dozenten mit ihren Vorlesungen z.B. mit dem Real-Player als Videos via Internet ortunabhängig auf den Bildschirm holen oder mittels Groupware-Systemen virtuelle Gruppenarbeit betreiben.

Fernsehanstalten, wie der Bayerische Rundfunk, haben einen eigenen Bildungskanal, BR-Alpha, aufgelegt, der täglich zwei Vorlesungen von Hochschulen ausstrahlt.

Viele Lehrbücher enthalten auf der beigelegten CD-ROM ein Computer Based Training (CBT) zum Lehrbuch.

Schließlich zeichnet sich in der Telekommunikation durch das Mobile Internet ein Quantensprung ab. Der langsame GSM-Standard (9,6 Kbit/s), der nur textliche Informationen beim E-Learning erlaubt, wird durch HSCSD/GRPS (typische Datenübertragungsrate von 25-40 Kbit/s) ersetzt, was nun interaktive Selbsttest sinnvoll zulässt, und UMTS (typische Übertragungsrate 120-140 Kbit/s) wird langsam eingeführt, wodurch auch die Videos der Lernprogramme überall verfügbar sind.

Dieses Multi-channel-Lernen führt dann im Zuge der Allgegenwärtigkeit der Computerleistung zu Ubiquitous E-Learning.

# 7 Vom Ubiquitous Computing zum Ubiquitous E-Learning

Seit etwa drei Jahren gewinnt die Disziplin Ubiquitous Computing, die 1988 durch den Cheftechniker von Xerox PARC, Marc Weiser *(Weiser, 1991)* gegründet wurde, in der Informatik kontinuierlich an Konturen. Dies belegen Publikationen in den zwei amerikanischen Haupt-IT-Zeitschriften ACM und IEEE *(Abowd/Mynatt, 2000, Satyanarayanan, 2001)* ebenso neu zu diesem Thema gegründete Zeitschriften (z.B. IEEE Pervasive Computing) oder Konferenzen, wie das 4. Lichtensteiner Wirtschaftsinformatik-Symposium mit dem Thema "Der Mensch im Netz - Ubiquitous Computing *(Britzelmaier/Geberl/Weinmann, 2002).* Der reinen Übersetzung nach handelt es sich beim Ubiquitous Computing um eine alles durchdringende Informationsverarbeitung. Den Begriff Ubiquitous E-Learning führte Beuschel auf der Lichtensteiner Konferenz *(Beuschel, 2002)* als Titel in seinem Beitrag ein, wenn gleich die Ausführungen dazu die Virtuelle Fachhochschule beschrieben und eine Definition des Begriffes schuldig blieben. Wir wollen nun dies definieren, indem wir im Folgenden die Attribute von Ubiquitous Computing (Pfaff/Skiera, 2002) auf Ubiquitous E-Learning übertragen:

- Intelligente Omnipräsenz: Die Verschmelzung von IT und physischem Objekt führen zu einer Allgegenwärtigkeit der IT. IT-gestütztes Lernen ist dort verfügbar, wo immer es benötigt wird (nicht bloß am PC).
- Einheitlicher offener Standard. Ubiquitous E-Leaming baut auf dem Internet mit dem Protokollstandard TCT/IP als Informations- und Kommunikationsinfrastruktur auf. Gateways adaptieren die jeweiligen Geräteprotokolle (Handys) an die Internetprotokolle.
- Vernetzung: Damit die beteiligten heterogenen Systeme miteinander "In-Verbindung-treten" können, müssen sie verbunden sein. Dies geschieht einerseits über die Internetverbindung oder über drahtlose Übertragungstechnik wie bei Handys.
- Digitalität: Übertragung der Informationen in einem binären Code (0,1), der in einem elektronischen Gerät auf einfache Weise durch zwei Spannungszustände dargestellt werden kann. Internet ist per se digital, Digitales Fernsehen existiert und Handys arbeiten auch digital.
- Multimedia: Die Integration von statischen (Text, Farbbilder) und dynamischen (Film, Sound, Animation) Medien ist den virtuellen Kursen inhärent.
- Einfachheit: Die Bedienbarkeit der Lernumgebungen auf den verschiedenen Geräten muss anwenderfreundlich und einfach sein (fehlertolerantes Verhalten).
- Eindeutigkeit: Von überall aus hat man Zugang zu beträchtlichen Ressourcen, evtl. vertraulichen Informationen (Kenntnisstand von Mitarbeitern). Deshalb muss eine eindeutige Zuordnung von Personen und Objekten zu deren Aktivitäten gewährleistet werden (Sicherung vor unbefugter Benutzung, Personalisierung der Kursoberfläche)

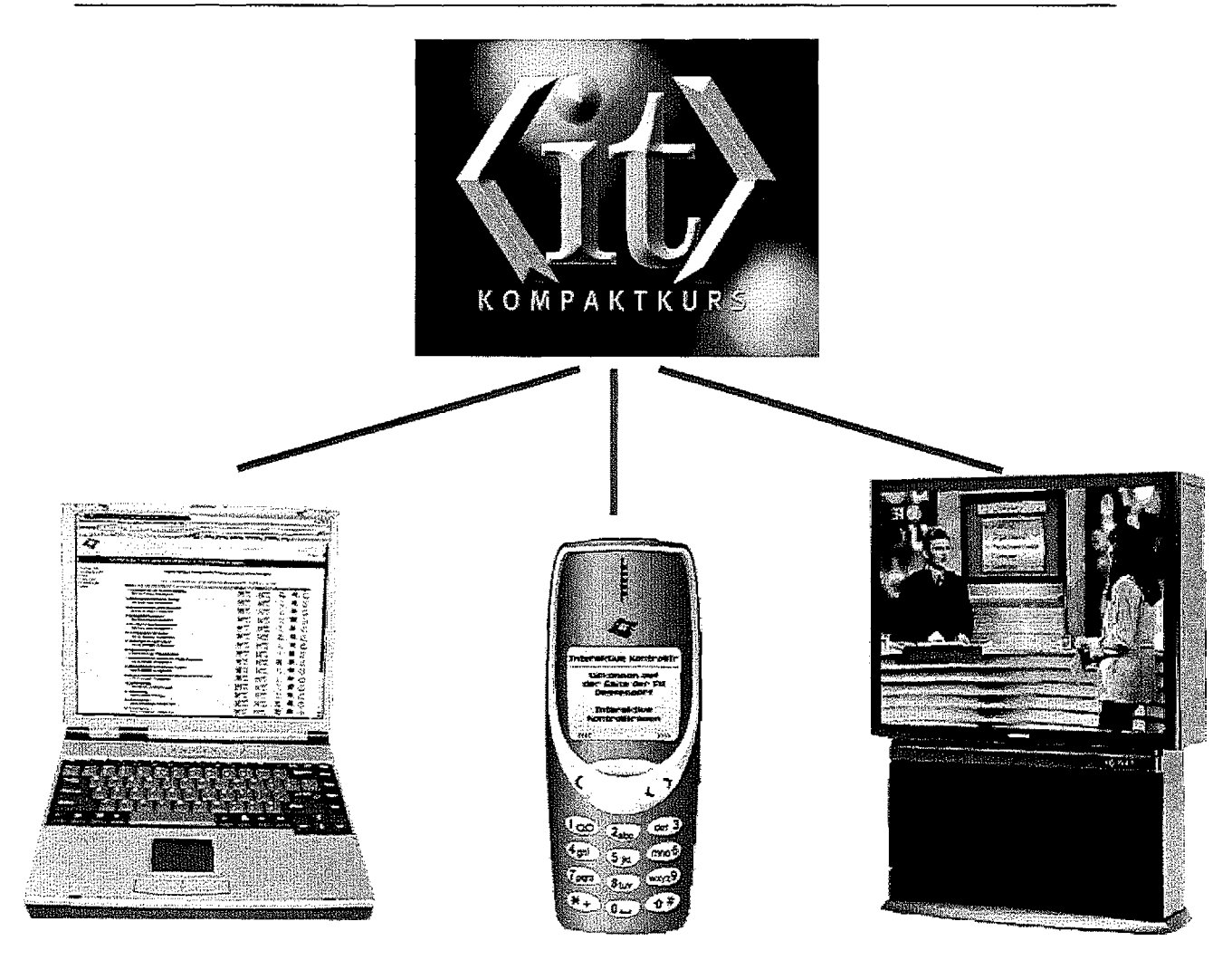

*Bild 3:* Multi-channel E-Learning im IT-Kompaktkurs

Der Autor demonstrierte in einem Exponat auf der Computer-Messe Systems in München im Oktober 2003 die Facetten des Ubiquitous E-Learning, siehe Bild 3. Es stellt sich nun für die Wissenschaft die Frage, ob Ubiquitous-E-Leaming eine eigene Didaktik benötigt.

# **Ausblick**

Die hohen Telekommunikationskosten behindern zurzeit noch den Durchbruch des Ubiquitous E-Leaming. Nimmt man die Entwicklung beim PC oder die Einführung des Internets als Modell, so wird auch hier durch den Massenmarkt der Preis massiv sinken. Im IT-Kompaktkurs wird in drei Richtungen gearbeitet. Zum einen soll die Ausweitung des Bachelor-Studiums im Laufe des Jahrs 2004 auf einen Weiterbildungsmaster Wirtschaftsinformatik erfolgen, der auch massiv auf die hier vorgestellten didaktischen Konzepte des E-Learning setzt. Zum anderen arbeitet man daran, Avatare von Dozenten und Moderatorinnen einzusetzen, um die Aktualisierungen der Videos kostengünstiger

HERIBERT POPP, MICHAEL ZEHETMAIR

zu gestalten. Als Drittes sind Tests für die Benutzung der Lernumgebung incl. der Selbsttest mit der natürlichen Sprache vorgesehen.

# **Literatur**

- Abowd, G.D.; Mynatt, E.D.: *Charting Past. Present. And Future Research in Ubiquitous Computing.* In ACM Transactions on Computer Human Jnteraction 47 (2000) 1, s. 29-58.
- Beming, Ewald; Schmidt, Siegfried: *Der IT-Kompaktkurs an der Fachhochschule Deggendorf, Bayerisches Staatsinstitut.für Hochschulforschung,* München (2003), 22 S.
- Beuschel, Werner: *Ubiquitous e-Leaming: Zwischen Lernen mit Spiel und Spass und lebenslanger Übe,forderung.* In Britzelmaier Bernd; Geberl, Stefan; Weinmann, Siegfried (Hrsg.): Der Mensch im Netz - Ubiquitous Computing. Teubner, (2002), S. 83-91.
- Britzelmaier Bernd; Geberl, Stefan; Weinmann, Siegfried (Hrsg.): *Der Mensch im Netz*  - *Ubiquitous* Computing. Teubner, (2002)
- Andreas, Müller: *Grenzen und Möglichkeiten des kooperativen Lernens und automatischen Selbsttesten am Beispiel des IT-Kompaktkurses.* Diplomarbeit FH Deggendorf (2003)
- PfaffD.; Skiera B.: *Ubiquirous Computing-Abgrenzung, Merkmale und Auswirkungen aus betriebswirtschaftlicher Sicht.* In Bernd Britzelmaier, Stefan Geberl, Siegfried Weinmann (Hrsg.): Der Mensch im Netz-Ubiquitous Computing. Teubner, (2002), S. 25-37.
- Popp, Heribert; Bugl, Björn-Christoph: *Konzept und Erfahrungen mit dem IT-Kompaktkurs.* In Lehmann, B.; Vogt H. (Hrsg.): Weiterbildungsmanagement und Hochschulentwicklung-Die Zukunft gestalten! AUE e. V. Hochschule und Weiterbildung, Hamburg (2003), S. 92-99.
- Popp, Heribert: *IT-Kompaktkurs -Konzept und Erfahrungen mit E- Leaming im Studiengang Wirtschaftsinformatik und.für Weiterbildung,* In Franzen, Maike (Hrsg.): Mensch und E-Learning, Solothurn, Bildung Sauerländer, (2003) S. 57-67.
- Popp, Heribert; Zehetmair, Michael: *E-Learning Konzept und Erfahrung mit dem IT-Kompaktkurs als virtueller Studiengang und zur Weiterbildung.* In: Britzelmaier Bernd; Geberl, Stefan; Weinmann, Siegfried (Hrsg.): Der Mensch im Netz- Ubiquitous Computing, Teubner, (2002) S. 71-82
- Satyanarayanan, M.: *Pervasive computing: vision and challenges.* In IEEE Personal Communications 8 (2001) 4, S. 10-17.
- Schulmeister, R.: *Szenarien netzbasierten Lernens.* In Wagner Erwin, Kindt Michael (Hrsg.): Virtueller Campus, Waxmann: Münster, (2001) S. 16-38
- Sixl, Markus: *Problemorinetierter Zugang und multimediale Erlebniswelt dargestellt anhand "Künstlicher Intelligenz".* Diplomarbeit FH Deggendorf (2003).
- Weiser, M.: *The Computer for the 21st Century, Scientific American*, (1991), S.94-104.
- Zerfass, Michael: *Problemorientierter Zugang zu Lernmodulen mittels eines Repository. Dargestellt am IT-Kompaktkurs,* Diplomarbeit FH Deggendorf (2003)
### **Autorinnen und Autoren**

l,

 $\mathcal{L}^{\text{max}}$  and  $\mathcal{L}^{\text{max}}$ 

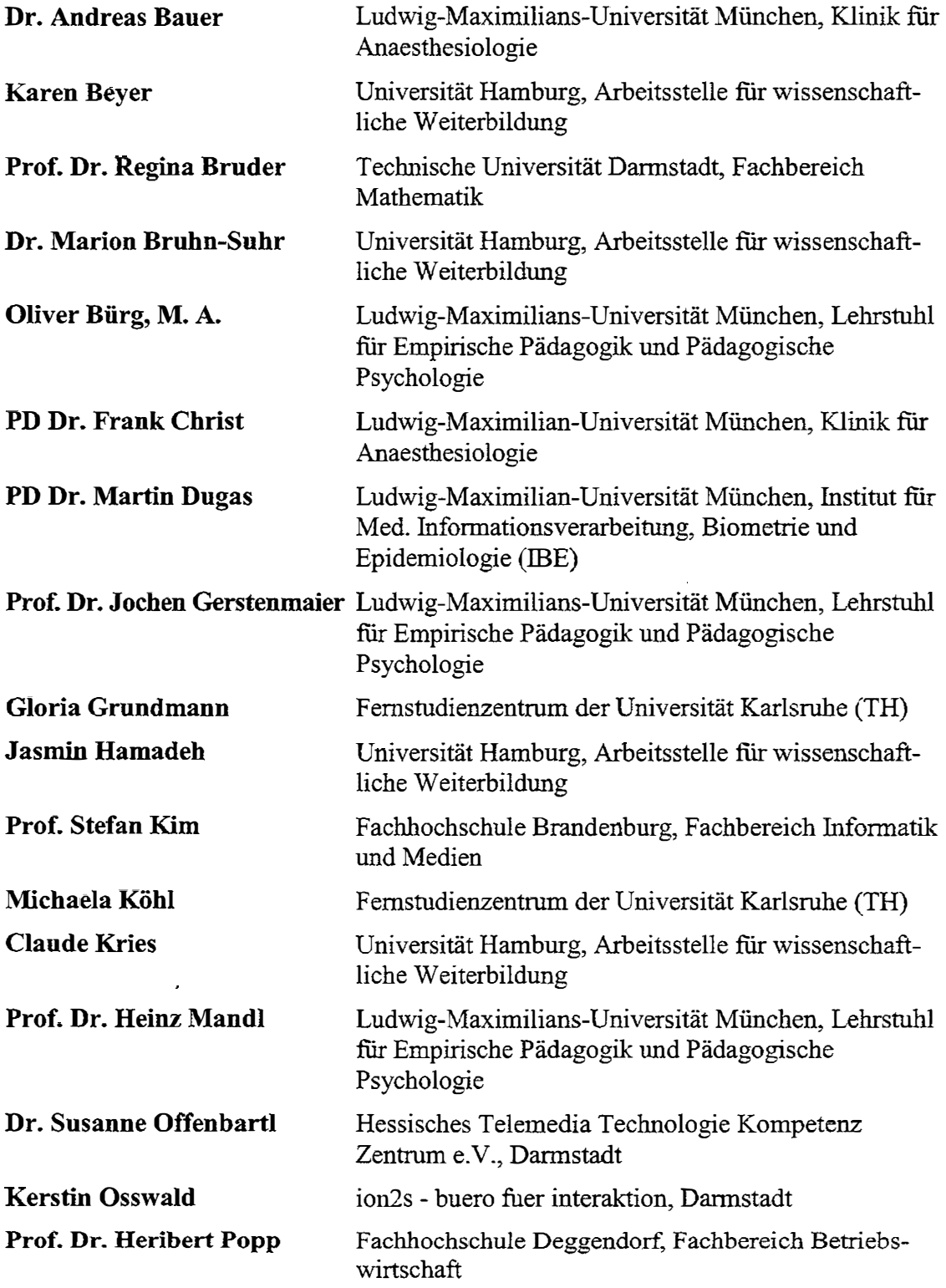

 $\sim$  10  $\sim$ 

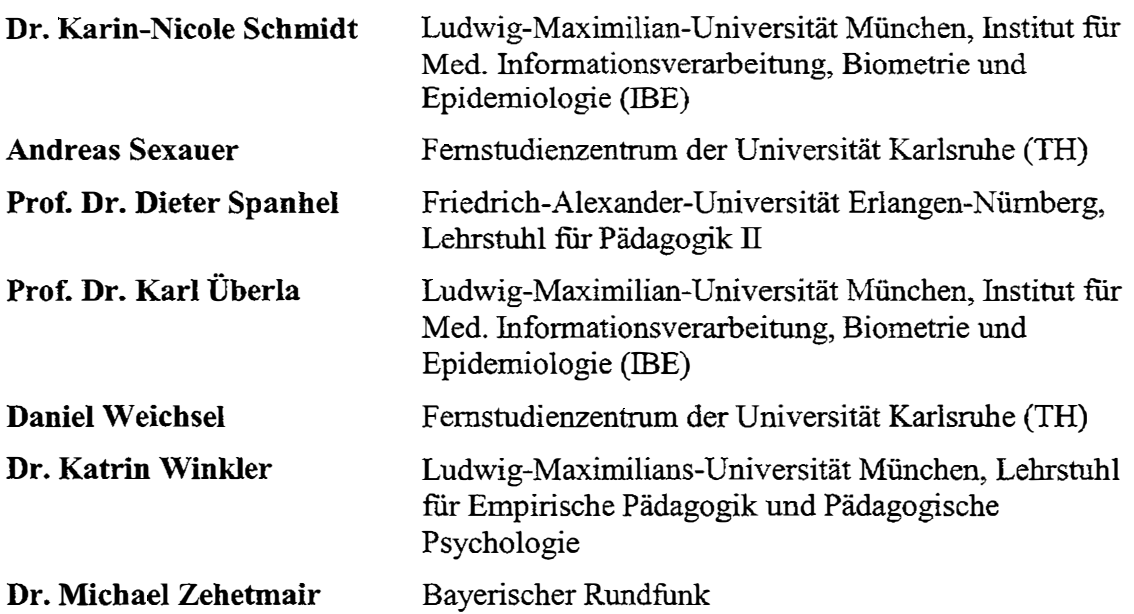

 $\mathbf{r}$ 

# **DGWF**

Deutsche Gesellschaft für wissenschaftliche Weiterbildung und Fernstudiwn e. V. German Association for University Continuing and Distance Education vonnals AUE - Hochschule und Weiterbildung

## **Beiträge**

**Deutsche Gesellschaft für wissenschaftliche Weiterbildung und Fernstudium e. V.** 

#### Hochschule und Weiterbildung

- Mittler zwischen Hochschule und Weiterbildung
- Clearingstelle für Erfahrungen
- Initiator für neue Entwicklungen 52
- Beratungsinstanz für wissenschaftliche Weiterbildung g.

#### Wissenschaftliche Weiterbildung

Eine Aufgabe für die Hochschule eine Chance zur Kooperation

#### DGWF-Homepage

www.dgwf.net

#### Landesverband Berlin und Brandenburg

www.tu-berlin.de/zek/wb/dgwf\_bb.html

#### Arbeitsgruppe der Einrichtungen für Weiterbildung an Hochschulen (AG-E)

www.ruhr-uni-bochum.de/wbz/age

#### Arbeitsgemeinschaft für das Fernstudium an Hochschulen (AG-F)

www.ag-fernstudium.de

#### Bundesarbeitsgemeinschaft Wissenschaftliche Weiterbildung für Ältere **(BAG WiWA)**

www.uni-ulm.de/fak/zawiw /bag

 $\label{eq:3.1} \begin{array}{ll} \mathcal{C}(\mathcal{C}) & \longrightarrow & \mathcal{C}(\mathcal{C}) \end{array}$ 

 $\frac{1}{2} \left( \frac{1}{2} \right)^2 + \frac{1}{2} \left( \frac{1}{2} \right)^2 + \frac{1}{2} \left( \frac{1}{2} \right)^2 + \frac{1}{2} \left( \frac{1}{2} \right)^2 + \frac{1}{2} \left( \frac{1}{2} \right)^2 + \frac{1}{2} \left( \frac{1}{2} \right)^2 + \frac{1}{2} \left( \frac{1}{2} \right)^2 + \frac{1}{2} \left( \frac{1}{2} \right)^2 + \frac{1}{2} \left( \frac{1}{2} \right)^2 + \frac{1}{2} \left( \frac{1}{2} \right)^2 +$ 

 $\label{eq:3.1} \mathcal{S} = \mathcal{S} \times \mathcal{S}$ 

 $\tilde{\mathbf{E}}_i$  , where  $\mathbf{E}_i$